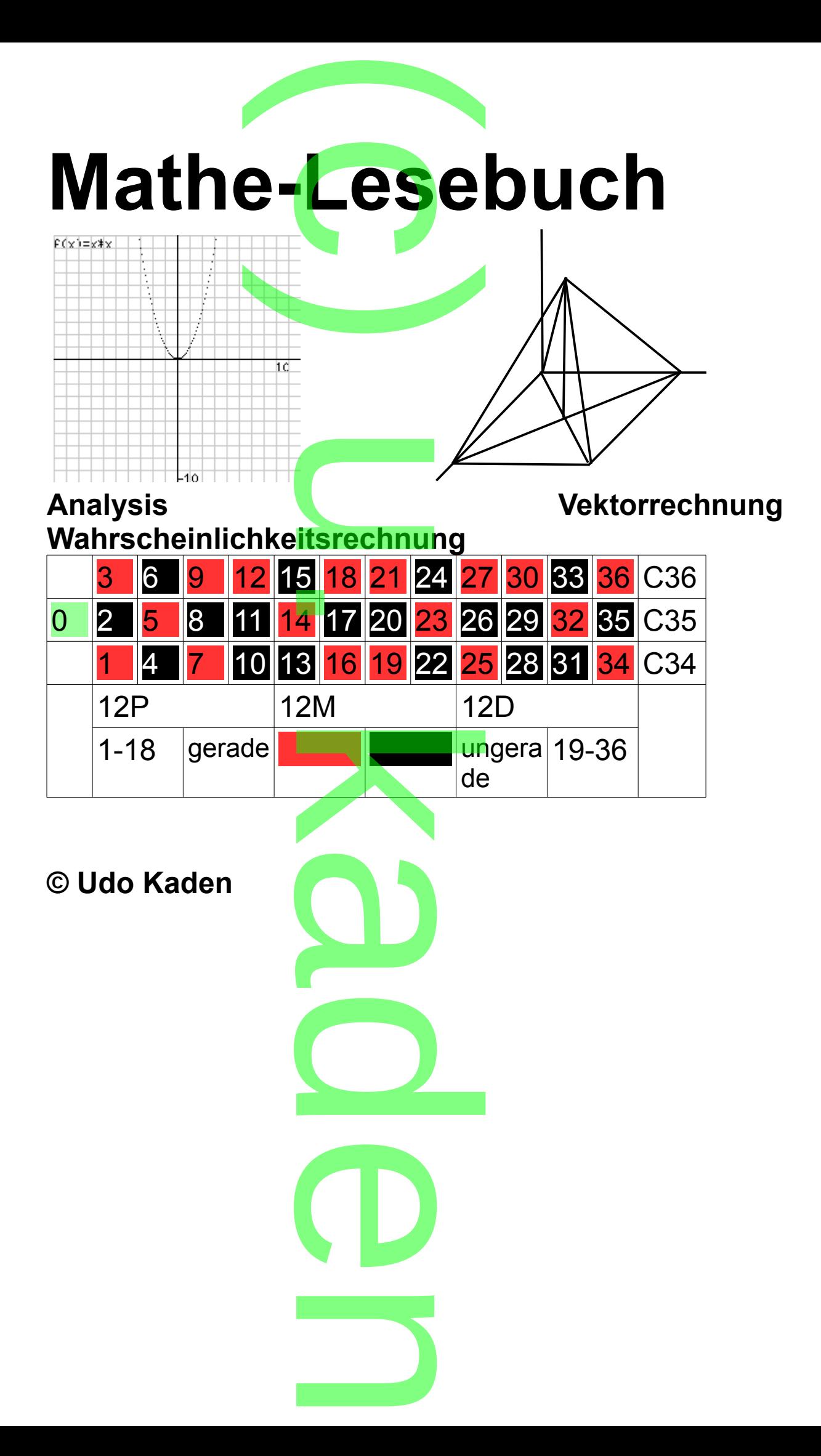

1

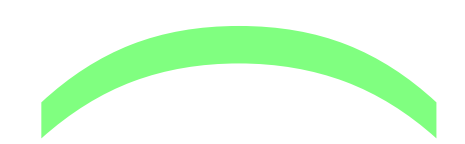

### Vorwort:

In diesem Lesebuch werden die derzeit (ab etwa 2017) im Abitur verlangten Themen in Geschichtsform (Ute und Uwe) behandelt. Es wurde mit dem kostenlos downloadbaren **Eurandom Le Mariae im dem neefernee dom noddbaren**<br>LibreOffice Writer geschrieben und verwendet als Hilfsmittel<br>einen wissenschaftlichen Taschenrechner. Die einen wissenschaftlichen Taschenrechner. Die Funktionsgraphen sind meist mit meinem einfachen php-Plotter (s. [www.ckaden.de\)](http://www.ckaden.de/) erstellt. h werden d<br>hemen in C

Jeder an der derzeitigen Schulmathematik Interessierte kann das Buch auc<mark>h</mark> ohne größere Vorkenntnisse lesen. Besonderer Wert wurde auch auf Allgemeinbildendes gelegt. Wert wird auf plausible Erkärungen gelegt gelegt: wert wird dar plaasible Entarangen gelegt<br>Die Inhalte sind auf das berufliche Gymnasium angelegt, wobei darüber Hinausgehendes mit [\*] markiert ist. Alte Abituraufgaben findet man bei [www.mathe-aufgaben.com.](http://www.mathe-aufgaben.com/) itigen Schu<br><mark>:h</mark> ohne grö<br>/urde auch

In Teil 1 werden zunächst algebraische Grundkenntnisse, betreffend Gleichungen, behandelt. Teil 2 handelt dann von Analysis, Vektorrechnung und Wahrscheinlichkeitsrechnung.<br>Teil 3 Gebrochen rationale Fun Teil 3 Gebrochen rationale Funktionen nächst algebra<br>nächst algebra<br>von Analysis.

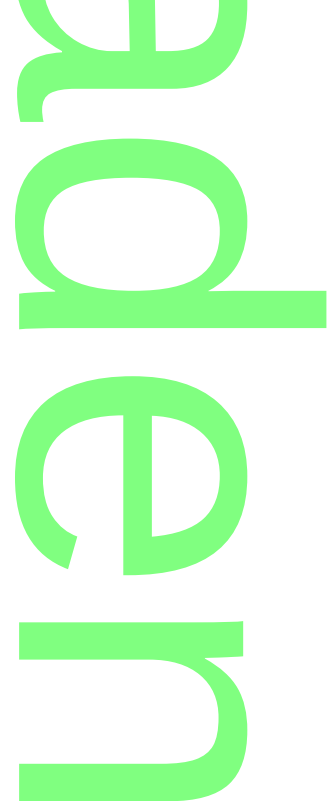

# **Teil 1 Mittelstufe**

In diesem Teil lernen wir etwas Algebra, der Hauptursache für das Scheitern im Mathematikunterricht. en wir etwal<br><mark>n Mathema</mark><br>2000

**CONTRACTOR** 

1. Lineare Gleichungen

Triemene Grondragen<br>Uwe und Ute haben die Geschäftsidee, dass sie auf dem<br>Flohmarkt Sammelgegenstände kaufen und diese auf ihre Flohmarkt Sammelgegenstände kaufen und diese auf ihrer Homepage anbieten.

Dabei benutzen sie ein Tabellenkalkulationsprogramm

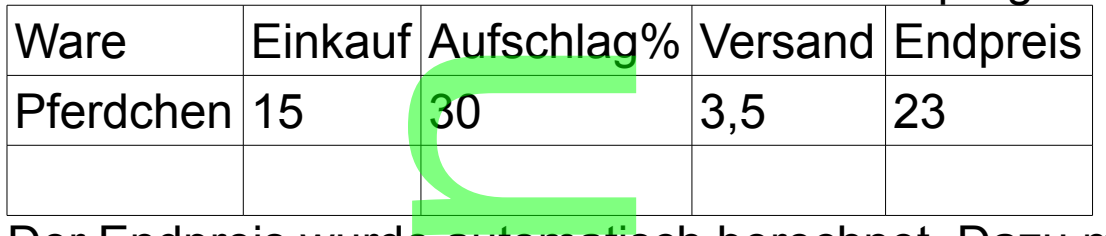

Der Endpreis wurde automatisch berechnet. Dazu muss man in das letzte Feld folgendes eingeben:

=<B2>+<B2>\*<C2>/100+<D2>

(in der Textdatei ist dies sichtbar!) Erklärung:

folgendermaßen gespeichert:

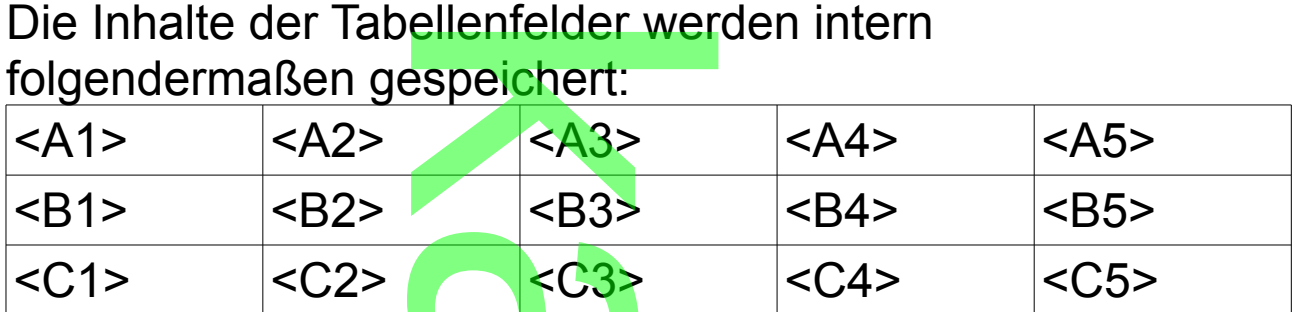

Mit dem vorgestellt<mark>en</mark> Gl<mark>e</mark>ichheitszeichen wird dem Programm mitgeteilt, dass eine Berechnung durchgeführt werden soll. en Gleichhe<br>En Gleichhe<br>It, dass ein

Mathematisch würde die Formel folgendermaßen aussehen y=x+xp/100+v werden soll.<br>Mathematisch würd<mark>e die Form</mark>el folgendermaßen al<br>y=x+xp/100+v<br>Die Buchstaben sin<mark>d Variable (Sp</mark>eicher für Zahlen)

- y … Endpreis
- x … Einkaufspreis
- p … Prozentsatz
- v … Versandkosten

y ... Einkaufspreis<br>p ... Prozentsatz<br>Hat man eine Formel, braucht man sich die korrekte

n

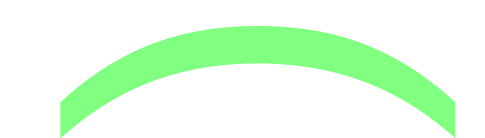

Berechnung nicht immer neu zu überlegen.<br>Die Aufstellung der Formel kann uns natürli<br>Computer abnehmen. Die Aufstellung der Formel kann uns natürlich kein Computer abnehmen.

Im Zusammenhang mit der Aufstellung von Formeln steht nn Easammenhang nin der Adreit<br>das Lösen von Gleichungen.<br>Ein Zahlenrätsel soll als einfaches

Ein Zahlenrätsel soll als einfaches Beispiel dienen.

Eine unbekannte Zahl wird zunächst verdoppelt, dann wird vom Ergebnis 5 subtrahiert. Das Ergebnis ist 11. Wie heißt die Zahl?

Wählt man für die unbekannte Zahl die Variable x, dann gilt:  $2-x-5=11+5$ unbekannte

 $2 \times = 16$ :2

x=8

.<br>Probe: 2·8-5=11,16<mark>-5</mark>=11

Erläuterung: Man verwendet unter Beachtung der arithmetischen Rechenregeln passende Gegenoperationen. Gegenoperationspaare sind Addition(+), Subtraktion(-) und Multiplikation(·), Division(:).

Weitere Beispiele.

Die unbekannte Zahl wird jetzt zuerst um 5 vermindert, dann wird das Ergebnis verdoppelt. Das Endergebnis soll 11 sein. <mark>vision(:).</mark><br>hl wird jetzt zu<br>/erdoppelt. Da:

 $(x-5)$  $-2=11$ |:2  $x-5=5,5+5$ x=10,5 oder: (x-5)·2=11|Klammer ausmultiplizieren<br>2·x-10=11|+10<br>2·x=21|:2<br>x=10.5  $2 \cdot x - 10 = 11 + 10$ 2·x=21|:2  $x=10,5$ Ein Problem stellen Minusklammern dar. 2-(x-5)=11|Klammer aufl<mark>ösen</mark> (-↔+) 2-x+10=11|zusammenfassen 12-x=11|-11  $\overline{\mathbf{D}}$ n Minusklam<br>:r auflösen<br>nenfassen

n

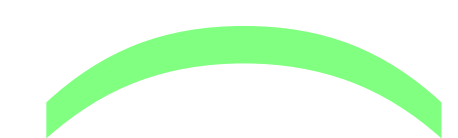

 $-x=-1$  |  $(-1)$  $x=1$ 

Zu beachten sind hier die Vorzeichenregeln. ier die Vorz<br>Litralie Vorz

 $(-1) \cdot (-1) = +1 = 1, (-1) \cdot (+1) = (+1)(-1) = -1$ 

n eine verwechten wird in die Auflösung von<br>Minusklammern aus. Minusklammern aus.

Ergebnis: Lineare Gleichungen können durch geeignete Anwendungen der Grundrechenarten gelöst werden.

2. Quadratische Gleichungen

Ute bietet in ihrem Internetshop gestickte Deckchen an. Diese sind quadratisch mit einer Seitenlänge von 1dm. Jetzt möchte sie die gleichen Deckchen mit doppeltem octzt moonte sie die giek<br>Flächeninhalt anbieten. eichungen<br>Internetsho<br>i<mark>sch mit ein</mark>

Sie kann aber die richtige Seitenlänge nicht finden.

1,4dm ist zu klein und 1,5dm zu groß.

Sie fragt Uwe, der schon eine Klasse höher ist.

Uwe weist Ute darauf hin, dass es sich hierbei um ein Jahrtausend altes Problem handelt. Geometrisch sei das Problem aber leicht zu lösen, sie solle nur ein Deckchen sticken, dessen Seite so lang ist, wie die Diagonale des 1dm-Quadrats. auf hin, dass es<br>Problem hande<br>t zu lösen, sie :<br>ite so lang ist.

Er zeigt ihr folgende Figur, an der der Sachverhalt ablesbar ist. e Figur, an

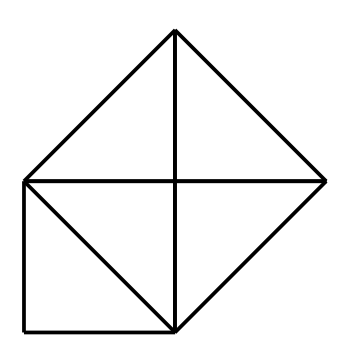

Algebraisch liegt der Sa<mark>c</mark>hve<mark>r</mark>halt vor, dass man die Gleichung x²=2 nicht mit einen Bruch lösen kann. er Sachverh<br>ht mit einen

d

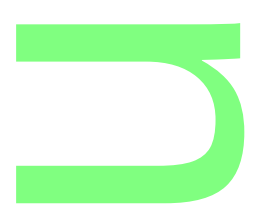

Näherungsweise kann sie aber mit beliebiger Genauigkeit lösen, sie solle mal √2 in de<mark>n</mark> TR eintippen  $\sqrt{2} = 1,414...$  $\frac{\sqrt{2}}{\sqrt{2}}$  in den

**CONTRACTOR** 

Uwe erwähnt noch, dass die Ziffernfolge weder abbricht noch irgendwann periodisch wird. oon, dass are *Ellie*<br> **nn periodisch wird.**<br>
uch noch an zu ph

Jetzt fängt er auch noch an zu philosophieren. Mathematik würde die Wirklichkeit halt nur modellieren.

Ute probiert noch einige Wurzeln aus und interessiert sich schließlich für Lösung quadratischer Gleichungen.

Uwe schlägt vor, dass sie die Deckchen nach dem Goldenen Schnitt fertigt (Abbildung s.u.) ing quadrat<br><mark>ass sie die l</mark><br>ertigt (Abbil

Dabei muss gelten

*a b* = *a*+*b a* , wobei eine Seite a, die andere a+b ist. . *a*

$$
\frac{a}{b} = 1 + \frac{b}{a}
$$
 (rechte Seite aufgespalten)

Jetzt setzt man 
$$
\frac{a}{b} = x
$$
 und  $\frac{b}{a} = \frac{1}{x}$  und erhält  
x=1+ $\frac{1}{x}$ |x

$$
x=1+\frac{1}{x}|\cdot x
$$

x²=x+1 und schon hat man eine quadratische Gleichung. Ute ist gespannt, wie Uwe die Gleichung lösen will. Uwe erklärt, dass man die Gleichung auf die Form x²+px+q=0 bringen muss, dann wird die Lösung durch folgende Formel geliefert wird: nat man em<br>**rie Uwe die<br>nan die Gle<br>muss, dan**<br>eliefert wird:

 $x_{1,2}$ =*p*  $\frac{p}{2} \pm \sqrt{\frac{p}{4}}$  $p^2$ 4 −*q* , unter der Wurzel darf aber nichts Negatives stehen; die Formel kann durch Einsetzen bestätigt werden. Indian Imar<br>Inter der Wurze<br>die Formel kan

Oder: (folgt aus pq-Formel, p=b/a, q=c/a, ...)  
ax<sup>2</sup>+bx+c=0 x<sub>1,2</sub>=
$$
\frac{-b\pm\sqrt{b^2-4ac}}{2\cdot a}
$$
, falls b<sup>2</sup>-4ac≥0

n

Zur Lösung der vorliegenden Gleichung:

**CONTRACTOR** 

**x<sup>2</sup>-x-1=0, p=-1, q=-<mark>1:</mark> x<sub>1,2</sub>=** 1  $\frac{1}{2} \pm \sqrt{\frac{1}{4}}$ 1 4  $+1 =$ 1  $\frac{1}{2} \pm \sqrt{\frac{5}{4}}$ 5 4 =  $1 \pm \sqrt{5}$ liegenden Gleichung:<br>1.  $x_{1,2} = \frac{1}{2} \pm \sqrt{\frac{1}{4} + 1} = \frac{1}{2} \pm \sqrt{\frac{5}{4}} = \frac{1 \pm \frac{1}{2}}{2}$ Aus geometrischen Gründen gilt nur das Pluszeichen. Ergebnis: *<sup>a</sup> b* =  $1+\sqrt{5}$ 2 Shen Grunden gin r<br> $\frac{1+\sqrt{5}}{2}$  mit √5≈2,24 Zeichenbeispiel mit b=2 und a=1+ $\sqrt{5}$  $\overline{\phantom{a}}$  a  $\vert$ <sub>b</sub> u

Uwe erwähnt noch, dass diese Form doch viel schöner ist<br>als die guadratische als die quadratische.

Tatsächlich spielt dieses Verhältnis in der Ästhetik eine Rolle.

Der Umgang mit Wurzeln wird noch durch folgende Regeln erleichtert: urzent wird not<br>≥0)<br>ieren sind ebel

√*a²* =a, ( √*a* )²=a (a≥0)

(Wurzel und Quadrieren sind ebenfalls Umkehroperationen voneinander)

weitere Regeln √*a* ∙ √*b* = √*a∙ b* , √*a* : √*b* = √*a*:*b* aber: √*a* + √*b* ≠ √*a*+*b* jedoch:  $c \sqrt{a} + c \sqrt{b} = c (\sqrt{a} + \sqrt{b})$  (Distributivgesetz)  $\frac{\sqrt{b}}{b} = \sqrt{a \cdot b}$ <br>= C ( $\sqrt{a} + \sqrt{b}$ )

Für Gleichungen mit höhergradigen Potenzen von x gibt es keine einfachen Lösungsformeln. Jedoch kann es nicht mehr Lösungen geben, als die höchste x-Potenz anzeigt. z.B. hat x<sup>5</sup>-x<sup>4</sup>-x<sup>3</sup>+x<sup>2</sup>+x-1=0 höchstens 5 Lösungen und mindestens eine, da 5 als größte Hochzahl ungerade ist. Die Näherungsmethode besteht dann darin, dass man den Term x<sup>5</sup>-x<sup>4</sup>-x<sup>3</sup>+x<sup>2</sup>+2x-1 auf Vorzeichenwechsel untersucht und so eine Lösung eingrenzt. it höhergradige<br><mark>s</mark>ungsformeln.<br>ben, als die hö a 5 als größ<br>hode beste<br>x-1 auf Vor

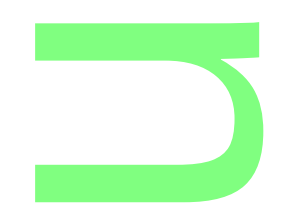

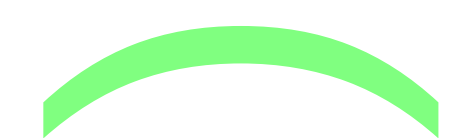

Für x=0 hat der Term den Wert -1, für x=1 den Wert 1, also muss zwischen 0 und 1 eine Lösung liegen. Diese kann man dann dezimal beliebig annähern. m den Wer<br>nd 1 eine<br>beliebig an

In Sonderfällen sind exakte Lösungen möglich.

m sondonallen oma oxante Essangon meghom.<br>Bei x(x-1)(x+2)=0 sind die Lösungen 0; 1; -2 unmittelbar<br>ablesbar, da das Produkt 0 ist, und ein Faktor 0 sein mus ablesbar, da das Produkt 0 ist, und ein Faktor 0 sein muss. (Satz vom Nullprodukt)

Bei  $x^3+x^2-2x=0$  kann man x ausklammern,

x(x²+x-2)=0 und die Lösung 0 unmittelbar ablesen; dass 1 und -2 weitere Lösungen sind ergibt sich aus  $x^2+x-2=0$  mit obiger Formel. x(x-+x-∠)=∪ und die Losung ∪ unmittelbar ablesen; da<br>und -2 weitere Lösungen sind ergibt sich aus<br>x<sup>2</sup>+x-2=0 mit obiger Formel.<br>x<sup>4</sup>+x<sup>2</sup>-2=0 ist biquad<mark>ratisch, m</mark>an setzt x<sup>2</sup>=u und erhält

u²+u-2=0 mit den Lösungen 1 und -2 für u.

a Fa Zho mit den Ebsangen Trand Zhand.<br>x<sup>2</sup>=1 führt dann auf die Lösungen -1 und 1 für x,

x²=-2 hat keine reelle Lösungen.

# 3. Exponentialgleichungen

Uwe und Ute haben mit ihrem Internetshop schließlich 1000€ erwirtschaftet und wollen diese Summe anlegen. Ute hat eine Bank entdeckt, bei der man 2% Zins erhält, wenn man das Geld 4 Jahre anlegt und glaubt, dass man in 4 Jahren 80€ bekommt. Uwe erklärt, dass man durch den<br>Zinseszinseffekt sogar noch mehr bekommt:<br>Basiskapital: 1000€<br>Zins 1. Jahr: 20€ Zinseszinseffekt sogar noch mehr bekommt: <mark>n mit ihrem Inte</mark><br>et un<mark>d wollen d</mark><br>entdeckt, bei d<br>d 4 Jahre anlee

Basiskapital: 1000€

Zins 1. Jahr: 20€ Kapital nach 1. Jahr: 1020,00€=1000€·1,02 Kapital nach 2. Jahr: 1040,40€=1020€·1,02=1000€·1,02² Kapital nach 3. Jahr: 1000€·1,02³≈1061,21€ Kapital nach 4. Jahr: 1000€·1,02<sup>4</sup>≈1082,43€ allgemein: Zinseszinsformel K<sub>×</sub>=K<sub>0</sub>·(1+p/100)<sup>x</sup> (x <mark>Zeit in Ja</mark>hren, p Zinssatz) Ist die Hochzahl gesucht, erhält man eine Exponentialgleichung. r: <mark>1020,</mark>00€=1<br>r: 1040,40€=1<br>r: 1000€·1,02ª<br>r: 1000€·1.02<sup>4,</sup> instormel<br>« Zeit in Jah<br>sucht, erhä<br><mark>ng</mark>.

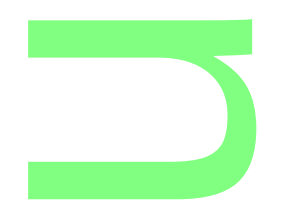

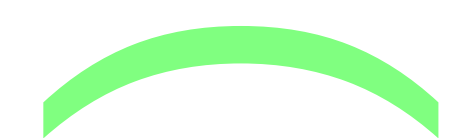

Beispiel:

K<sub>x</sub>=2K<sub>0</sub> (Kapitalverdopplung) p=2 Die Angaben führen auf die Exponentialgleichung 2=1,02<sup>x</sup> |log – 1,02 <sub>|</sub>|0g<br>log(2)=x·log(1,<mark>02)|:lo</mark>g(1,02)<br>x=log(2)/log(1.02)≈35 x=log(2)/log(1,02)≈35 Mit log (Logarithmus) verhält es sich folgendermaßen:  $10<sup>^</sup>$  log  $x \rightarrow 10^{x} \rightarrow x$ Die Operationen log und 10^ sind wieder Gegenoperationen voneinandr. (vgl.  $^2$  und  $\sqrt{ }$ ) x → ı∪<sup>.,</sup> → x<br>Die Operationen lo<mark>g und 10^</mark> sind wieder Gegenoper<br>voneinandr. (vgl. ^2 und √)<br>genauer: a<sup>b</sup>=c (a, b<mark>, c natürlic</mark>he Zahlen größer als 1)  $a=1$ <sup>b</sup> $\sqrt{(c)}$  ... b-te Wurzel aus c:  $(^{b}\sqrt{(c)})^b$ =c a w(c) ... b to warzer aas o. (w(c)) es<br>b=<sub>a</sub>log(c) ... Logari<mark>thmus aus c zur Basis a: a<sup>alog(c)</sup>=c</mark> Es wäre also  $_2$ log(8)=3, da  $2<sup>3</sup>=8$ , die meisten Logarithmuswerte sind aber irrational und können wie  $\sqrt{2}$ ) nur näherungsweise angegeben werden. Für den WTR ist das natürlich kein Problem. TR-log=10log … Logarithmus zur Basis 10 (später In=<sub>e</sub>log … natürlicher Logarithmus zur Basis e) Im Zusammenhang mit dieser Problematik gibt es folgende Regeln: a<sup>x</sup>·a<sup>y</sup>=a<sup>x+y</sup> a<sup>x</sup> :a<sup>y</sup>=a<sup>x-y</sup> 1/a=a<sup>-1</sup> a<sup>0</sup>=1 a<sup>x</sup>·b<sup>x</sup>=(a·b)<sup>x</sup> a<sup>x</sup>:b<sup>x</sup>=(a:b)<sup>x</sup> (a<sup>x</sup>)<sup>y</sup> =a<sup>x∙y</sup>  $log(a^x) = xlog(a)$ (wichtig, Logarithmus nur aus positiven Zahlen, ähnlich<br>Wurzeln nicht aus negativen Zahlen)<br>Es gibt zwar noch weitere Logarithmusregeln, die man a<br>normalerweise nicht braucht. Wurzeln nicht aus negativen Zahlen) dopplung) p<br><mark>n a</mark>uf die E: <mark>ıs natürlich kei</mark><br>garit<mark>hm</mark>us zur E<br>atürlicher Loga<br>Lmit dieser Pro  $(a+b)^x$  1/a

Es gibt zwar noch weitere Logarithmusregeln, die man aber normalerweise nicht braucht.

Beispiel einer komplizierteren Exponentialgleichung:

 $3^{2x}+3.3^{x}-4=0$ 

Substitution:  $3^{x}=y$  $3^{2x}=v^2$ Beispiel einer komplizierteren Ex<br>3<sup>2x</sup>+3·3\*-4=0<br>Substitution: 3\*=y 3<sup>2x</sup>=y<sup>2</sup><br>Rücksubstitution: x=<mark>lo</mark>g(<mark>y)/log</mark>(3)

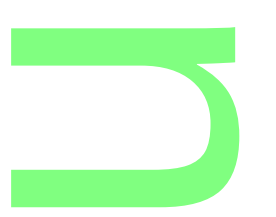

y<sup>2</sup>+3y-4=0 y<sub>1,2</sub>=-1,<del>5±2,5 x<sub>1</sub></del>=log(1)/log(3)=0<br>x<sub>2</sub> existiert nicht, da y<sub>2</sub><0.  $x_2$  existiert nicht, da  $y_2$ <0.

**CONTRACTOR** 

Ergänzung Ungleichungen:

Liganizung ongisienangen:<br>Man löst die Gleichung t(x)=0 und markiert die Lösungen<br>auf der x-Achse. Setzt man einen Wert zwischen auf der x-Achse. Setzt man einen Wert zwischen

2 Lösungen oder links der kleinsten oder rechts der größten Lösung ein, so hat der Term im ganzen Bereich das gleiche Vorzeichen.

Beispiele: 1. x²+2x-3≤0

Die Gleichung hat die Lösungen -3 und 1. -3≤0<br>die Lösunge<br>)=5

t(-4)=5, t(0)=-3, t(2)=5

Damit lautet die Lösungsmenge der Ungleichung {x|-3≤x≤1} sanga<br>L

$$
2. x^2 + 2x - 3 < 0
$$

hätte die Lösungsmenge {x|x<-3 oder 1<x}

Zusammenfassung: Lineare Gleichung: ax+b=0  $x=$ −*b a* (a≠0) Quadratische Gleichung: (Mitternachstformel)  $ax^2+bx+c=0$   $x_{1,2}=$ −*b*±√*b* <sup>2</sup>−4ac 2⋅*a* , falls b²-4ac≥0 Bi-Quadratische Gleichung: (Substitutionsmethode)  $ax^4+bx^2+c=0$ ,  $x^2=z$ ,  $z_{1,2}=$ −*b*±√*b* <sup>2</sup>−4ac 2⋅*a* , falls b²-4ac≥0  $x_{1...4} = \sqrt{z}$ , falls z≥0. Gleichung höheren Grades: x<sup>n</sup> ausklammern und Klammer Null setzen und eine der obigen Methoden anwenden. k chung: (Mitter- $b \pm \sqrt{b^2 - 4}$ eichung: (S  $z_{1,2} = \frac{-b \pm \sqrt{b^2 - 2a}}{2 \cdot a}$ id Klammer<br>Inwenden<br>In Gleichun<br>Lösungen

Grundsätzlich haben Gleichungen höheren Grades höchstens so viele Lösungen, wie der höchste Grad.

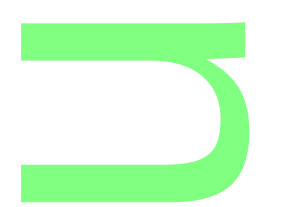

Quadratwurzelgleichungen:<br>  $\sqrt{x}$ -c=0, x=c<sup>2</sup>, falls c≥0.<br>Exponentialgleichungen:  $\sqrt{x}$  -c=0, x=c<sup>2</sup>, falls c≥0.

Exponentialgleichungen: a x  $-b=0, x=\frac{\log(b)}{1-c}$ log(*a*)

 $\left(\frac{a}{a}\right)$ , a,b>0<br>
Gleichung Logarithmische Gleichung:

 $log(x)$ -c=0,  $x=10^{\circ}$  oder  $x=e^{\circ}$ , falls c>0.

Trigonometrische Gleichungen:

 $sin(x)$ -c=0, x=sin<sup>-1</sup>(c)+2kπ, k ganzzahlig (|c|≤1).

**CONTRACTOR** 

Dabei handelt es sich bei sin<sup>-1</sup> um die Umkehrfunktion von sin. sın(x)-c=0, x=sın<sup>-</sup>'(c)+2kπ, k ganzzahlıg (|c|≤1).<br>Dabei handelt es si<mark>ch bei sin<sup>-ı</sup> um die Umkehrfunk</mark><br>sin.

Ausklammern und/oder Substitution zum Erfolg kommen. Ausklammen und/oder Substitution zum Enoig Kommen<br>Generell kann nicht jede Gleichung exakt gelöst werden. Bringt man sie auf die Form t(x)=0, so kann man die Vorzeichenwechsel des Terms t(x) untersuchen und so Näherungen finden.

z.B.  $x^2-2=0$ 

 $t(1)$ =-1,  $t(2)$ =2 d.h. zwische 1 und 2 muss eine Lösung liegen. Diese (√2 ) <mark>kann man </mark>übrigens auch nur näherungsweise angeben. zwis<mark>che</mark> 1 und<br><mark>kann man</mark> übri<br>vgeben

**a** d O n

## **Teil 2 Oberstufe**

Ute und Uwe wollen sich als Landschaftsgärtner selbständig machen. Damit sie alles richtig planen und berechnen können, suchen sie zuerst ihren wissenschaftlichen Taschenrechner (WTR) und ihre Formelsammlung. n sich als<br>
alles richtig<br>
alles richtig

**CONTRACTOR** 

# **1. Differenzialrechnung:**

# **1.1 Lineare Funktionen:**

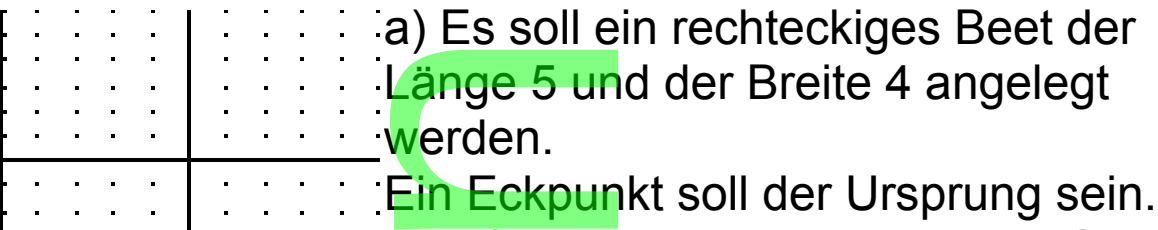

<u>-ckpun</u>kt soll der Ursprung sein.

y=4 Gleichung der horizontalen Gerade

x=5 Gleichung der vertikalen Gerade

b) Durch das Beet sollen jetzt diagonal Wege verlaufen:

- $(1)$  y=(4/5)x und (2) y=-(4/5)x+4
	- Die Richtigkeit ergibt sich durch<br>Einsetzen zweier Punkte:<br>in y=(4/5)x<br>in v=-(4/5)x+4

Einsetzen zweier Punkte:

(1): (0|0) und (5|4) in  $y=(4/5)x$ 

(2): (0|4) und (5|4) in y=-(4/5) $x+4$ 

Eine Gerade ist ja durch 2 Punkte eindeutig festgelegt.

Bezeichnungen: y=mx+c

Eine Gerade ist ja durch 2 Punkte eindeutig festgeleg<br>Bezeichnungen: y=mx+c<br>m heißt Steigung, c y-Achsenabschnitt der Geraden. Lineare Funktion:

Setzt man in den Term -0,8x+4 eine Zahl für x ein, so ergibt sich ein bestimmtes Ergebnis; jedenfalls, wenn man richtig Lineare Funktion:<br>Setzt man in den Term -0,8x+4 eine<br>sich ein bestimmtes Ergebnis; jeden<br>rechnet. (Punkt vor Strich beachten)

Gibt man einen (nichtleeren) Zahlenbereich für die x-Werte an, so spricht der Mathematiker von einer Funktion. Wenn kein solcher Bereich angegeben ist, sind alle Zahlen chtleeren) Z<br><mark>⁄l</mark>athematike<br>Bereich an

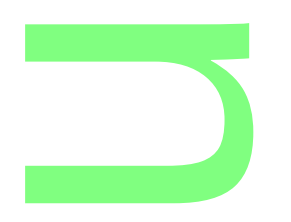

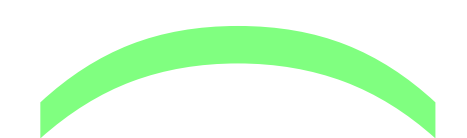

zulässig; eventuell muss man einige ausschließen (s.u.). Die sich ergebenden y-Werte bilden die Wertemenge von f. Schreibweise: f(x)=-0,8x+4 ... (gesprochen: f von x) Bezeichnung: Abgeschlossenes Intervall [a; b] mit a<br />b; alle Zahlen von a bis b. Bei der Definitionsmenge (x-Werte) [0; 5] lautet die<br>Bei der Definitionsmenge (x-Werte) [0; 5] lautet die muss man<br>
en y-Werte<br>
e-0,8x+4<br>
coblessent

Wertemenge (y-Werte) [0; 4].

Hat ein Funktionsterm die Form mx+c, so spricht man von einer linearen Funktion, da ihre grafische Darstellung (Schaubild) eine Gerade ist.

Lösungen der Gleichung f(x)=0 heißen Nullstellen von f. einer imearen Funktion, da inre grafische Dal<br>(Schaubild) eine Gerade ist.<br>Lösungen der Gleichung f(x)=0 heißen Nullst<br>Geometrisch: Schn<mark>ittpunkte m</mark>it der x-Achse.

c) Das obige Beet <mark>so</mark>ll jetzt in das Innere des Grundstücks verlagert werden.

Der linke untere Eckpunkt habe die Koordinaten (2|3), der rechte obere (7|7)

Setzt man die Punkte in y=mx+c ein, so Setzt man die F<br>erhält man ein l<br>von 2 Gleichun

erhält man ein lineares Gleichungssystem

von 2 Gleichungen und 2 Variablen.

2m+c=3 (1) 7m+c=7 (2)

Man muss es auf eine Gleichung mit einer Variablen reduzieren. ine Gleichu<br>,8 in (1): c=

(2)-(1): 5m=4, m=0,8 in (1): c=1,4 : y=0,8x+1,4

Mit Hilfe der Formelsammlung geht es folgendermaßen: 2-Punkte-Steigungsformel:  $\frac{d}{{\sf isammlung}}$  gel<br>sformel:<br> $\frac{d}{{\sf x}-{\sf x}_1}$ =(7-3)/(7-2

m=  $\Delta y/\Delta x = (y_2-y_1)/(x_2-x_1)=(7-3)/(7-2)=4/5=0,8$ Punkt-Steigungsformel : y=m(x-x<sub>P</sub>)+y<sub>P</sub> Gerade mit Steigung m durch  $P(x_P|y_P)$ 

 $y=0,8(x-2)+3=0,8x+1,4$  oder  $y=0,8(x-7)+7=0,8x+1,4$ Ute entdeckt noch die Formel für den Abstand zweier e

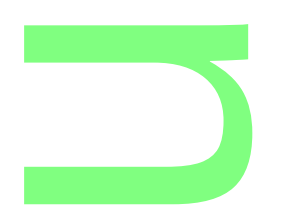

Punkte (Satz des Pythagoras bei obiger Zeichnung):  $|P_1P_2|=\sqrt{((\Delta x)^2+(\Delta y)^2)}=\sqrt{((x_2-x_1)^2+(y_2-y_1)^2})=\sqrt{(5^2+4^2)}=\sqrt{(41)}$  für die Diagonale in obigem Beet. <sup>9</sup>ythagoras<br>)<sup>2</sup>)=√((x<sub>2</sub>-x<sub>1</sub>)<br>pigem Beet.<br>er.ein..dass

Uwe fällt jetzt wieder ein, dass man auch Winkel berechnen **Short die verstellige Solonische School (Standard Formel)**<br>Im rechtwinkligen Dreieck (90° bei C) gilt

Im rechtwinkligen Dreieck (90° bei C) gilt

**CONTRACTOR** 

C α Winkel bei A, β Winkel bei B.

AC Ankathete von α

BC Gegenkathete von α

**AB Hypotenuse** 

 A B BC Gegenkathete von den andere von de AB Hypotenuse<br>
AB Hypotenuse<br>
sin(α)=Länge Gegenkathete(α)/Länge Hypotenuse (sin=sinus)

ςsm smas)<br>cos(α)=Länge Ankathete(α)/Länge Hypotenuse (cos=cosinus)

tan(α)=Länge Gegenkathete(α)/Länge Ankathete(α) (tan=tangens)

Schneidet eine Gerade mit Steigung m die x-Achse unter dem Winkel α, so gilt für den Betrag der Steigung m |m|=tan(α) bzw. α=tan<sup>-1</sup>(|m|)=tan<sup>-1</sup>(0,8)≈38,7° (tan-1 und tan sind wieder Gegenoperationen voneinander) <mark>rade mit Steigu</mark><br>ilt für den Betra<br>t<mark>an 1(|m|)=</mark>tan 1<br>wieder Gegenc

vorausgesetzt WTR-Winkel-Einstellung: degree<br>Die Formel für den Mittelpunkt einer Strecke bra<br>nicht zu suchen, da sie jedem einleuchtet der so Die Formel für den Mittelpunkt einer Strecke brauchen sie nicht zu suchen, da sie jedem einleuchtet der schon einmal denDurchschnitt von 2 Klassenarbeitsnoten berechnet hat:  $M_{PQ}(0,5(x_P+x_Q)|0,5(y_P+y_Q))$ , für obige Diagonale M(4,5|5) <sup>on 2 Klassenarl<br>(y<sub>P</sub>+y<sub>Q</sub>)), für obi<br>ur noch zu eine</sup>

Jetzt müßte man nur noch zu einer Steigung die orthogonale Steigung haben, dann könnte man vom Mittelpunkt orthogonal abzweigen. ng napen, dende de la provincia de la provincia de la provincia de la provincia de la provincia de la provinci<br>En la provincia de la provincia de la provincia de la provincia de la provincia de la provincia de la provinci<br>

n

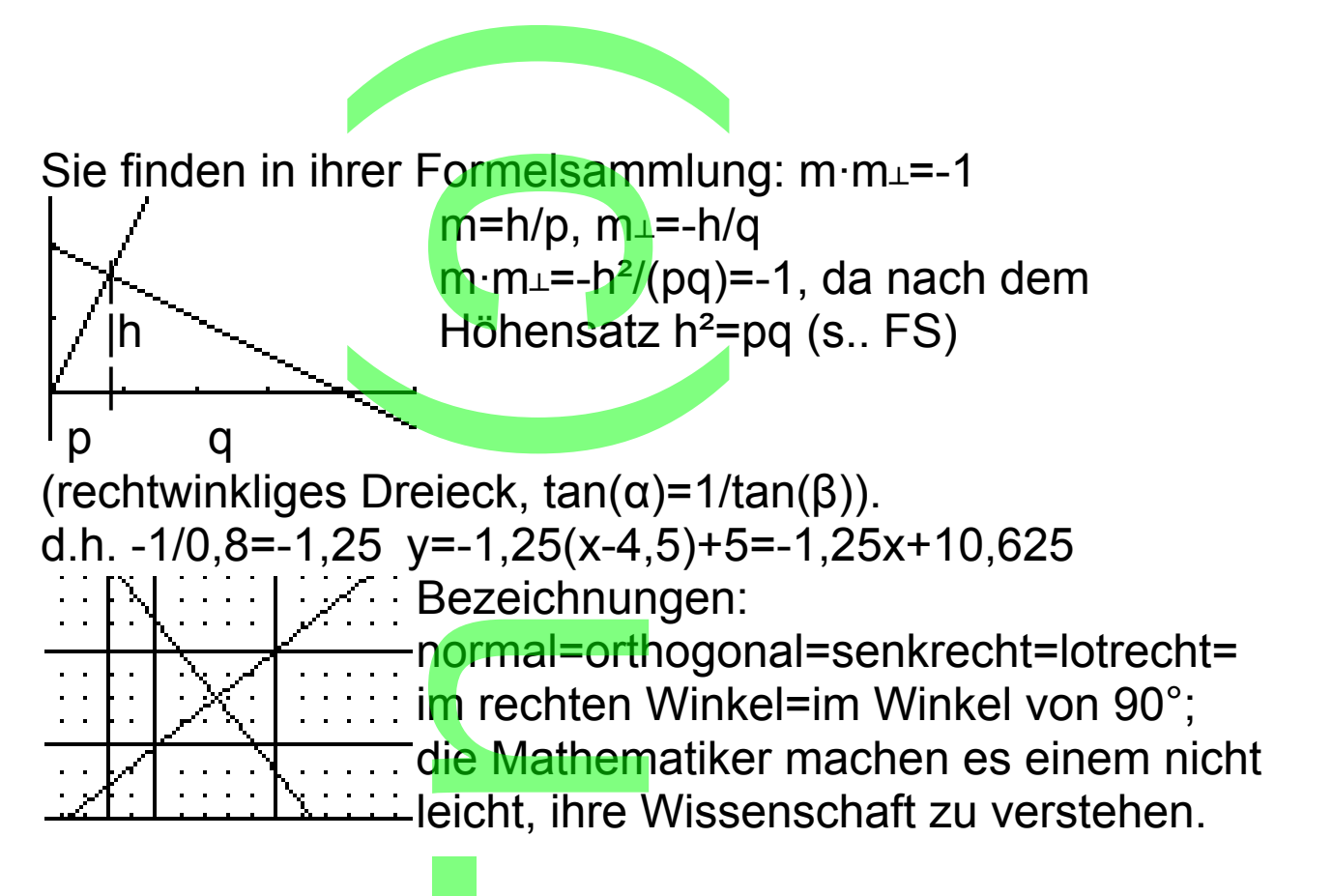

Mit diesem Grundwissen ausgestattet können die beiden jeden geradlinigen Entwurf erstellen.

Zusammenfassung: Geradengleichungen y=mx+c (m Steigung, c y-Achsenabschnitt)  $m=0$ : y=c, Parallele zur x-Achse (x=d, Parallele zur y-Achse) m= *Δy Δx* = *y*<sub>2</sub>− *y*<sub>1</sub>  $x_2 - x_1$ ...2-Punkte-Steigungsformel α=tan-1(m)...Winkel mit x-Achse mm⊥=-1 ... orthogonale Geraden (Winkel zwischen 2 nichtorthogonalen Geraden s. FS) d= √(  $y_2$ −  $y_1$ ) <sup>2</sup> +(  $x_2$ −  $x_1$ ) <sup>2</sup> ...2-Punkte-Abstandsformel M(  $x_1 + x_2$ 2 |  $y_1 + y_2$ 2 )...Mittelpunktsformel e :<br>en<br>ig, c y-Achsena Achse (x=<br>Punkte-Ste<br>mit x-Achs **Prince Algebra**<br> **Prince Geraden**<br> **Prince Contains 2.**<br> **Prince Contains 2.**<br> **Prince Contains 2.** n

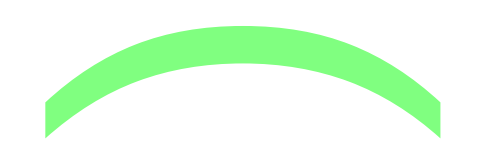

Übungen:

1. Gegeben ist das Dreieck A(1|1)B(3|4)C(6|2).

Zeige auf 2 Arten, dass es gleichschenklig rechtwinklig ist und berechne den Flächeninhalt. Dreieck A

Lösung:

und sersenne von Frachenmann<br>Lösung:<br>Man zeigt, dass die Pythagorasgleichung gilt

c=|AB|=  $\sqrt{(4-1)^2 + (3-1)^2} = \sqrt{13}$ 

a=|BC|=  $\sqrt{(2-4)^2+(6-3)^2}$  =  $\sqrt{13}$  ... d.h. gleichschenklig b=|AC|  $\sqrt{(2-1)^2+(6-1)^2}=\sqrt{26}$ 

b<sup>2</sup>=a<sup>2</sup>+c<sup>2</sup> erfüllt, also rechtwinklig.

Flächeninhalt=0,5·g·h=0,5· $\sqrt{13} \cdot \sqrt{13}$ =6,5  $-1)$ <sup>2</sup> = √26<br>o rechtwink<br>g·h=0,5· √1:<br>bstand des

2. Berechne den Abstand des Punktes B von AC für die Punkte der Aufgabe 1.<br>Lösung:

Lösung:

(AC): 
$$
y = \frac{y_C - y_A}{x_C - x_A}
$$
 (x-x<sub>A</sub>)+y<sub>A</sub> =  $\frac{1}{5}$  (x-1)+1=0,2x+0,8

Orthogonale durch B: y=-5(x-3)+4=-5x+19  $0,2x+0,8=-5x+19...5,2x=18,2...x=3,5...y=1,5$ Abstand (3,5|1,5) von (3|4): √(4−1,5)<sup>2</sup>+(3−3,5)<sup>2</sup>=√6,5 3. Es soll untersucht werden, ob der Punkt (2|2,51) im Inneren des Dreiecks aus Aufgabe 1 liegt. Lösung: B: y=-5(x-3)+4<br>. 5,2x=18,2 ...<br>on (3|4):√(4−1<br>nt werden, ob d

Man schneide die Gerade x=2 zunächst mit (AC): y=1,2 Der Punkt (2|1,2) liegt jedenfalls unterhalb (2|2,49)  $(AB)$ :  $y=1,5(x-1)+1=1,5x-0,5...$   $x=2, y=2,5$ ks aus Aufg<br>Gerade x=2<br>egt jedenfa

Damit liegt der Punkt innerhalb.

4. Gegeben ist die <mark>G</mark>eradenschar g<sub>t</sub>: y=(t+1)x-t, wobei der Parameter t jede reelle Zahl sein kann. =1,5x-0,5 ... x=<br><mark>kt innerhal</mark>b.<br>Geradenschar<br>le reelle Zahl s

a) Zeige, dass alle Geraden durch einen Punkt gehen.

b) Welche Gerade der Schar steht senkrecht auf der der Schar<br>den?<br>Jurch die ke

1. Winkelhalbierenden?

c) Gibt es Punkte durch die keine Gerade der Schar geht?

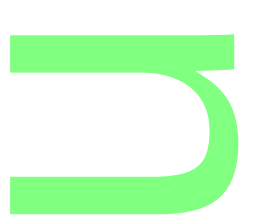

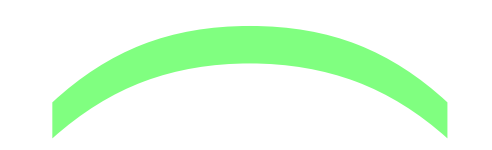

Lösung:

a) g<sub>º</sub>: y=x, g<sub>-1</sub>: y=-1<mark>, Schnittpu</mark>nkt (-1|-1) eingesetzt:  $-1=(1+t)(-1)-t$ ,  $-1=-1$ Schnittput<br> $(-1)$ -t, -1=

Da unabhängig von t eine wahre Aussage entsteht, gehen alle Geraden durch (-1|-1). bd dinabhangig von dome manne, tassage emblem, gl<br>alle Geraden durch (-1|-1).<br>b) Da die erste Winkelhalbierende die Steigung 1 hat,

muss für t die Gleichung (1+t)·1=-1, also t=-1

c) Setzt man in  $y=(t+1)x-t$ ,  $x=-1$ , so fällt t heraus:  $y=-1$ 

d.h. (-1|2) liegt z.B. auf keiner Geraden der Schar.

Setzt man diesen Punkt ein, so entsteht die falsche Aussage 2=-1. a.n. (-1|z) llegt z.B. auf keiner Geraden der Schar.<br>Setzt man diesen P<mark>unkt ein, s</mark>o entsteht die falsche<br>Außer (-1|-1) gehör<mark>t kein Pun</mark>kt der Gerade x=-1 zur Schar.

.

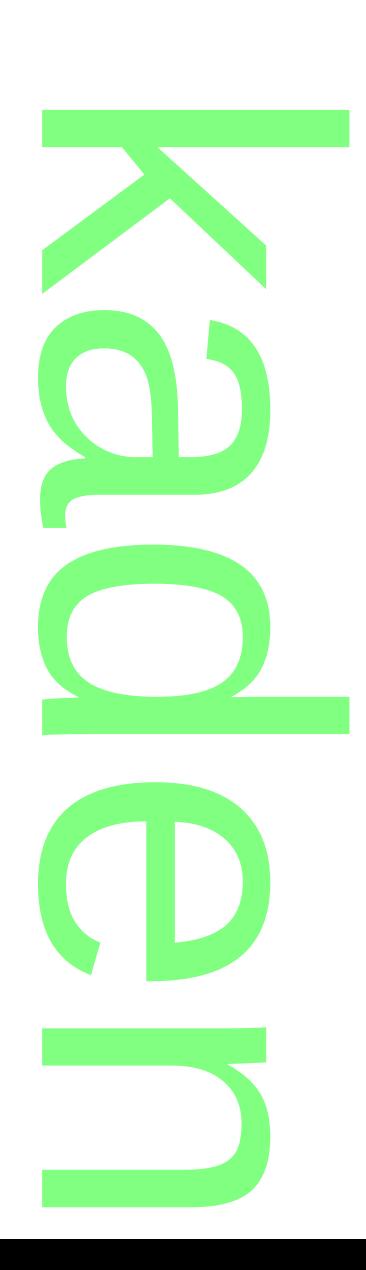

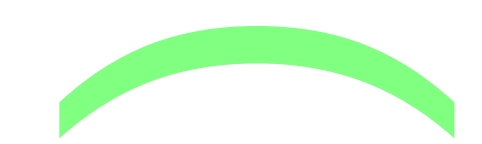

### **1.2 Ganzrationale Funktionen:**

Anspruchsvollere Entwürfe erfordern auch die Beherrschung des Krummlinigen. **Funktione**<br>Entwürfe en<br>Krummlinig

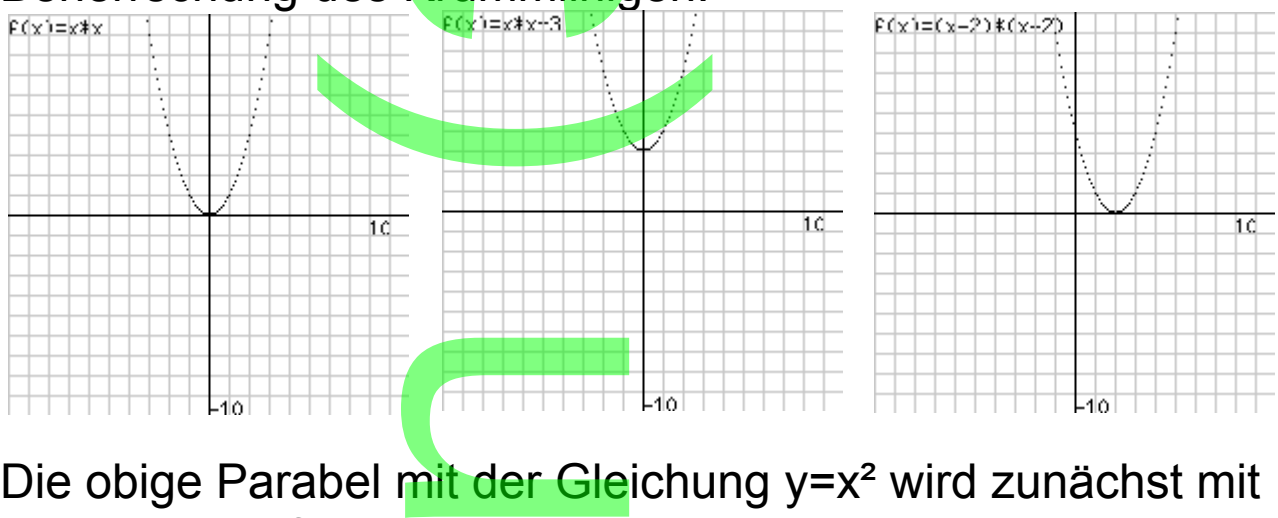

einer Wertetafel gezeichnet

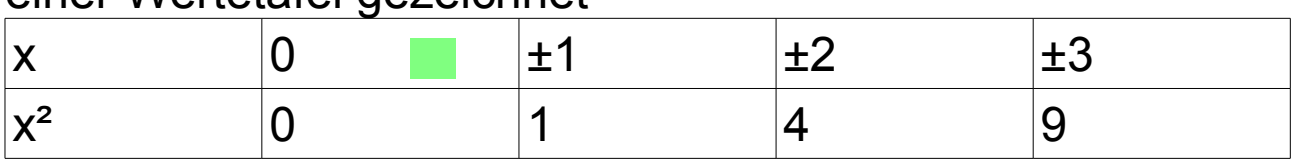

Jetzt soll sie auf der Fläche verschoben werden:

n

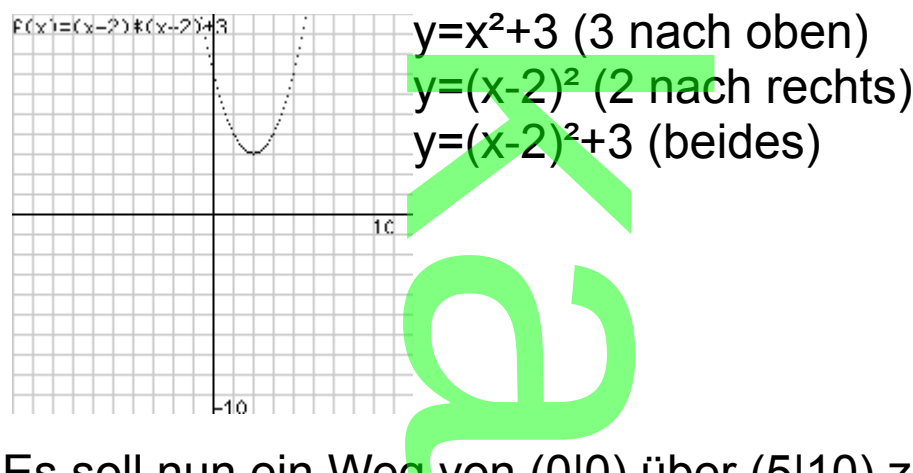

10

ەك.

Es soll nun ein Weg von (0|0) über (5|10) zu (10|0) auf einer Parabel führen. F(xi=(x-5)k(x-5)

y=(x-5)<sup>2</sup> könnte stimmen, tut es aber nicht; die Parabel muss ja nach unten geöffnet sein. g von <sub>(U|U)</sub> ube<br>y=(x-5)<sup>2</sup> könnt<br><mark>nicht; die Para</mark> **CD** 

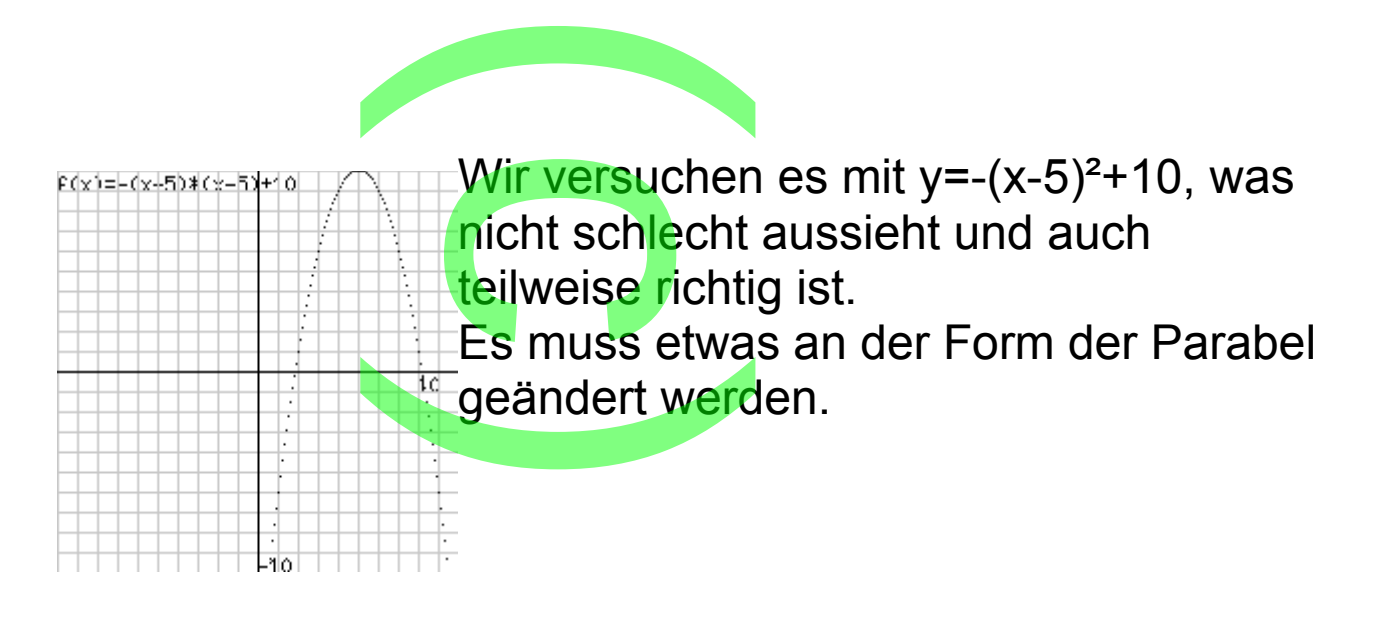

### Wir betrachten zun<mark>ächst y=x<del>°</del> … y=0,5x<sup>2</sup></mark>

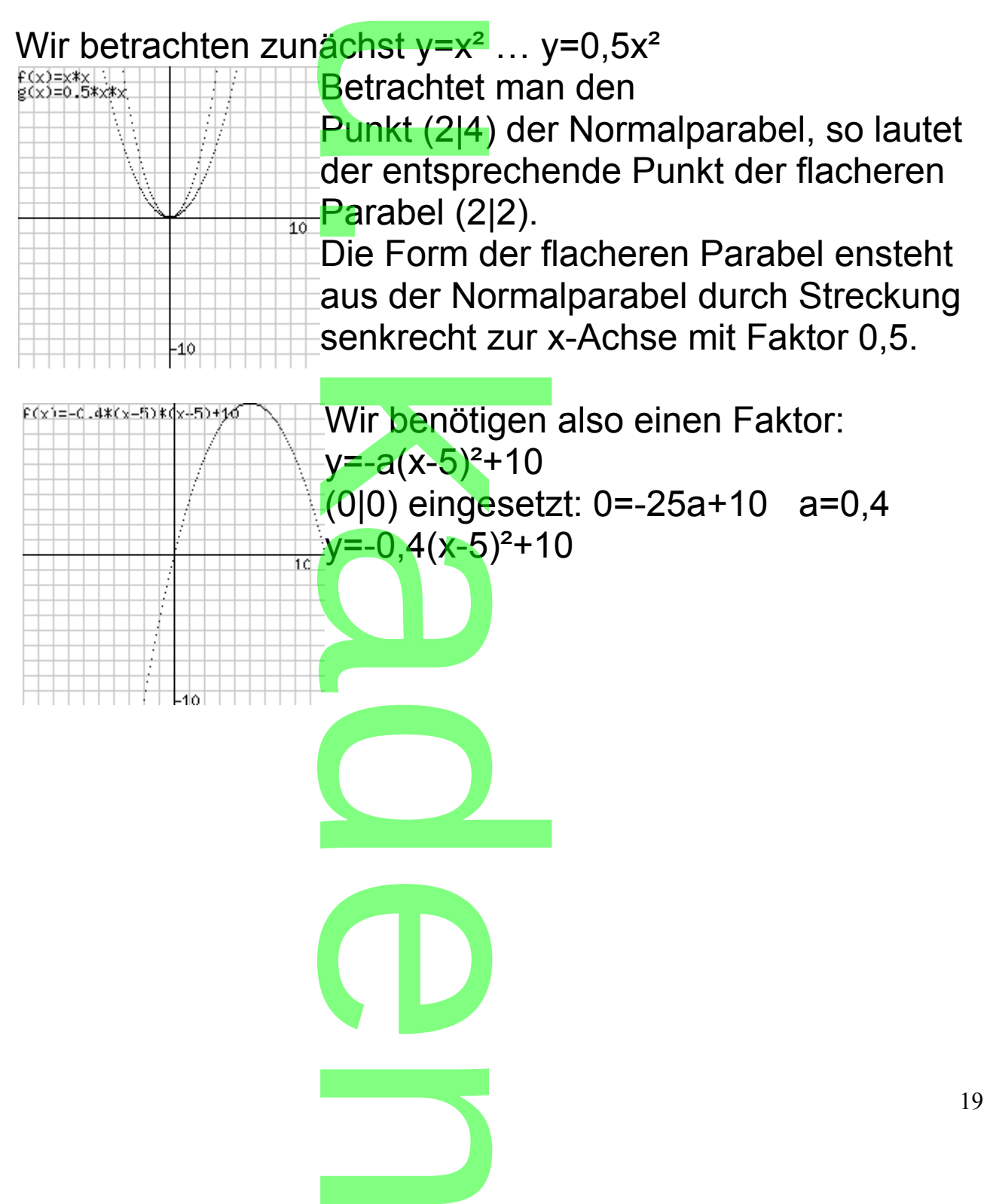

Quadratische Funktion:

Bei der Normalparabel: y=x<sup>2</sup> ist der Ursprung der Scheitel der Parabel. t<mark>ion:</mark><br>abel: y=x<sup>2</sup> is<br>mlinigen Be

Bei unserem krummlinigen Bsp.wäre dies (5|10).

**CONTRACTOR** 

ber anserem mammingen Bepmare alse (e<sub>t</sub>ro*):*<br>Wir multiplizieren den letzten Funktionsterm aus:<br>-0.4(x-5)<sup>2</sup>+10=-0.4(x<sup>2</sup>-10x+25)+10=-0.4x<sup>2</sup>+4x

 $-0,4(x-5)^{2}+10=-0,4(x^{2}-10x+25)+10=-0,4x^{2}+4x$ 

Allgemein heißt ax²+bx+c mit a≠0 quadratischer Term, Funktionen mit quadratischen Termen heißen quadratische Funktionen oder ganzrationale Funktionen zweiten Grades, ihre Schaubilder sind Parabeln.

Sicher wird der Gartenentwurf von linearen und Funktionen oder ganzrationale Funkt<br>ihre Schaubilder sind Parabeln.<br>Sicher wird der Gartenentwurf von lir<br>krummlinigen Elem<mark>enten beh</mark>errscht.

Sie betrachten daher

 $l(x)=0,4x+3,2$  und  $q(x)=0,4x^2+4x$ 

Die Schnittpunkte ergeben sich durch Gleichsetzen der Funktionsterme:

 $-0.4x^2+4x= 0.4x+3.2$   $\cdot$   $(-10)$  $4x^2-40x=-4x-32+4x+32$  $4x^2-36x+32=0$ |:4  $x^2-9x+8=0$  $X_{1,2}$ = 9±√81−32 2 +4x+32<br>
x<sup>2</sup>-9x+8=0<br>, x<sub>1</sub>=1x<sub>2</sub>=8 (Formel s.o.)

Die y-Werte erhält man durch Einsetzen, am einfachsten in  $\frac{1(X)}{x}$ .

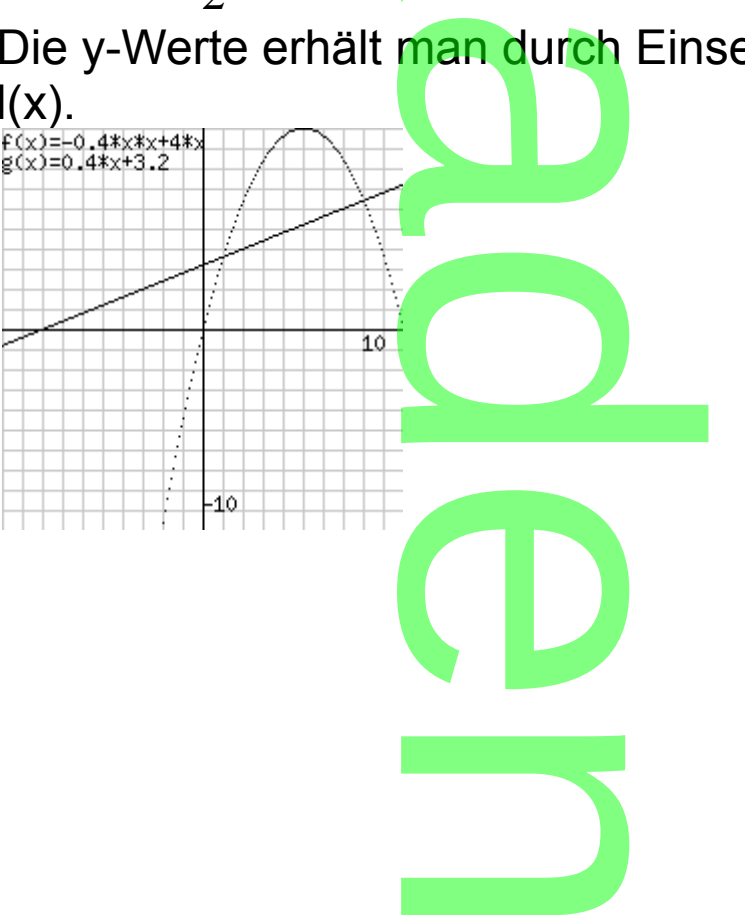

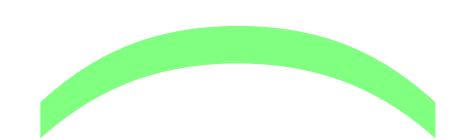

Als nächstes soll ein wirklich schwierigeres Problem gelöst werden. in wirklich<br>siden.<br>ig abgegrei

In das parabelförmig abgegrenzte Flächenstück soll ein zu den Achsen paralleles Rechteck eingezeichnet werden. auf zuren eine Fransisch-Normen untgesommer worden:<br>2 der Ecken lie<mark>gen</mark> auf der Parabel, die anderen auf der x-<br>Achse Achse .

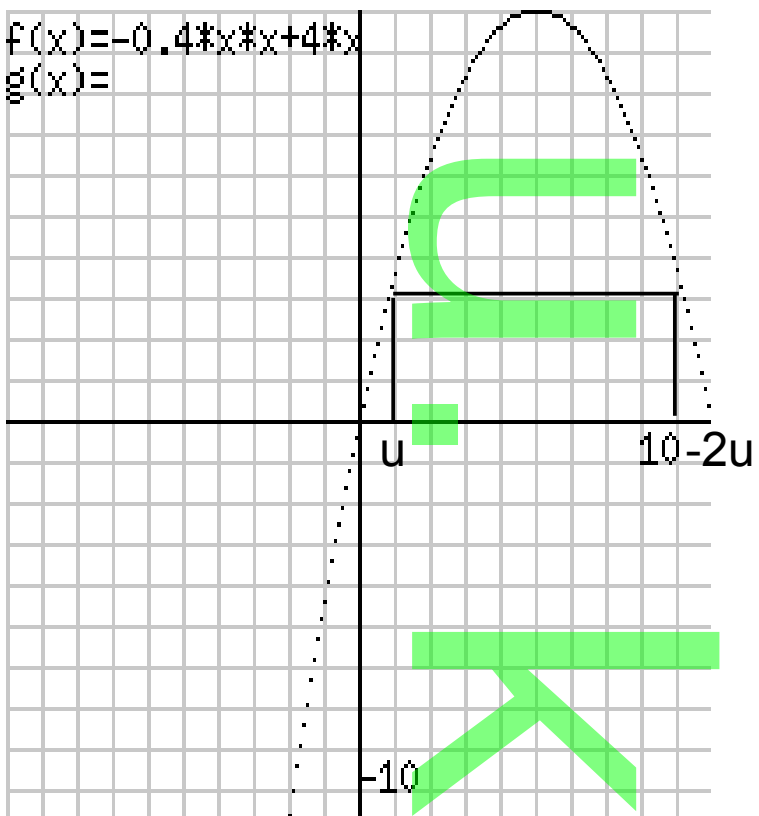

Das Beispiel hat den Flächeninhalt ≈24. Die Frage ist, ob es maximalen Inhalt hat.

Jetzt wird es Ihnen zu kompliziert. Sie fragen ihren alten Mathelehrer. Dieser gibt ihnen den Tipp, die linke untere Ecke mit (u|0) zu bezeichnen und dann einen u-Term für A(u) aufzustellen, anschließend sollen sie A(x) graphisch darstellen. Aus der Zeichnung kann man es dann ablesen. Die untere Seite hat dann die Länge 10-2u, ah Flächenin<br>at.<br>zu kompliz<br>r gibt ihnen pezeichnen und<br><mark>anschließe</mark>nd s<br>Zeichnun<mark>g</mark> kar<br>a<mark>t dann die Län</mark>

die zur y-Achse parallele Seite ist

 $q(u) = -0, 4u^2 + 4u$ .

Für den Flächeninh<mark>alt gilt dan</mark>n rallele Seite<br>nalt gilt dann<br>2+4u) bzw

A(u)=(10-2u)(-0,4u<sup>2+4</sup>u) bzw. A(x)=0,8x<sup>3</sup>-12x<sup>2+4</sup>0x

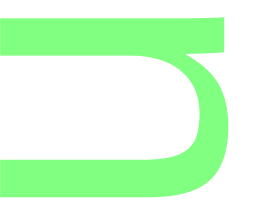

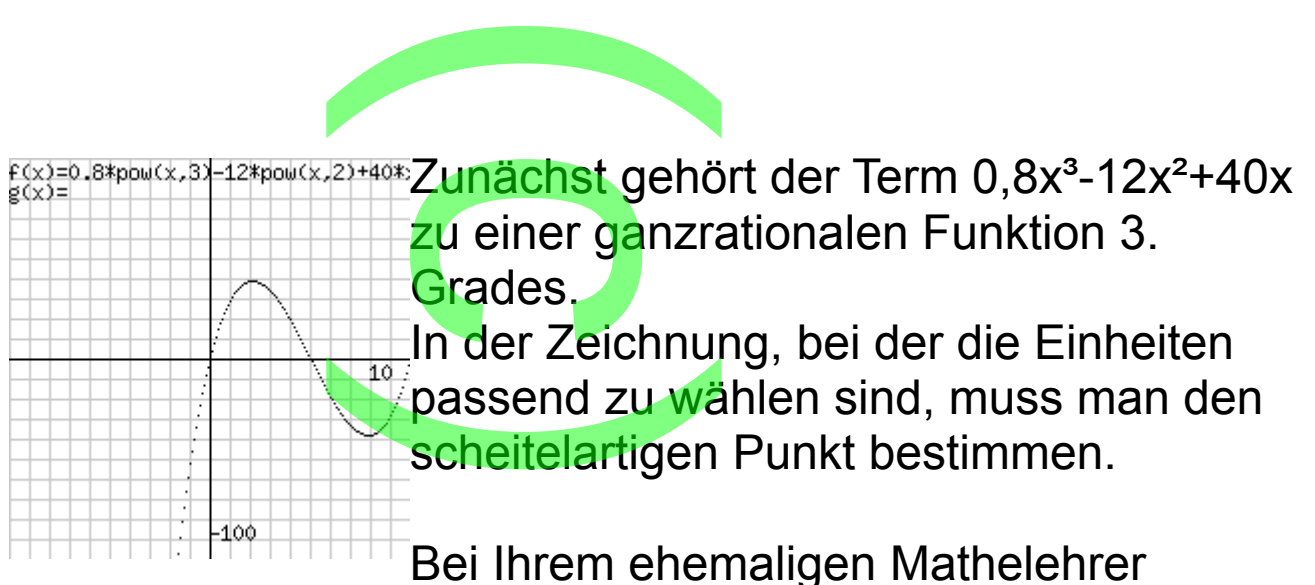

erfahren sie, dass dies etwas mit Tangenten zu tun hat. In einem scheitelartigen Punkt ist die Tangente parallel zur x-Achse, hat also die Steigung 0. erranren sie, dass dies etwas mit Tangenten zu tun nat. In<br>einem scheitelartig<mark>en Punkt is</mark>t die Tangente parallel zur x-<br>Achse, hat also die Steigung 0.<br>Also müssen sie si<mark>ch zunächs</mark>t mit Tangenten beschäftigen.

Eine Tangente (Berührende) ist eine Gerade, die mit einer Eine Tangente (Beramende) ist eine Gerade, die mit einer<br>Kurve einen Punkt gemeinsam hat und in einer Umgebung des Punktes eine optimale Näherung für die Kurve darstellt.

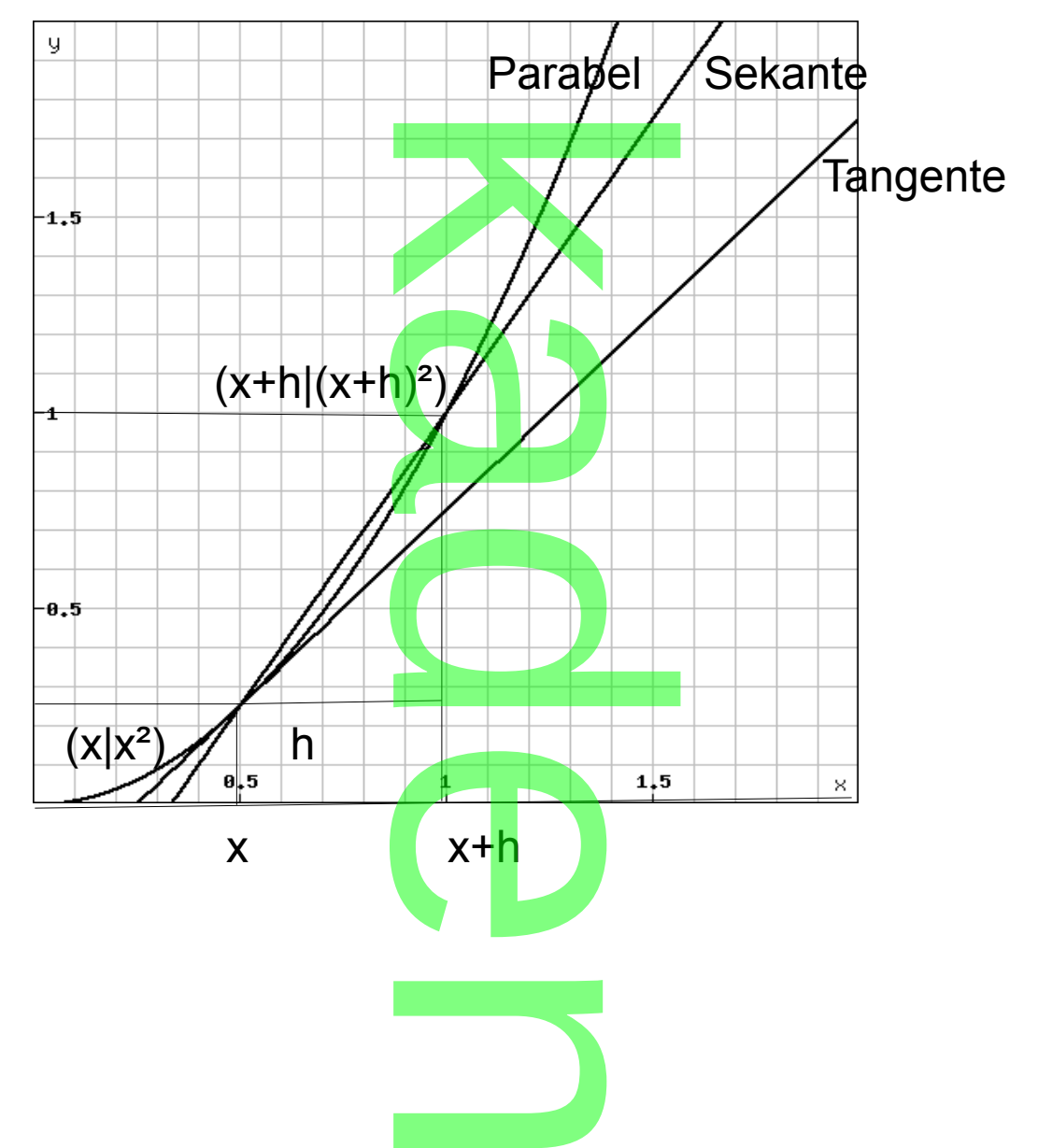

In der Abbildung ist die Sekante (Gerade durch 2 benachbarte Kurvenpunkte) durch die Punkle  $(x|x^2)$  und  $(x+h|(x+h)^2)$  des Schaubilds von f:  $f(x)=x^2$ gezeichnet. t <mark>die Sekan</mark><br>Inpunkte) <mark>d</mark><br>1)<sup>2</sup>) des Scl

**CONTRACTOR** 

$$
\text{Sie hat die Steigung} \text{m} = \frac{(x+h)^2 - x^2}{h} = \frac{2xh + h^2}{h} = 2x\frac{h}{h} + h
$$

Natürlich möchten sie jetzt *<sup>h</sup> h* =1 und h=0 setzen, was aber

 $+h\frac{h}{h}$ 

*h*

mathematisch nicht korrekt und bei anderen Funktionen nicht möglich ist.  $\frac{h}{\text{Korrekt un}}$ 

Korrekt ist *<sup>h</sup> h* →1 für h→0 und ( *<sup>x</sup>*+*h*)²−*x² h*  $\rightarrow$ 2x für h $\rightarrow$ 0.

n<br>Dies braucht sie ab<mark>er</mark> nicht weiter zu beunruhigen, da sie ja keine Mathematiker sind und es anscheinend Formeln für alles Mögliche gibt.

Die Schreibweise nennt man Grenzwertschreibweise; viele mathematische Probleme sind nur mit Grenzwerten lösbar.<br>(vgl. :  $\sqrt{2}$ ) oder  $\pi$ , dies sind auch Grenzwerte)<br>Im gleichen Sinn, wie  $\sqrt{2}$ ) oder  $\pi$  exakt sind, gilt dies auch<br>für die soeben bergeleitete Formel für die (vgl. :  $\sqrt{2}$ ) oder  $\pi$ , dies sind auch Grenzwerte) Im gleichen Sinn, wie  $\sqrt{2}$ ) oder π exakt sind, gilt dies auch für die soeben hergeleitete Formel für die Steigungen der Tangenten an das Schaubild der Funktion f:  $f(x)=x^2$ ,  $f'(x)=2x$ . f' heißt Ableitungsf<mark>unktion</mark> von f. Hat man die Ableitungsfunktion, so erübrigt sich natürlich die Grenzwertbestimmung. Schaubild<br>Schaubild d<br>unktion von<br>so erübrigt<br>ung.

Zu Grenzwerten:

Generell stelle man sich unter einem endlichen Grenzwert eine Zahl vor, die mit vorgegebener Genauigkeit bestimmt werden kann. p sich unter ein<br>nit vorgegeben

Unter ... →∞ stelle man sich vor, dass jede vorgegebene<br>Zahl ab einer berechenbarer anderer Zahl überschritten<br>wird. Zahl ab einer berechenbarer anderer Zahl überschritten wird.

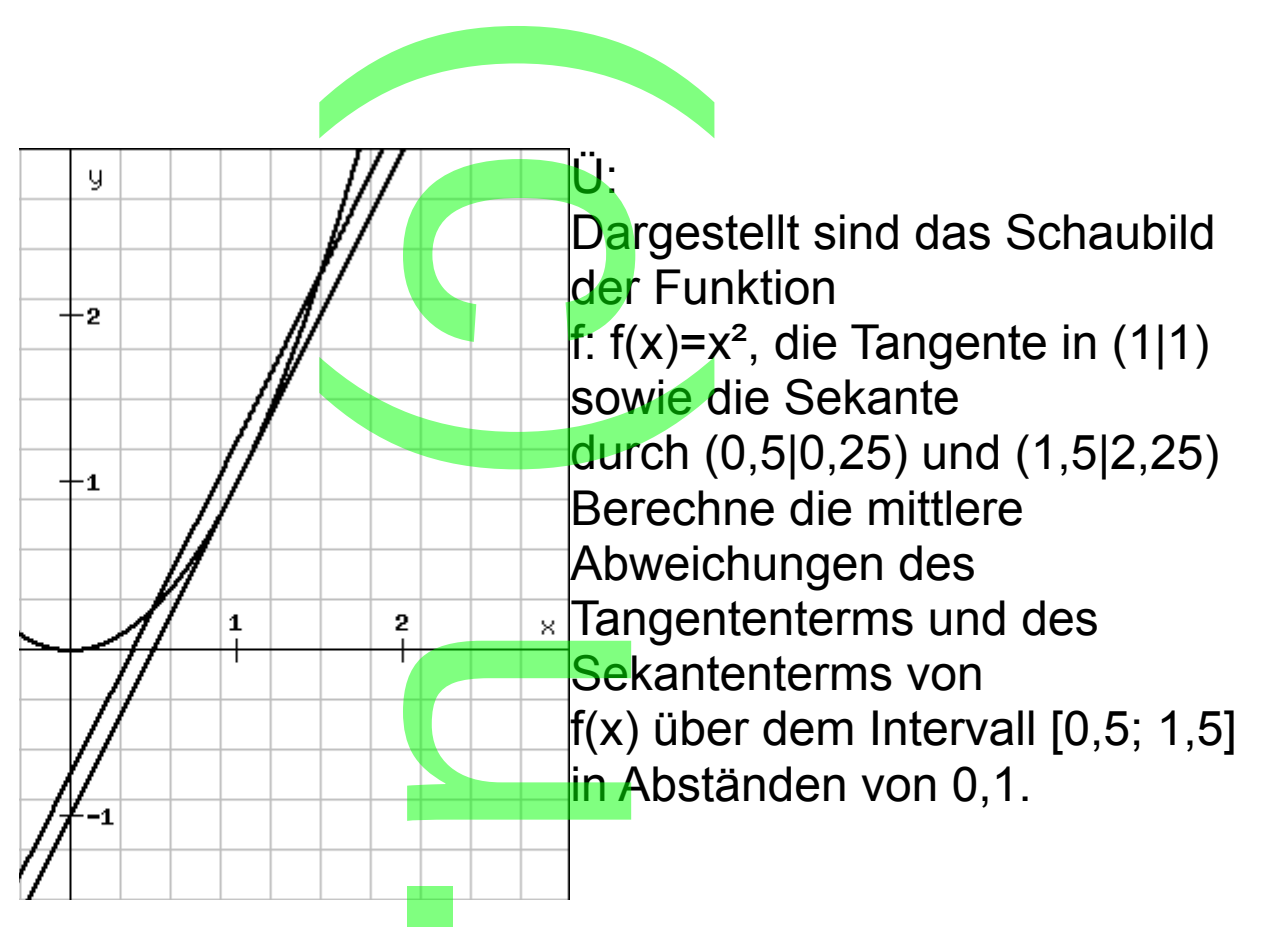

Lösung:  $t(x)=2x-1s(x)=2x-0,75$  $[f(0,5)-t(0,5)+f(0,6)-t(0,6)+...+f(0,9)-t(0,9)+f(1,0)-t(1,0)]/11$  $[s(0,5)-f(0,5)+s(0,6)-f(0,6)+...+s(0,9)-f(0,9)+s(1,0)-f(1,0)]/11$ 

Das ist den beiden nun wirklich zu kompliziert. Der Lehrer beruhigt sie dahingehend, dass die Ableitungen der wichtigsten Funktionen in der Formelsammlung stehen und es zusätzlich noch Ableitungsregeln gibt, die auch dort stehen Sonderfälle: [x]'=1 [c]'=0 (c Konstante) a nun wirklich zu<br>ehend, dass dinen in der For

[x<sup>n</sup>]'=nx<sup>n-1</sup> (bei negativen n-Werten: x≠0)

 $[af(x)]'$ =af'(x) ein konstanter Faktor bleibt erhalten

 $[f(x)+g(x)]'$ =f'(x)+g'(x) eine Summe wird summandenweise abgeleitet p<mark>nstanter</mark> Fakto<br><mark>x</mark>) eine Summe<br>=f'(x) ein konst

Sonderfall: [f(x)+c]'=f'(x) ein konstanter Summand fällt weg. Damit kann jede ganzrationale Funktion abgeleitet werden. Mit dieser Auffrischung können sie wieder alleine anzrationale<br><mark>ung könne</mark>r

weitermachen.

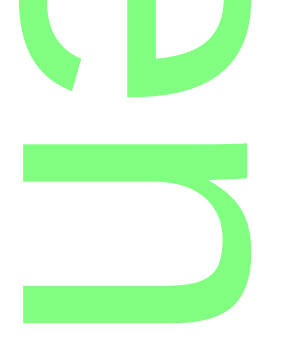

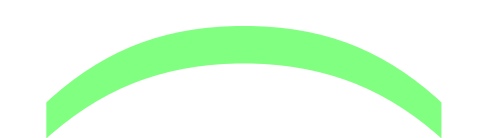

Jetzt betrachten sie nochmals obige Flächenoptimierung:  $y=0.8x^3-12x^2+40x$ e nochmals<br>Id lösen 2,4

y'=2,4x<del>°</del>-24x+40 un<mark>d lösen 2,</mark>4x°-24x+40=0  $x_{1,2}=(24\pm\sqrt{(192)})/4,8$ 

ki,∠ (= i = '(''○='//' '',○<br>es kommt geometrisch nur (24-√(192))/4,8≈ 2,11 in Frage.<br>Damit wirklich der Maximalwert vorliegt. muss noch geprüf Damit wirklich der Maximalwert vorliegt, muss noch geprüft werden, ob die Kurve vor der Stelle x<sub>1</sub> steigt und anschließend fällt:

 $f'(2)=1,6>0$  und  $f'(3)=-10,4<0$ 

Logischerweise steigt (fällt) ein Schaubild, wenn seine Tangenten positive (negative) Steigung haben. )=-10,4<0<br>ligt (fällt) eir<br>(negative)<br><mark>an das Sch</mark>a

Dabei betrachte man das Schaubild als Geländeprofil.

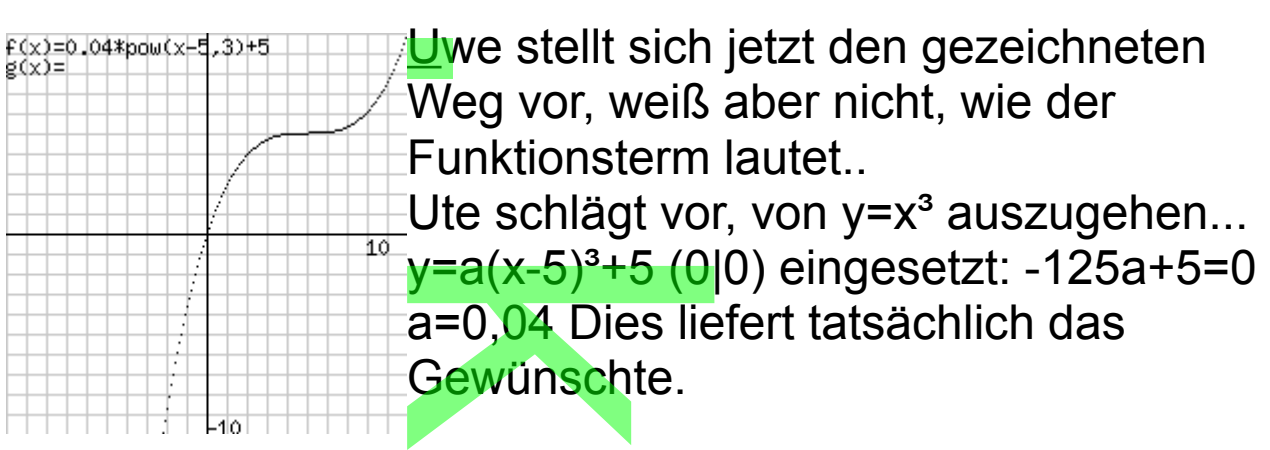

 $y=0,04(x-5)^3+5=0,04(x^3-15x^2+75x-125)+5=0,04x^3-0,6x^2+3x$ 

Uwe möchte jetzt wissen, ob die Steigung der Tangente an der Stelle 5 auch 0 ist, obwohl kein scheitelartiger Punkt vorliegt:  $\frac{4(x^3-15x^2+7)}{x^2}$ <br>vissen, ob c<br>ist, obwohl f'(5)=0<br>
nem Sattelpunk<br>
scheitelartige

 $f'(x)=0,12x^2-0,6x+3$   $f'(5)=0$ 

Man spricht von einem Sattelpunkt.

Der Oberbegriff für scheitelartige Punkte und Sattelpunkte ist Waagepunkt, da waagrechte Tangenten vorliegen, wenn man die Zeichnung an die Tafel zeichnet.

Scheitelartige Punkte unterscheidet man noch in Hochpunkte und Tiefpunkte. i waagrecht<br><sub>|</sub> an die Taf<sub></sub><br>ste untersch<br>efpunkte

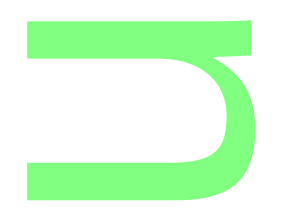

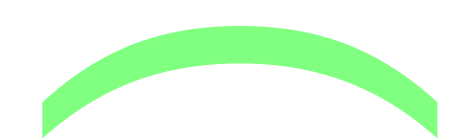

Dabei muss man den **V**or-**Z**eichen-**W**echsel von f'(x) bestimmen um Hochpunkt (VZW+-) von Tiefpunkt (VZW-+) sicher unterscheiden zu können. en <mark>Vor-Ze</mark>id<br>chpunkt (V2<br>en zu könne

Wenn f'(x<sub>1</sub>)=0 o<mark>hne f</mark>'-Vorzeichenwechsel, ist<br>(x1lf(x1))Sattelpunkt. (x1|f(x1))Sattelpunkt.

Ein Sattelpunkt ist ein Sonderfall eines Wendepunkts; das Schaubild geht dort von einer Rechtskurve in eine Linkskurve oder umgekehrt über.

Wenn man obigen Weg mit dem Fahrrad vom Ursprung aus Schaublig geht dort von einer Rechtskurve 'in eine<br>Linkskurve oder um<mark>gekehrt ü</mark>ber.<br>Wenn man obigen <mark>W</mark>eg mit dem Fahrrad vom Ursprung<br>durchfährt, so fährt <mark>man bis (5</mark>|5) eine Rechtskurve und anschließend eine Linkskurve. <u>.......</u><br>T

Um herauszufinden wie man Wendepunkte bestimmt betrachtet man zum Schaubild noch das Schaubild der Ableitungsfunktion.

f(x)=0,04x<sup>3</sup>-0,6<br>f'(x)=0,12x<sup>2</sup>-1.2<br>Ersichtlich hat<br>Sattelpunkt. w )=0.04\*pdw(x−5,3)+5<br>)=0.12\*pdw(x−5,2)  $f(x)=0,04x^3-0,6x^2+3x$ f'(x)=0,12x²-1.2x+3 Ersichtlich hat das f-Schaubild einen Sattelpunkt, wenn das f-Schaubild einen ħδ Scheitelpunkt auf der x-Achse hat. 

Allgemein gilt: Wenn das f'-Schaubild einen Hoch- oder Tiefpunkt (Extrempunkt) hat, hat das f-Schaubild einen Wendepunkt und umgekehrt. in das f'-Schau<br>unkt) hat, hat d<br>mgekehrt.<br>ne f-Wendestel

Damit liegt dann eine f-Wendestelle vor, wenn f''(x)=0 und f''(x) das Vorzeichen wechselt.

Jetzt kann der Traumweg in Angriff genommen werden. Er soll Schaubild einer ganzrationalen Funktion 3. Grades sein: n wechselt.<br>I<mark>mweg in Al</mark><br>iner ganzra

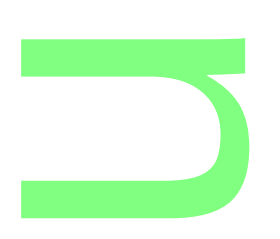

 $f(x)=ax^3+bx^2+cx+d$ Der Ursprung soll Waagepunkt sein:  $f'(x)=3ax^2+2bx+c$ f(0)=0:  $d=0$  f'(0)=0: $c=0$ (5|5) soll Wendepunkt sein:<br>f"(x)=6ax+2b  $f''(x)=6ax+2b$ f(5)=5: 125a+25b=5 (1)  $f''(5)=0$ : 30a+ 2b=0 (2) **CONTRACTOR** Vaagepunk<br>2:0-0

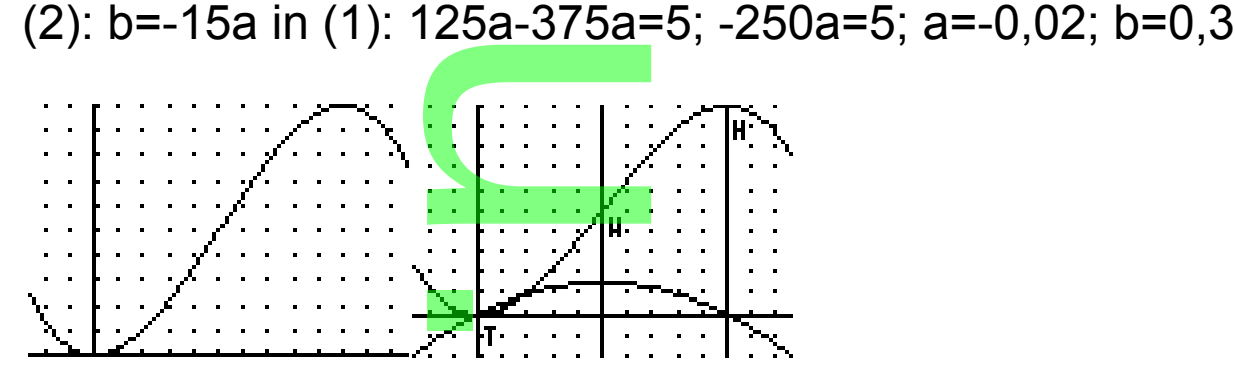

Zusammenfassung:

Wechselt das f'-Schaubild vom

Negativen (Positive<mark>n) ins Positive</mark> (Negative), so hat das f-<br>Schaubild einen<br>Tiefpunkt (Hochpunkt).<br>d.h.Extrempunkte: Schaubild einen

Tiefpunkt (Hochpunkt).

d.h.Extrempunkte:

T(x)=0 lösen und Lösungen auf Vorzeichenwechsel prüfen<br>zusätzlich:<br>f'(x)>0: Schaubild steigt streng monoton<br>f'(x)<0: Schaubild f<mark>ällt stren</mark>g monoton zusätzlich:

f'(x)>0: Schaubild steigt streng monoton

f'(x)<0: Schaubild fällt streng monoton

Hat das Schaubild von f einen Hochpunkt (Tiefpunkt), so geht das Schaubild von f an einem Wendepunkt von einer Linkskurve (Rechtskurve) über. v<mark>on f' ein</mark>en Hc<br>I von f an einer<br><mark>k</mark>urve) über.

d.h. Wendepunkte

f''(x)=0 lösen und Lösungen auf Vorzeichenwechsel prüfen zusätzlich: f"(x)=0 losen und Losungen auf Vorzeichenwechsel p<br>zusätzlich:<br>f"(x)>0: Schaubild <mark>Linkskurve</mark><br>f"(x)<0: Schaubild R<mark>e</mark>ch<mark>tskur</mark>ve (Eselsbrücke n**e**gativ)

f"(x)>0: Schaubild Linkskurve

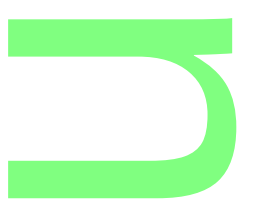

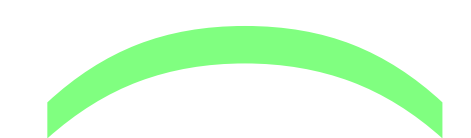

Für das Schaubild C <mark>der Fun</mark>ktion f gilt:<br>f(x<sub>1</sub>)=0: (x<sub>1</sub>|0) Schnittpunkt mit der x-Acl<br>f'(x<sub>2</sub>)=0: (x<sub>2</sub>|f(x<sub>2</sub>)) Waagepunkt<br>Poi Waagepunkton muss man noch dat f( $x_1$ )=0: ( $x_1$ |0) Schnittpunkt mit der x-Achse.  $f'(x_2)=0$ :  $(x_2|f(x_2))$  Waagepunkt

Bei Waagepunkten muss man noch das Steigungsverhalten ser maagepanneer maar heer dae etergangeve<br>(f'(x)>0:steigend), f'(x)<0:fallend) vor und hinter dem<br>Waagepunkt prüfen, dann kann man entscheiden, ob Waagepunkt prüfen, dann kann man entscheiden, ob es sich um einen Hoch-, Tief- oder Sattel-Punkt handelt. f" $(x_3)=0$ :  $(x_3|f(x_3))$  möglicher Wendepunkt. Man muss das Krümmungsverhalten  $(f''(x) > 0:LK, f''(x) < 0:RK)$  vor und hinter dem fraglichen Punkt prüfen. Bei Änderu<mark>n</mark>g liegt ein Wendepunkt vor. mmungsvei<br>:RK) vor un<br><mark>n</mark>g liegt ein

Nachtrag: .vaem.ag.<br>S<sub>y</sub>(0|f(0)) heißt y-A<mark>ch</mark>senschnittpunkt. Einfache Symmetrie  $y$ -Achse:  $f(-x)=f(x)$ Ursprung:  $f(-x)=-f(x)$ Übungen: 0. Gegeben ist die Funktion f durch f(x)=x<sup>2</sup>, xεR. Gesucht: a) Tangente in  $P(2|f(2))$ b) Tangente mit Steigung 3 c) Tangenten durch (3|8) a) Tangente in P(2|f(<mark>2))</mark><br>b) Tangente mit Steigung 3<br>c) Tangenten durch (3|8)<br>Lösung: f'(x)=2x … Tangentensteigungsformel y=f'(u)(x-u)+f(u) … Tangentengleichung für (u|f(u)) a) y=f'(2)(x-2)+f(2)=4(x-2)+4=4x-4 b)  $f'(x)=3$  2x=3  $x=1,5$ **Funktion f durd** Tangentengleid<br>=4(x-2)+4=4x-4<br>x=1,5<br>5)=3(x-1.5)+2.

```
y=f'(1,5)(x-1,5)+f(1,5)=3(x-1,5)+2,25=3x-2,25c) y = f'(u)(x-u) + f(u) durch (3|8): 8 = 2u(3-u) + u^2u²-6u+8=0 u<sub>1,2</sub>=3<mark>±1 u<sub>1</sub>=4 u<sub>2</sub>=2</mark>
                                durch (3|8):<br>\pm 1 u<sub>1</sub>=4 u<sub>2</sub>=
```
n

 $y=8(x-4)+16=8x-16$  $y=4(x-2)+4=4x-4$ 

**CONTRACTOR**  $\bigcap$ 1

1. Gegeben ist die Funktion f:  $f(x)=0,25(x+1)(2x-5)^2$ ,  $x \in R$ . Führe eine Kurvendiskussion durch und zeichne ein Schaubild.

Lösung:

Schnittpunkt mit der y-Achse:  $f(0)=6,25$ : S<sub>v</sub>(0|6,25) Schaupiig.<br>Lösung:<br>Schnittpunkt mit de<mark>r y-Achse: f(0)=6,25: S<sub>y</sub>(0</mark><br>Schnittpunkte mit d<mark>er x-Achse</mark>: (-1|0), (2,5|0)

(nach dem Satz vom Nullprodukt) ... . .a.<br>**...** 

Ableitungen:

 $f(x)=0,25(x+1)(4x^2-20x+25)=0,25(4x^3-16x^2+5x+25)$  $f(x)=x^3-4x^2+1,25x+6,25$ 

 $f'(x)=3x^2-8x+1,25, f''(x)=6x-8$ 

f'(x)=0:  $3x^2-8x+1,25=0, x_{1,2}=$  $8\pm\sqrt{64-15}$ 6 =  $8\pm7$ 6 5=0, x<sub>1,2</sub>= $\frac{8 \pm \sqrt{6}}{92}$ <br>y<sub>2</sub>=f(x<sub>2</sub>)≈6,35<br>'5 f'(3)=4 25

 $x_1=2,5$  y<sub>1</sub>=0 x<sub>2</sub>=1/6 y<sub>2</sub>=f(x<sub>2</sub>)≈6,35

f'(0)=1,25 f'(1)=-3,75 f'(3)=4,25

Damit steigt das Schaubild bis 1/6, fällt bis 2,5 und steigt danach wieder. ch (c) +,2<br>chaubild bis<br>lochpunkt,<br>4/3

D.h. H(1/6|f(1/6)) Hochpunkt, T(2,5|0) Tiefpunkt f"(x)=0:  $6x-8=0$ ,  $x=4/3$ 

f"(0)=-8 f"(2)=4

Damit ist das Schaubild bis 4/3 eine Rechtskurve und danach eine Linkskurve. ubild bis 4/3 eir<br>surve.

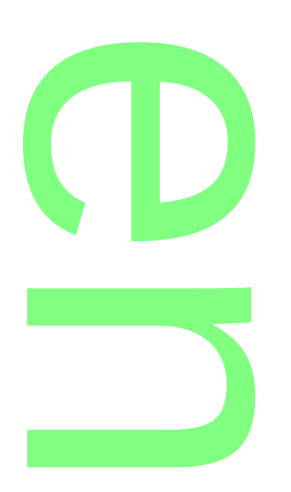

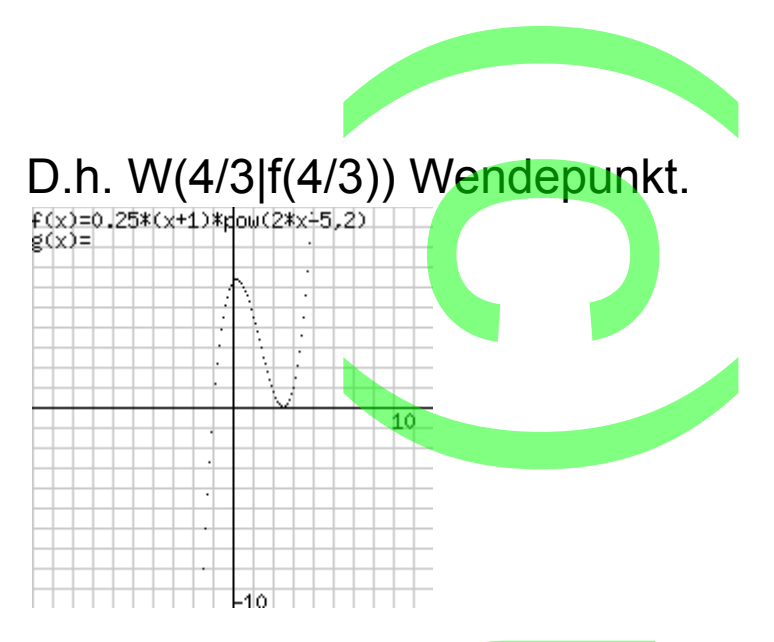

2. Das Schaubild einer ganzrationalen Funktion 4. Grades ist symmetrisch zur y-Achse und schneidet diese an der 2. Das Schaubild e<mark>iner ganzra</mark>tionalen Funktion 4. Grades<br>ist symmetrisch zur y-Achse und schneidet diese an der<br>Stelle -1. Der Punk<mark>t (1|f(1)) ist</mark> Wendepunkt, die Steigung der entsprechenden Wendetangente ist -1.

ach entsprechenden wendetangente isten.<br>Lösung: f(x)=ax<sup>4</sup>+b<mark>x<sup>2</sup>-</mark>1 (nur gerade Hochzahlen!)  $f'(x)=4ax^3+2bx$ ,  $f''(x)=12ax+2b$ 

a

f'(1)=-1: 4a+2b=-1 (1)

f''(1)=0: 12a+2b=0 (2)

(2)-(1): 8a=1, a=1/8 in (1): b=-0,75, f(x)=(1/8)x<sup>4</sup>-0,75x<sup>2</sup>-1<br>
k(x)=(1/8)x<sup>4</sup>-0,75x<sup>2</sup>-1<br>
k(x)=-(x-1)-1,625<br>
k(x)=-(x-1)-1,625

3. Durch f<sub>t</sub>(x)=x<sup>3</sup>-tx<sup>2</sup>-2t<sup>2</sup>x (xεR, tεR) ist eine Funktionenschar mit Parameter t gegeben. <sup>2</sup>-2t<sup>2</sup>x (xεR, tεR<br>geben.<br>erden mit C<sub>t</sub> be

Die Schaubilder werden mit C<sub>t</sub> bezeichnet.

Untersuche  $C_t$  in Abhängigkeit von t.

Lösung:

Zunächst liegt der Ursprung auf allen Ct. Untersuche C<sub>t</sub> in Abhangigkeit von t.<br>Lösung:<br>Zunächst liegt der <mark>U</mark>rspr<mark>u</mark>ng auf allen C<sub>t</sub>.<br>f<sub>t</sub>(x)=0, xª-tx²-2t²x=0, x(x²-tx-2t²)=0, x<sub>1</sub>=0, x<sub>2,3</sub>=0,5(t±3t)

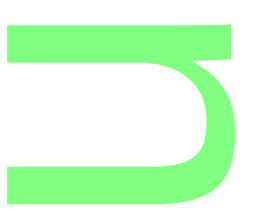

**CONTRACTOR** 

 $x_2$ =2t,  $x_3$ =-t

Damit gibt es für t≠0 3 Schnittpunkte mit der x-Achse.  $\frac{0}{3}$  Schnitt

 $f_t'(x)=3x^2-2tx-2t^2$ 

3x<sup>2</sup>-2tx-2t<sup>2</sup>=0, x<sub>4,5</sub>=(2t±  $\sqrt{28}$  t)/6

 $f_t''(x)=6x-2t$ 

ok Eix Ethol, <sub>14,3</sub> (Etholog<sub>i</sub>io<br>f<sub>t</sub>"(x)=6x-2t<br>Die Extrempunktprüfung kann meist auch mit der zweiten Ableitung durchgeführt werden:

 $f_t''(x_{4.5})= \pm \sqrt{28} t$ 

d.h. t>0:  $T(x_4|f(x_4))$ ,  $H(x_5|f(x_5))$ , t<0:  $H(x_4|f(x_4))$ ,  $T(x_5|f(x_5))$ 6x-2t=0,  $x=\frac{t}{2}$ 3  $W(\frac{t}{2})$ 3  $|\cdot \frac{20}{27}\|$ 27 t<sup>3</sup>) Wendepunkt  $H(X_5|T(X_5)),$ <br> $+ \frac{20}{27}t^3$  We<br> $t = \frac{20}{15}t^3$ 

Setzt man noch x= $\frac{t}{\gamma}$ 3 , y= 20 27 t<sup>3</sup>) und elimiert t, so erhält man ∠ د<br>.y=20xª, die Wende<mark>pu</mark>nktkurve

4.

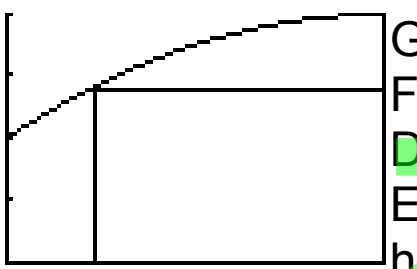

Gezeichnet ist das Schaubild C der Funktion f:  $f(x) = -2x^2+4x+2$  (0≤x≤1) Das Rechteck mit dem linken oberen Eckpunkt auf C soll maximalen Inhalt haben. Das Rechteck<br>Eckpunkt auf C<br>haben.<br>nkt sei P(ulf(u)

Lösung: Der Eckpunkt sei P(u|f(u)). Dann gilt A(u)=(1-u)(-2u<sup>2</sup>+4u+2)=2u<sup>3</sup>-6u<sup>2</sup>+2u+2 A'(u)=6u²-12u+2, A''(u)=12u-12  $\frac{1}{2}$ <br>(-2u<sup>2</sup>+4u+2)<br>(-2u<sup>2</sup>+4u+2)<br>2=0, u<sub>1,2</sub>=(12)<br>ht im Bereig

A'(u)=0, 6u<sup>2</sup>-12u+2=0, u<sub>1.2</sub>=(12± $\sqrt{96}$ )/12,

u1≈0,18 u2≈1,8 (nicht im Bereich)

A'(0)=2, A'(1)=-4 d.h. Auf Grund des Vorzeichenwechsels<br>von A' von positiv auf negativ liegt ein relatives Maximum<br>vor: A(0,18)≈2,18 von A' von positiv auf negativ liegt ein relatives Maximum vor: A(0,18)≈2,18

Um zu prüfen, ob ein absolutes Maximum vorliegt, muss eine Randwertprüfung durchgeführt werden.

A(0)=2, A(1)=0, als<mark>o ist das M</mark>aximum absolut. ung durchge<br>o ist das Ma<br>**Electronic de la partid de la partid de la partid de la partid de la partid de la partid de la partid de la pa** 

n

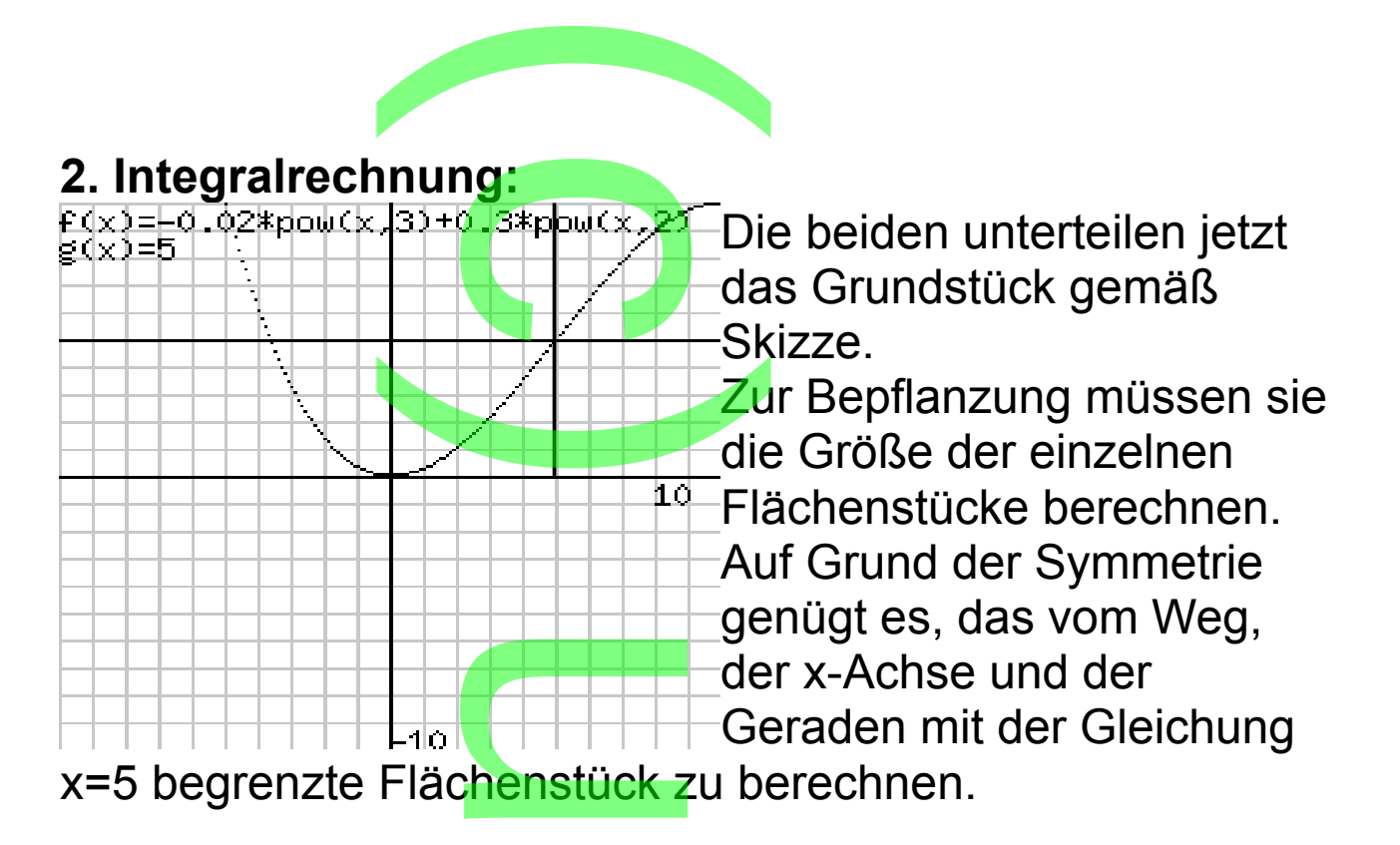

Uwe weiß noch, dass man Integralrechnung anwenden muss, hat aber vergessen, wie das geht.

Eine ungenaue Methode wäre, die Karos zu zählen, wobei die angeschnittenen nur halb zählen: 8m².

Genauer: Man unterteilt das Intervall [0; 5] in

Teilintervalle der Breite ∆x und multipliziert mit dem Funktionswert in der Mitte des Teilintervalls. e<mark>rteilt das Inter</mark><br>reite ∆x und mu<br>er Mitte des Tei<br>·f(1.5)+1·f(2.5)

d

 $\int_0^5$ Y1dx≈1·f(0,5)+1·f(1,5)+1·f(2,5)+1·f(3,5)+1·f(4,5)+1·f(5,5) =9,3125

wäre der erste Schritt. Wenn man die Rechtecke mit den Seiten 1,f(0,5) bis 1,f(5,5) aneinandersetzt, sieht man, dass der Flächeninhalt angenähert wird. ritt. Wenn n<br>1,f(5,5) anei<br>ngenähert

Genauer wird es natürlich mit ∆x=0,1 (0,01; 0,001; …), was für einen Computer kein Problem ist. atürlich mit<br>Fkein <mark>Probl</mark>

Ute erinnert sich, dass es auch etwas mit der Ableitung zu tun hat und zwar mit deren Umkehrung. Das bringen sie aber beim besten Willen nicht mehr zusammen und beschließen in der Formelsammlung nachzusehen: ass es auc<br>it deren Un<br>Villen nicht<br>Eermelsen

**CONTRACTOR** 

$$
\frac{b}{a}[f(x)dx = [F(x)]\frac{b}{a} = F(b) - F(a) \text{ mit } F'(x) = f(x)
$$

(F Stammfunktion von f)

Daher gilt für Potenzfunktionen

$$
\frac{b}{a}[x^{n}dx = [\frac{1}{n+1}x^{n+1}] \frac{b}{a}
$$
, wie man durch Ableiten bestätigt.  
(n≠-1)  
\n  
\nMan kann sich die Formel mit der  
\neinfachen  
\nFunktion f: f(x)=3 klarmachen.  
\n  
\nF(x)=3x, A=[3x]  $\frac{5}{2}$  =3·5- 3·2=9

Bei obiger Formel muss man noch beachten, dass unterhalb der x-Achse liegende Flächen negativ herauskommen. Sie probieren die gefundene Formel gleich aus: k

$$
\frac{5}{0} \int (-0.02x^3 + 0.3x^2) dx = [-0.02 \cdot \frac{1}{4}x^4 + 0.3 \cdot \frac{1}{3}x^3]_0^5 =
$$

$$
[-0.02 \cdot \frac{1}{4} 5^4 + 0.3 \cdot \frac{1}{3} 5^3] - [-0.02 \cdot \frac{1}{4} 0^4 + 0.3 \cdot \frac{1}{3} 0^3] = 9.375
$$
  
In der Formelsammlung finden Sie dann noch wei Formeln für:

In der Formelsammlung finden Sie dann noch weitere Formeln für:

Fläche zwischen Kurven A= *<sup>b</sup> a* ∫(o(x)-u(x))dx dabei steht o für oben, u für unten, Lage x-Achse egal. Rauminhalt von Drehkörpern und π*<sup>b</sup> a* ∫f(x)²dx dabei rotiert das Schaubild von f um die x-Achse Mittelwert von Funktionen über dem Intervall [a;b] urven A= $\frac{b}{a}$ ∫(o(: chaubild voi<br>stionen übe

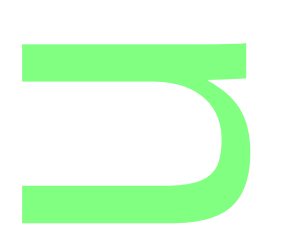

 $m = \frac{b}{a}$ *a*  $Jf(x)dx$ )/(b-a) Der Mittelwert von f über das Intervall [0; 10] wäre hier 5. (vgl. Geschwindigkeit) Des weiteren gelten folgende einleuchtende Formeln: )  $m=(\frac{b}{a})f(x)dx$ <br>Der Mittelw

*b*

**CONTRACTOR** 

$$
\frac{b}{a}\int_{a}^{b} (f(x)\pm g(x))dx = \frac{b}{a}\int_{a}^{b} f(x)dx \pm \frac{b}{a}\int_{a}^{b} g(x)dx
$$
\n
$$
\frac{b}{b}\int_{b}^{a} f(x)dx = -\frac{b}{a}\int_{a}^{b} f(x)dx
$$
\n
$$
\frac{b}{a}\int_{a}^{b} f(x)dx + \frac{c}{b}\int_{a}^{c} f(x)dx = \frac{c}{a}\int_{a}^{c} f(x)dx
$$

k a d O n

**3. Transzendente Funktionen (sin-, cos-, e-Funktion)**<br>Bei ihrem zweiten Auftrag sollen sie ein Spielgelände mit<br>einer "halfpipe" und einer Rutschbahn realisieren.<br>Da muss es deeb etwas Einfaches auf dem GTB geben. Bei ihrem zweiten Auftrag sollen sie ein Spielgelände mit einer "halfpipe" und einer Rutschbahn realisieren. Da muss es doch etwas Einfaches auf dem GTR geben, das sie vielleicht nur leicht variieren müssen. Da mass se agen stras Emasnes aar asm om geson,<br>das sie vielleicht nur leicht varijeren müssen.<br>Das Folgende muss man jeweils als Geländeprofil sehen.

**CONTRACTOR** 

f(x)=sin(x)<br>g(x)= Die Funktion f: f(x)=sin(x) hätte den richtigen Krümmungsverlauf, wenn man einen der Bögen unter der x-Achse einen der E<br>betrachtet.<br>Er reicht vo betrachtet. ħδ

Er reicht von π bis  $2\pi$  (π=3,14...)

Die Stellen, an denen das Schaubild von f die x-Achse trifft heißen Nullstellen von f.  $\frac{1}{1}$ .

Der erste Hochpunkt/Tiefpunkt mit positivem x-Wert lautet  $H(0,5\pi|1)/T(1,5\pi|-1)$ .

Als wichtigste Neuerung zu ganzrationalen Funktionen gibt es hier eine Periode: f(x+2π)=f(x)

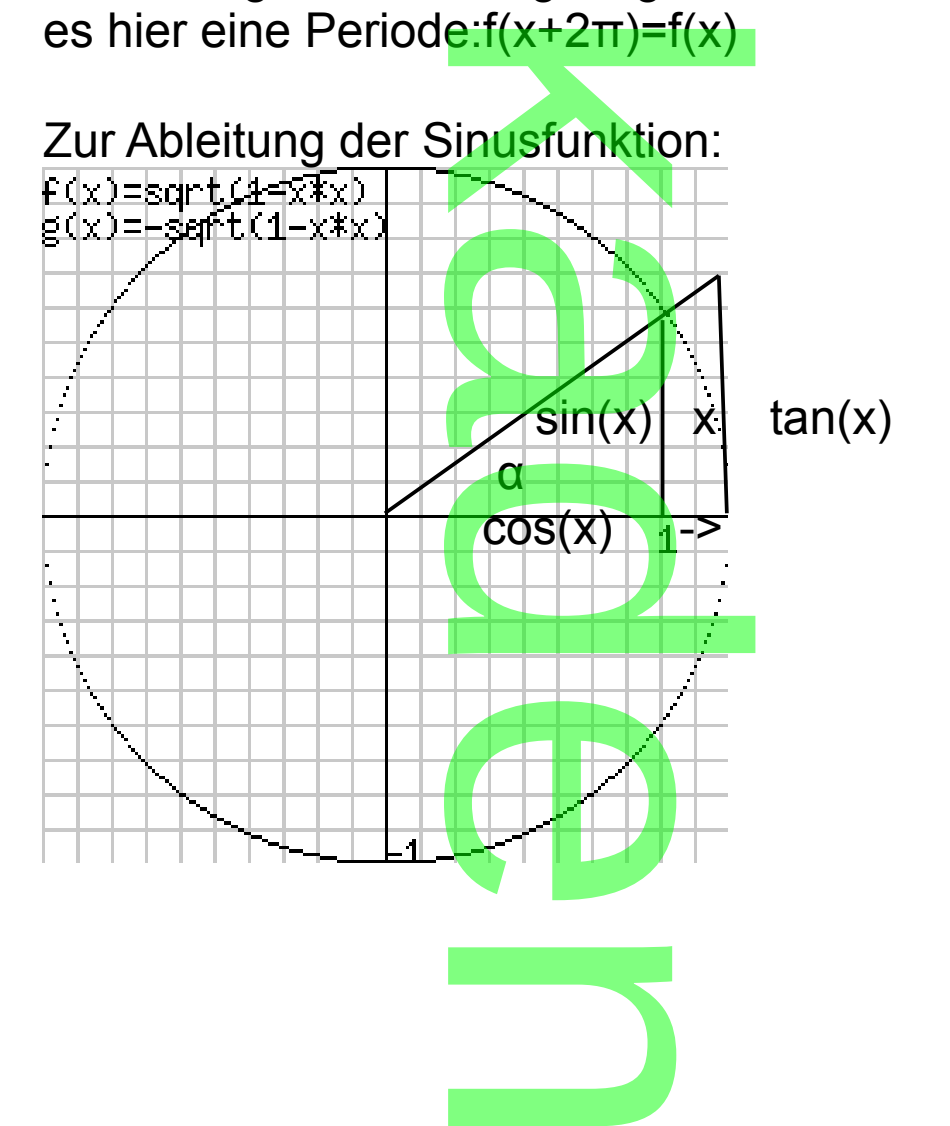

 $-10$ 

Zunächst gilt für den Bogen x, den der Winkel α aus dem Einheitskreis ausschneidet: x= *<sup>α</sup>* 360 *°* ·2π Es handelt sich um das Bogenmaß von α. Es gilt:  $\sin(x)$  < x <  $\tan(x)$  =  $\frac{\sin(x)}{x}$  $cos(x)$  $|\cdot\sin(x)|$  $1 < \frac{x}{x}$  $\sin(x)$  $\prec$ 1  $cos(x)$ |Kehrwert  $1>\frac{\sin(x)}{x}$ *x*  $>cos(x)$  $x\rightarrow 0$ :  $\frac{\sin(x)}{x}$ *x*  $\rightarrow$ 1, da cos(0)=1 Damit gilt sin(0+*h*)−sin (*h*) *h* →1 für h→0, also:  $f(x)=sin(x)$ ,  $f'(0)=1=cos(0)$ . Allgemein:  $\sin(x+h)-\sin(x)$ *h* →cos(x) für h→0, also [sin(x)]'=cos(x) Man benötigt dazu eine ziemlich komplizierte trigonometrische Formel aus der FS. Eine weitere Ableitungsregel, die man bei transzendenten Funktionen benötigt ist die Produktregel: Gegeben sind die Funktionen u:  $u(x)$  und v:  $v(x)$  mit Ableitungen u': u'(x) und v': v'(x) über einem bestimmten Intervall. Dann gilt: [u(x)v(x)]'=u'(x)v(x)+u(x)v'(x) über dem gegebenen Intervall. Beweis: zu zeigen:  $u(x+h)v(x+h)-u(x)v(x)$ *h* → <mark>u</mark>'(x)v(x)+u(x)v'(x) für h→0 36 **CONTRACTOR** n Bogen x,<br>chneidet: x=  $\sin(x)$ u  $-\sin($ <sub>∗</sub>cos(x) für h→l<br>eine ziemlich k ormel aus c<br>ungsregel, q<br>it ist die Pro<br>Funktionen g und v . v (x) u<br>"=u'(x)v(x)+u(x  $\frac{x)v(x)}{y}$ n
(1. Umformung)  $u(x+h)v(x+h)-u(x)v(x+h)+u(x)v(x+h)-u(x)v(x)$ *h* = (2. Umformung)  $u(x+h)-u(x)$ *h*  $v(x+h)+\frac{v(x+h)-v(x)}{h}$ *h*  $v(x+h)-v(x)$ <br> $u(x)$ → u'(x)v(x)+u(x)v'(x) für h→0, gemäß Voraussetzung. Zusätzlich benutzt wurde: v(x+h)→v(x) ür h→0. Diese Eigenschaft nennt man Stetigkeit und folgt aus der Ableitbarkeit. Beispiel: Diese Eigenschaft nennt man<br>Ableitbarkeit.<br>Beispiel:<br>[x·sin(x)]'=1·sin(x)+<mark>x·cos(x)</mark> **CONTRACTOR**  $\frac{x)v(x+h)+h(x+h)}{h}$ .

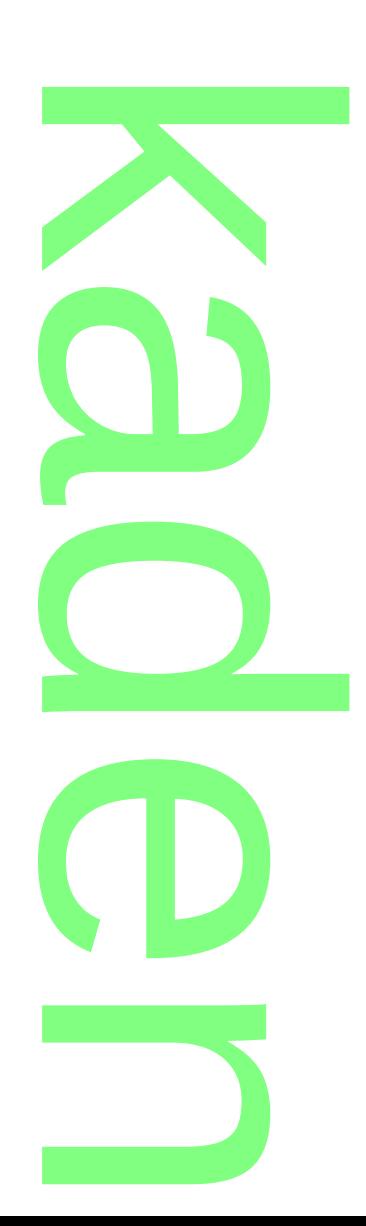

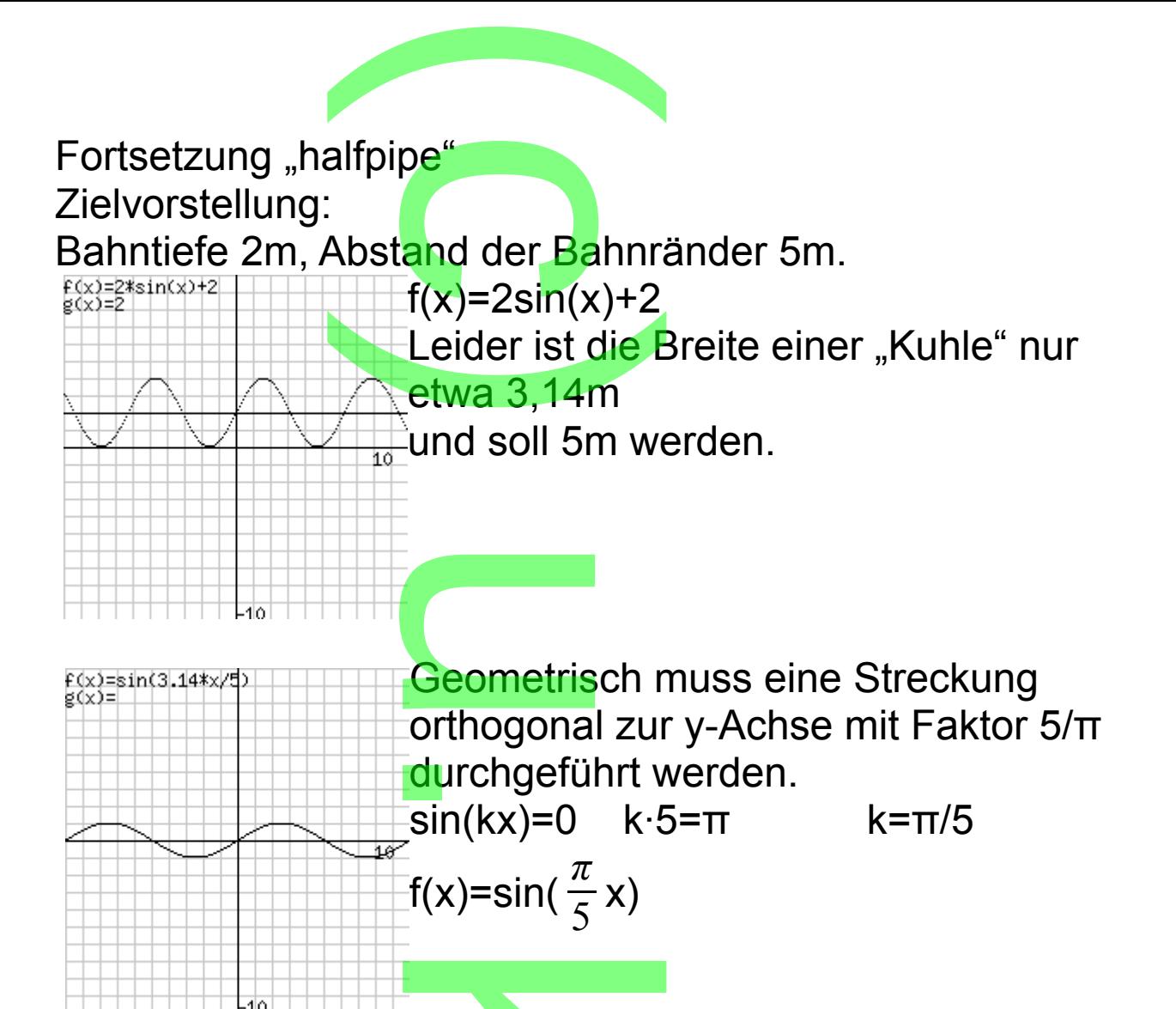

Jetzt muss die Bahn noch 2,5 nach links verschoben werden, was erreicht wird, wenn man x durch x+2,5 ersetzt. Alles zusammen: i<br>**h noch 2,5** nad<br>ht wird, wenn r

| Alles zusammen:                               |                                     |
|-----------------------------------------------|-------------------------------------|
| $\frac{F(x)=2*sin(3.14*(x+2.5)/5)*2}{g(x)=2}$ | $f(x)=2sin(\frac{\pi}{5}(x+2.5))+2$ |
| 10                                            |                                     |

n

Um die erforderliche Betonmenge zu berechnen, benötigt man die Fläche: e Betonme

10 0 ∫f(x)dx

Dazu benötigt man zunächst die vorläufig letzte Ableitungsregel: zunächst d  $(x)$   $\cdot$   $\cdot$ 

**CONTRACTOR** 

 $[sin(kx)]' = cos(kx) \cdot k$ Begründung:  $y=u(v(x))$ *∆ y ∆u ∆v*

*∆ x* = *∆v* · *∆ x* →u'(v(x))·v'(x) für ∆x→0

 $y'=u'(v(x))\cdot v'(x)$ 

(man beachte, dass der u' die Ableitung nach v bedeutet) In obigem Beispiel wäre v(x)=kx, u(v)=sin(v), u'(v)=cos(v) Damit kann auch die cos-Funktion abgeleitet werden. s der u' die<br>wäre v(x)=l

[cos(x)]'=[sin(x+
$$
\frac{\pi}{2}
$$
)]'=cos(x+ $\frac{\pi}{2}$ )=-sin(x)

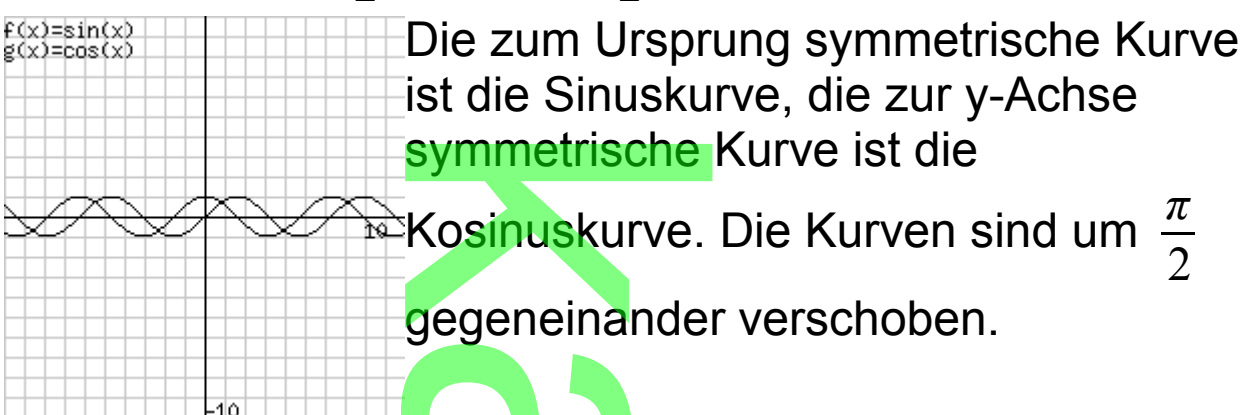

Damit kann endlich obiges Integral berechnet werden, wobei zunächst die Stammfunktionen zu gegenemar<br>
obiges Inte<br>
Stammfun

f(x)=sin(kx) durch F(x)=- $\frac{1}{1}$ *k* cos(kx)+c gegeben sind.

$$
f(x)=\sin(kx) \text{ durch } F(x)=-\frac{1}{k}\cos(kx)+c \text{ gegeben sind.}
$$
  
\n
$$
\frac{10}{0} \int (2\sin(\frac{\pi}{5}(x+2,5))+2)dx=[-2\frac{5}{\pi}\cos(\frac{\pi}{5}(x+2,5))+2x] \Big|_0^{10}
$$
  
\n
$$
[-2\frac{5}{\pi}\cos(\frac{\pi}{5}(12,5))+20]-[-2\frac{5}{\pi}\cos(\frac{\pi}{5}(2,5))]=7,2
$$

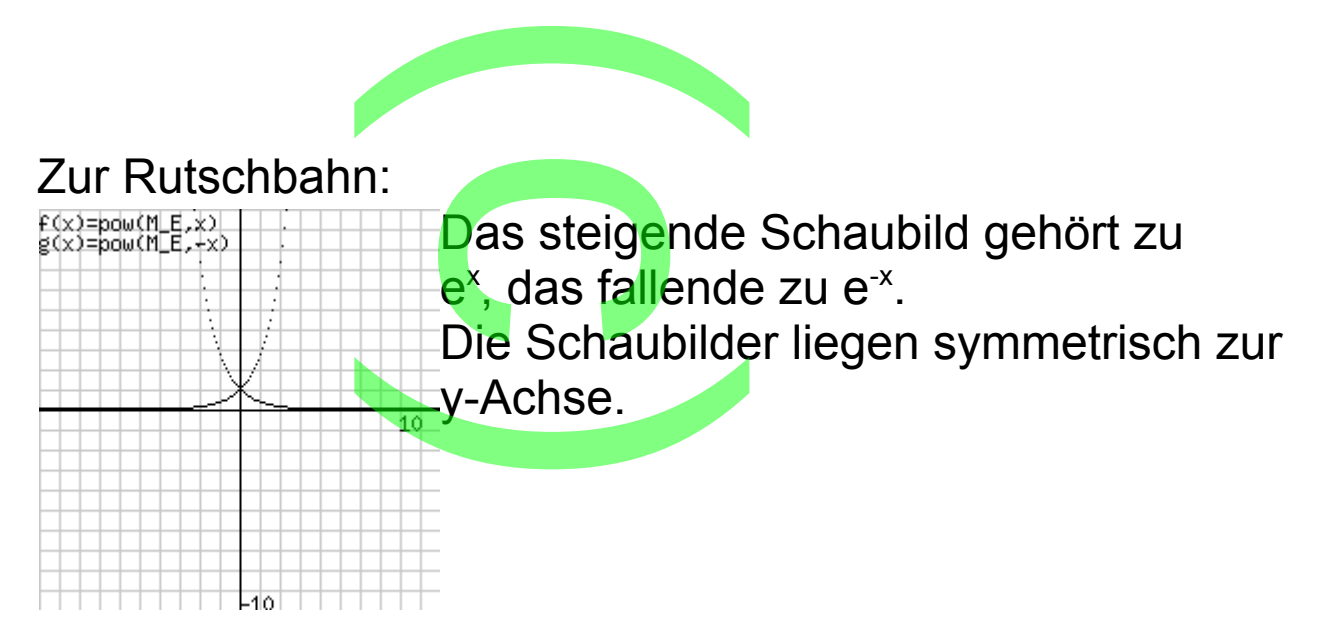

Diese wollen sie zu Ehren des großen Mathematikers Euler mit Hilfe der Funktion f(x)=e<sup>x</sup> konstruieren; damit wird der Auslauf langsamer. <mark>u Ehren des</mark><br>on f(x)=e<sup>x</sup> k<br>.

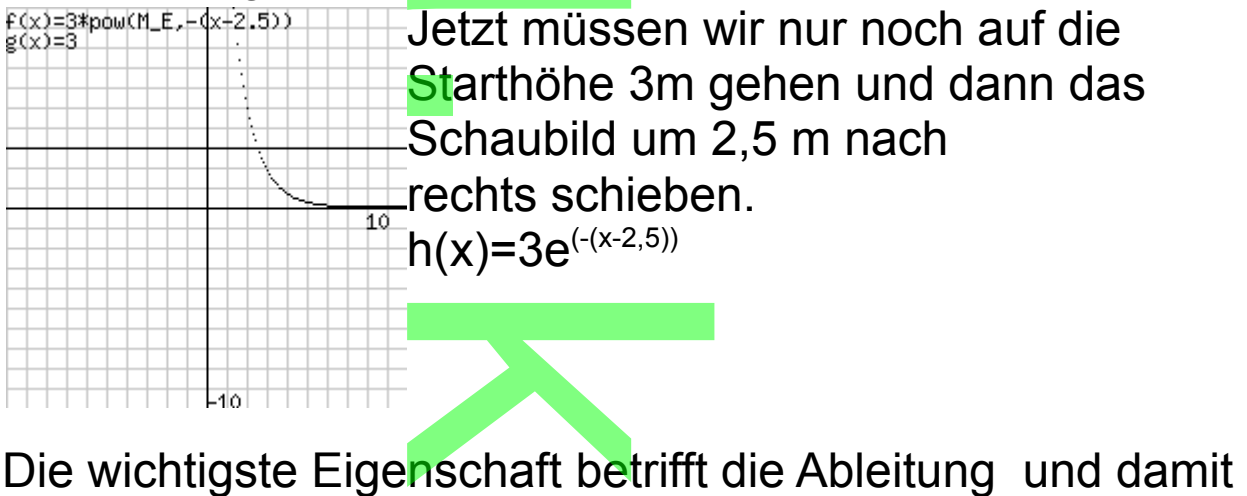

auch die der Stammfunktion:

 $f(x)=e^x$   $f'(x)=e^x$   $F(x)=e^x$  (einfacher geht es nicht!) wie schon bei sin: mfunktion:<br>
(x)=e<sup>x</sup> (ein<br>
G(x)= $\frac{1}{7}$ 

n

g(x)= $e^{kx}$  g'(x)=k $e^{kx}$  G(x)= $\frac{1}{k}e^{kx}$ 

Übung:

Es soll der Punkt berechnet werden, der auf der Höhe 1,5 m liegt.  $\begin{array}{c}\n\bullet \\
\bullet \\
\bullet \\
\hline\n\end{array}$ 

 $3e^{(-(x-2,5))} = 1.513$  $e^{(-x-2,5)}$  = 0,5|ln(logarithmus naturalis)  $-(x-2,5)=ln(0,5)$  x=2,5-ln(0,5)≈3,2

Zum Logarithmus: Der Logarithmus von x zur Basis e ist die<br>Zahl, mit der man e potenzieren muss um x zu erhalten,<br>e<sup>ln(x)</sup>=x. Zahl, mit der man e potenzieren muss um x zu erhalten,  $e^{\ln(x)} = x$ .

Logischerweise gilt dann In(e<sup>x</sup>)=x, was bei der Lösung diger Gleichung benutzt wurde.

**CONTRACTOR** 

Übung:

Es werden alle 2 Schaubilder gezeigt von denen eines das Schaubild der Funktion, das andere das Schaubild der Ableitungsfunktion (einer Aufleitungfunktion) ist. Schaublig der Funktion, das andere das Schaublig der<br>Ableitungsfunktion (einer Aufleitungfunktion) ist.<br>Zur Zuordnung betrachtet man die Funktionswerte<br>und Tangentensteig<mark>ungen an</mark> einer bestimmten Stelle und

Zur Zuordnung betrachtet man die Funktionswerte

füllt folgende Tabelle aus:

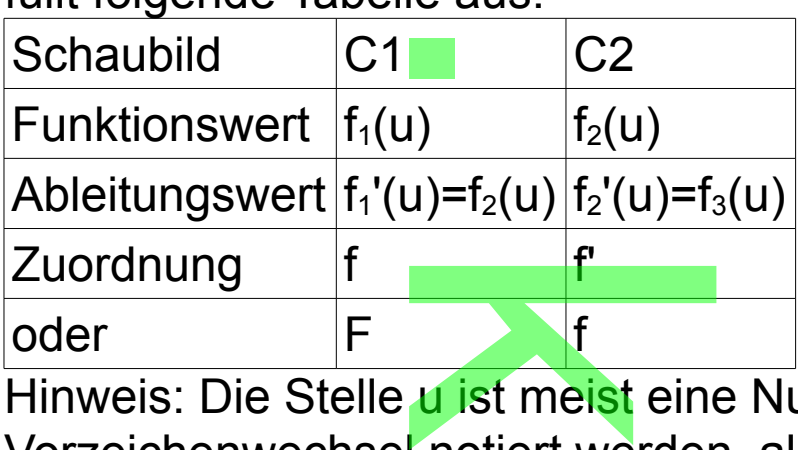

Hinweis: Die Stelle u ist meist eine Nullstelle und muss mit Vorzeichenwechsel notiert werden, also -0+, +0-, -0-, +0+. Die Zuordnung kann erst getroffen werden, wenn die Tabelle obiges Aussehen h<mark>a</mark>t. (2 Möglichkeiten) n nouent wer<br>In erst getro<br>Iat. (2 Mögli<br>1 5x<sup>2</sup>-2x (di

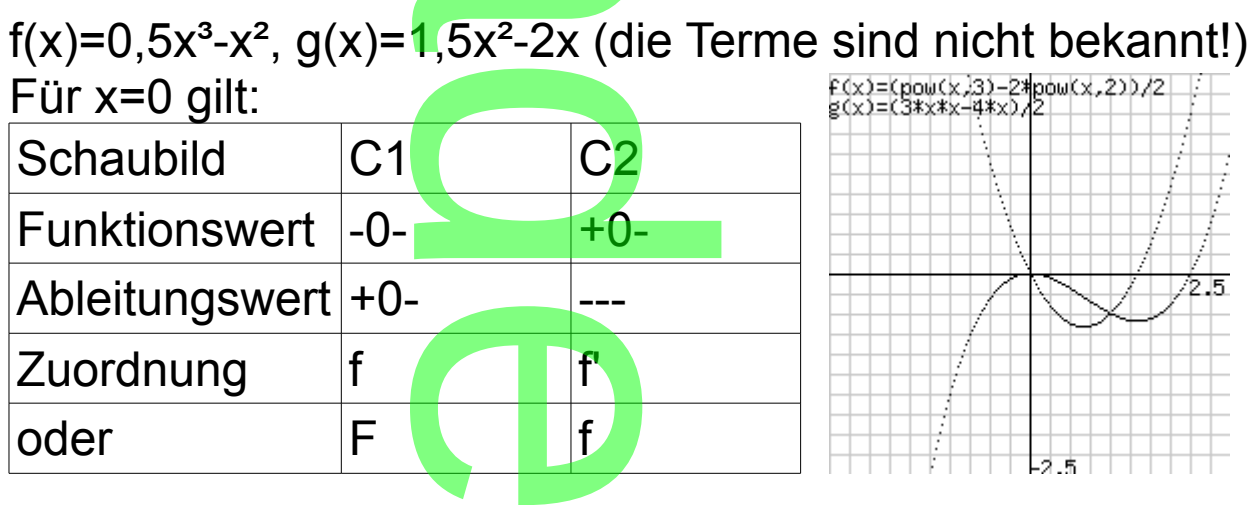

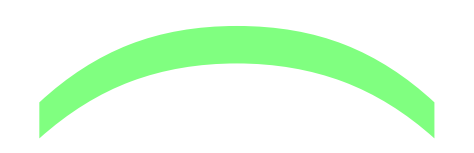

Übungen:

1. Das Schaubild einer ganzrationalen Funktion zweiten Grades enthält die Punkte A(0|0), B(2|4) und C(3|3). iner ganzra<br>Punkte A(0

a) Stellen sie einen Funktionsterm auf.

a) Stenen die einen Fankkensterm auh:<br>b) Die Gerade (BC) und das Schaubild begrenzen ein<br>Flächenstück. Berechne den Flächeninhalt. Flächenstück. Berechne den Flächeninhalt.

Lösung:

a)  $f(x)=ax^2+bx$ 

f(2)=4:  $4a+2b=4$  (1)

$$
f(3)=3: 9a+3b=3 (2)
$$

(1)·9+(2)(-4): 6b=24, b=4, in (1): a=-1 )<br>4, b=4, in (1

 $f(x) = -x^2 + 4x$ 

b) (BC): 
$$
y = -(x-2)+4=-x+6
$$

$$
\frac{3}{2}\left[ \left( -x^2 + 4x \right) - \left( -x + 6 \right) \right] dx = \frac{3}{2}\left[ \left( -x^2 + 5x - 6 \right) dx = \left[ -x^3/3 + 2, 5x^2 - 6x \right] \right]_2^3 =
$$

[-9+22,5-18]-[-8/3+10-12]=-4,5+14/3=1/6

2. Das Schaubild der Funktion f: f(x)=-x²+4x, 0≤x≤4, und die x-Achse begrenzen ein Flächenstück.

a) Das Flächenstück rotiert um die x-Achse. Berechne den Rauminhalt. <mark>i ein Flächenst</mark><br>ck ro<mark>tier</mark>t um die<br>ittelwert der Fu

b) Berechne den Mittelwert der Funktion bezogen auf das Definitionsintervall.

Lösung:

Definitionsinterval.  
Lösung:  
a) 
$$
V = \pi \frac{4}{0} \int (-x^2 + 4x)^2 dx = \pi \frac{4}{0} \int (x^4 - 8x^3 + 16x^2) dx =
$$

 $\pi$ [0,2x<sup>5</sup>-2x<sup>4</sup>+16x<sup>3</sup>/3]<sup>4</sup>  $\overline{\mathbf{0}}$ 

$$
\pi[0, 2x^5 - 2x^4 + 16x^3/3] \frac{4}{0} \approx 107.2
$$
  
b) m= $\frac{4}{0}$  [(-x<sup>2</sup>+4x)dx/ $\frac{4}{1}$  = [-x<sup>3</sup>/3+2x<sup>2</sup>] $\frac{4}{0}$  = 8/3

3. Gegeben ist die Funktion f: f(x)=2 $e^{-0.5x}$ , x≥0.

a) Die Koordinatenachsen und die Gerade x=2 begrenzen ein Flächenstück. Berechne den Flächeninhalt. Furikuon I.<br>achsen und<br>Berechne de<br>a) wi<mark>rd jetz</mark>

b) Die Gerade aus a) wird jetzt nach rechts verschoben.

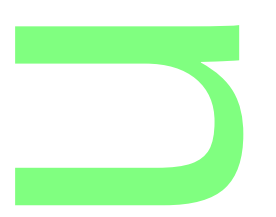

Welche Werte kann das entsprechnende Flächenstück<br>annehmen?<br>Lösung: annehmen? Lösung:

**CONTRACTOR** 

a) 
$$
\frac{2}{0} \int 2 \cdot e^{-0.5x} dx = [-4 \cdot e^{-0.5x}] \frac{2}{0} = [-4 \cdot e^{-1}] - [-4] \approx 2.5
$$
  
b) 
$$
\Delta(u) = \frac{u}{2} [2 \cdot e^{-0.5x} dx = [-4 \cdot e^{-0.5x}] \frac{2}{2} = [-4 \cdot e^{-1}] - [4 \cdot e^{-0.1}] = 4
$$

b) 
$$
A(u) = {u \choose 0} 2 \cdot e^{-0.5x} dx = [-4 \cdot e^{-0.5x}] \frac{2}{0} = [-4 \cdot e^{-u}] - [-4] =
$$

A(u)=4(1-e<sup>-u</sup>)→4 für u→∞, da e<sup>-u</sup>→0 für u→∞. A(u) nimmt alle Werte zwischen 0 und 4 an. 4.

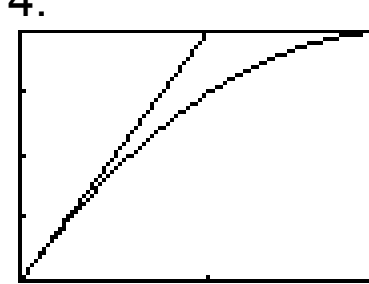

Das Schaubild einer quadratischen erte zwischen u und 4 an.<br>Das Schaubild einer quadratischen<br>Funktion f berührt im Ursprung die Gerade mit der Gleichung y=4x und geht ooraao .....<br><mark>du</mark>rch (2|4).

a) Bestimmen Sie die Funktionsgleichung.

b) Berechnen Sie die Fläche zwischen dem Schaubild und den Geraden mit den Gleichungen y=4x und y=4.

c) Berechnen Sie den mittleren Funktionswert von f für das Intervall [0; 2]. <mark>en Gleichunge</mark><br>en <mark>mitt</mark>leren Fl<br>k begrenzt vor

d) Das Flächenstück begrenzt vom Schaubild von f, der x-Achse und der Geraden mit der Gleichung x=2 rotiert um die x-Achse. Berechnen Sie den Inhalt des Rotationskörpers. Lösung: aden mit de<br>n Sie den li<br>(x)=2ax+b

a)  $f(x) = ax^2 + bx + c$   $f'(x) = 2ax + b$ Bedingung 1:  $f(0)=0$ ,  $c=0$ Bedingung 2: f'(0)=4, b=4 Bedingung 3: f(2)=4, 4=4a+8, a=-1  $f(x) = -x^2 + 4x$ b) Schnitt der Geraden: 4x=4, x=1 A= <sup>∫</sup>0<sup>1</sup>[(4x-(-x<sup>2</sup>+4x)]d<mark>x+∫1<sup>2</sup>[(4-(-x<sup>2</sup>+4x)]</mark>dx A=∫<sub>0</sub>1[8x+x<del>°</del>]dx+∫<sub>1</sub><sup>2</sup>[(<mark>4</mark>+x°-<mark>4</mark>x)]dx A=[4x<sup>2</sup>+x<sup>3</sup>/3]<sub>0</sub><sup>1</sup>+[4x+<mark>x<sup>3</sup>/3-2x<sup>2</sup>]1</mark> 2 0, c=0<br><sup>4</sup>, b=4<br>4, 4=4a+8, a=den: 4x=4,<br>dx+∫<sub>1</sub>º[(4-(-x<br>4+x<sup>2</sup>-4x)]dx<br>-x<sup>3</sup>/3-<mark>2x<sup>2</sup>]1<sup>2</sup></mark>

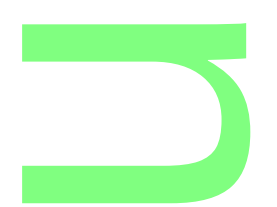

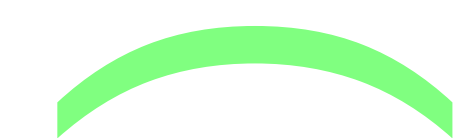

A=4+1/3+8+8/3-8-(4+1/3-4)=20/3 c) ∫<sup>0</sup> 2 [-x²+4x]dx=[-x³/3+2x²]<sup>0</sup> <sup>2</sup>=-8/3+8=16/3 Das Ergebnis muss noch durch die Intervalllänge 2 dividiert werden, also Mittelwert 8/3. werαen, αιοσ πηκισπιστι στο.<br>d) V=π∫<sub>0</sub>²[-x²+4<mark>x]²d</mark>x= π∫<sub>0</sub>²[x<sup>4</sup>-8x<sup>з</sup>+16x²]dx=<br>V=πΓx<sup>5</sup>/5-2x<sup>4</sup>+16x¾<mark>31。²= π(32/</mark>5-32+128/3) V=π[x<sup>5</sup>/5-2x<sup>4</sup>+16x<mark>3/3]。<sup>2</sup>= π(32/5</mark>-32+128/3)=256π/15  $(4+1/3-4)=2$ <br> $(3+2x^2)_{0}^2=8$ <br>s noch durc

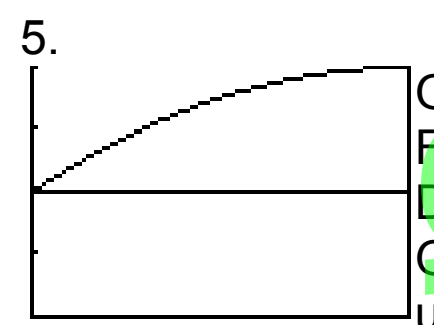

Gezeichnet ist das Schaubild C der Funktion f: f(x)=-2x²+4x+2 (0≤x≤1) Das Flächenstück begrenzt von C, den Geraden y=2 und x=1den Achsen rotiert um die x-Achse. Berechnen Sie den Gezeicnner<br>Funktion f: I<br>Das Fläche<br><mark>Geraden y=</mark>

Rauminhalt des Dr<mark>eh</mark>körpers.

Lösung:

V=π∫<sub>0</sub>1[-2x<del>°</del>+4x+2]<del>'</del>dx- π∫<sub>0</sub>1[2]<del>'</del>dx

Da die Integrationsgrenzen übereinstimmen, kann man zusammenfassen.  $k^2-2^2$ ]dx=...=112

V=π∫<sub>0</sub>1[(-2x²+4x+2)<del>'</del>-2<del>'</del>]dx=…=112 π/15

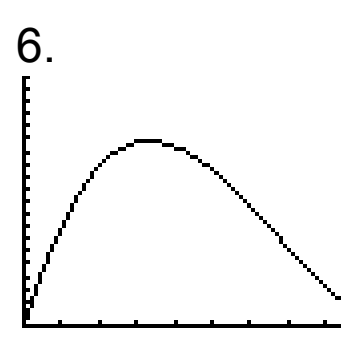

Gezeichnet ist das Schaubild der Funktion f: f(x)=0,1x(x-10)² (0≤x≤10). Es soll einen Beschleunigungsvorgang darstellen mit x in Sekunden und f(x) in -Meter/Sekunde. <mark>Gezeichnet</mark><br>Funktion f: f<br>Es soll eine<br>darstellen m

- a) Berechnen Sie die Anfangsbeschleunigung. Meter/Sekunde<br><mark>lie</mark> Anfangsbes<br>lie maximale G<br>lit ist die Brems
- b) Berechnen Sie die maximale Geschwindigkeit.
- c) Nach welcher Zeit ist die Bremswirkung am größten?

d) Berechnen Sie den Gesamtweg der Bewegung. Lösung:

a) f(x)=0,1x<sup>3</sup>-2x<sup>2</sup>+1<mark>0</mark>x, f'(<mark>x</mark>)=0,3x<sup>2</sup>-4x+10, f'(0)=10 Anfangsbeschleunigung 10m/s² ien Gesamt<br>0x, f'(x)=0,3<br>i<mark>gu</mark>ng 10m/:

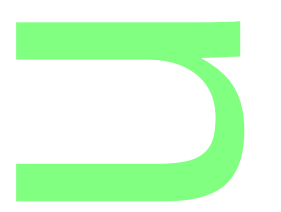

## **CONTRACTOR**

b) f'(x)=0, x=3,4s, G<mark>eschwin</mark>digkeitsmaximum 14,8m/s<br>c) f"(x)=0,6x-4, x=6<mark>,7s, max. Bremsverzögerung -3,3m</mark><br>d) s=∫<sub>0</sub><sup>10</sup>[0,1x<sup>3</sup>-2x<sup>2</sup>+10x]dx=[0,025x<sup>4</sup>-2x<sup>3</sup>/3+5x<sup>2</sup>]<sub>0</sub><sup>10</sup>=83,3( c)  $f'(x)=0.6x-4$ ,  $x=6.7s$ , max. Bremsverzögerung  $-3.3m/s^2$ d) s=∫<sub>0</sub><sup>10</sup>[0,1x<sup>3</sup>-2x<del><sup>2</sup>+10x</del>]dx=[<mark>0,</mark>025x<sup>4</sup>-2x<sup>3</sup>/3+5x<sup>2</sup>]<sub>0</sub><sup>10</sup>=83,3(m)

7. Gegeben ist <mark>die Funktionensch</mark>ar mit reellem Parameter t,<br>f.: f.(x)=0.5x<sup>3</sup>-3tx<sup>2</sup>+4(t<sup>2</sup>-1)x+10t<sup>2</sup> (xεR). Schaubild K.. f<sub>t</sub>: f<sub>t</sub>(x)=0,5x<sup>3</sup>-3tx<sup>2</sup>+4(t<sup>2</sup>-1)x+10t<sup>2</sup> (x $\varepsilon$ R), Schaubild K<sub>t</sub>.

aa) Zeichne K1 für -2≤x≤6. Verwende hierzu die Extrempunkte, den Wendepunkt (mit Wendetangente) und die Punkte mit ganzzahliger x-Koordinate.

ab) Welche Geraden durch den Schnittpunkt von K<sub>1</sub> mit der y-Achse haben mit K<sub>1</sub> genau einen weiteren Punkt gemeinsam? zzanliger x-<br><mark>en durch de</mark><br>K<sub>1</sub> genau e

ba) Zeige, dass  $K_t$  stets Extrempunkte besitzt.

bd) Zeige, dass in siels Extrempanitie bestizt.<br>bb) Stelle eine Glei<mark>ch</mark>ung für die Ortskurve der Wendepunkte auf.

bc) Bestimme t so, dass das Schaubild einer Stammfunktion  $F_t$  von  $f_t$  an der Stelle x=-4 eine Wendestelle besitzt.

bd) Bestimme t so, dass das Schaubild einer Stammfunktion F<sub>t</sub> von f<sub>t</sub> im Punkt (0|20) die Steigung 10 hat. Geben Sie eine dieser Stammfunktionen an. dass das Scha<br>)|20) die Steigu<br>ionen an

Lösung: aa)

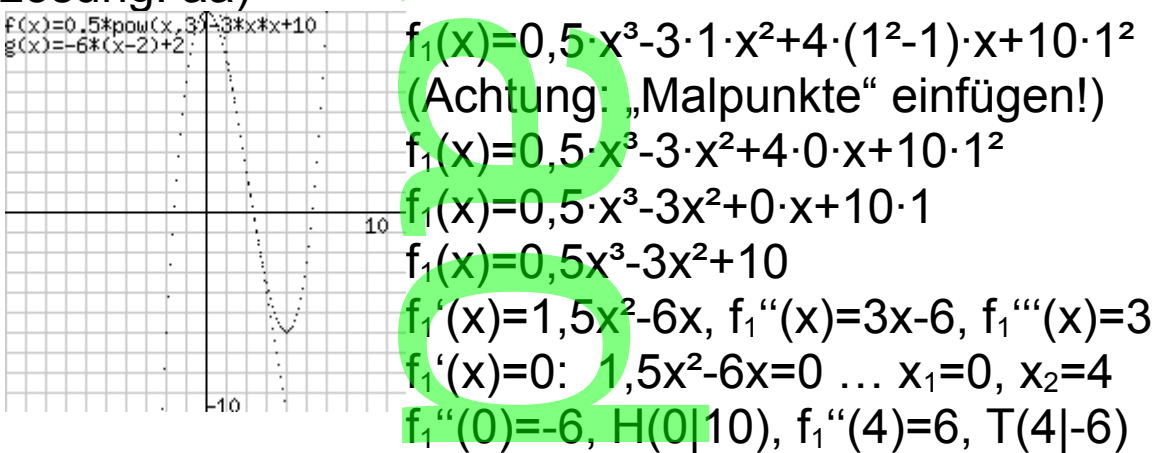

f<sub>1</sub>"(x)=0: 3x-6=0, x<sub>3</sub>=2 f<sub>1</sub>""(2)=3, W(2|2), f<sub>1</sub>'(2)=-6 ab) Man betrachte die Tangente in einem beliebigen Kurvenpunkt  $P(u|f_1(u))$ :  $y=f_1'(u)(x-u)+f_1(u)$  und setze für x=0 und y=10 =2 t<sub>1</sub>""(2)=3<br>die Tangen<br>(u)):<br>nd setze fü

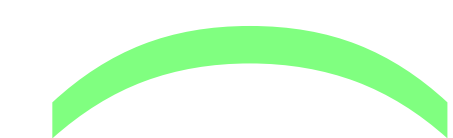

 $10=(1,5u^2-6u)(-u)+0.5u^3-3u^2+10, -u^3+3u^2=0, u_1=0, u_2=3$ Es kommt nur u<sub>2</sub>=3 in Frage,  $f_1(3)$ =-4,5, y=-4,5x+10 ba)  $f_t'(x)=1,5x^2-6tx+4(t^2-1)=0$ 0,5u<del>°</del>-3u<sup>2</sup>+1<br>in Frage, f<br>-4(t<sup>2</sup>-1)=0

$$
x_{1,2} = \frac{-b \pm \sqrt{b^2 - 4ac}}{2 \cdot a} \quad \text{a=1,5 \text{ b=-6t, c=4(t^2-1)}}\\ x_{1,2} = \frac{6t \pm \sqrt{36t^2 - 24(t^2 - 1)}}{3} = \frac{6t \pm \sqrt{12t^2 + 24}}{3}
$$

Da 12t²+24>0, gibt es immer 2 Lösungen, wobei es sich bei einer Wendeparabel um Extrempunkte handeln muss. bb)  $f_t''(x)=3x-6t=0$ ,  $x=2t$ ,  $y=10t^2-8t$ , W(2t|10t<sup>2</sup>-8t). Man setzt t=0,5x in  $y=$  10t<sup>2</sup>-8t und erhält y=2,5x<sup>2</sup>-4x. bc)  $F_t'(x)=f_t(x)$ ,  $F_t''(x)=f_t'(x)=1.5x^2-6tx+4(t^2-1)$  $F_t''(-4)=0$ , 20+24t+4t<sup>2</sup>=0, t<sub>1</sub>=-1, t<sub>2</sub>=-5 F<sub>t</sub>"(-4)=0, 20+24t+4t<del>'</del>=0, t<sub>1</sub>=-1, t<sub>2</sub>=-<br>bd) F<sub>t</sub>'(0)=f<sub>t</sub>(0)=10t<del>'=1</del>0, t<sub>3</sub>=-1, t<sub>4</sub>=1  $F1(x)=0,125x^4-x^3+10x+20$ el um Extre<br>x=2t, y=10t<sup>2</sup><br>y= 10t<sup>2</sup>-8t u<br>c)=f<sub>t</sub>'(x)=1.5

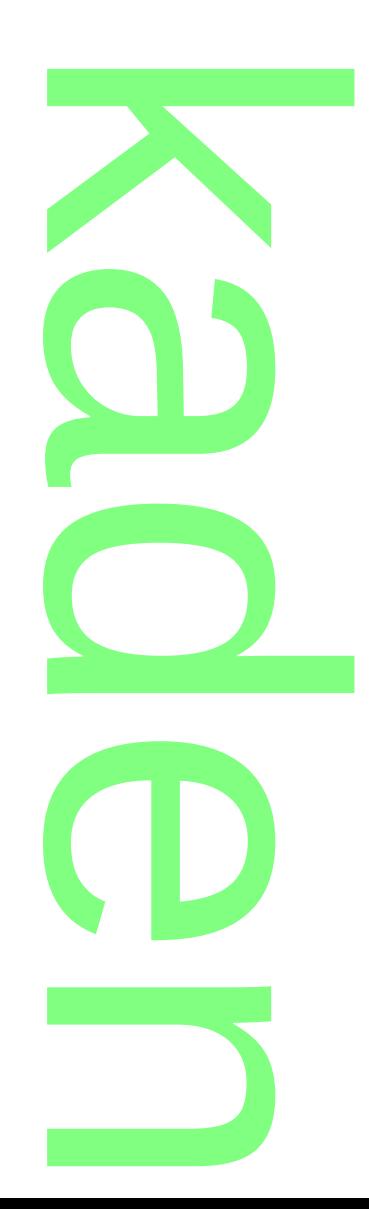

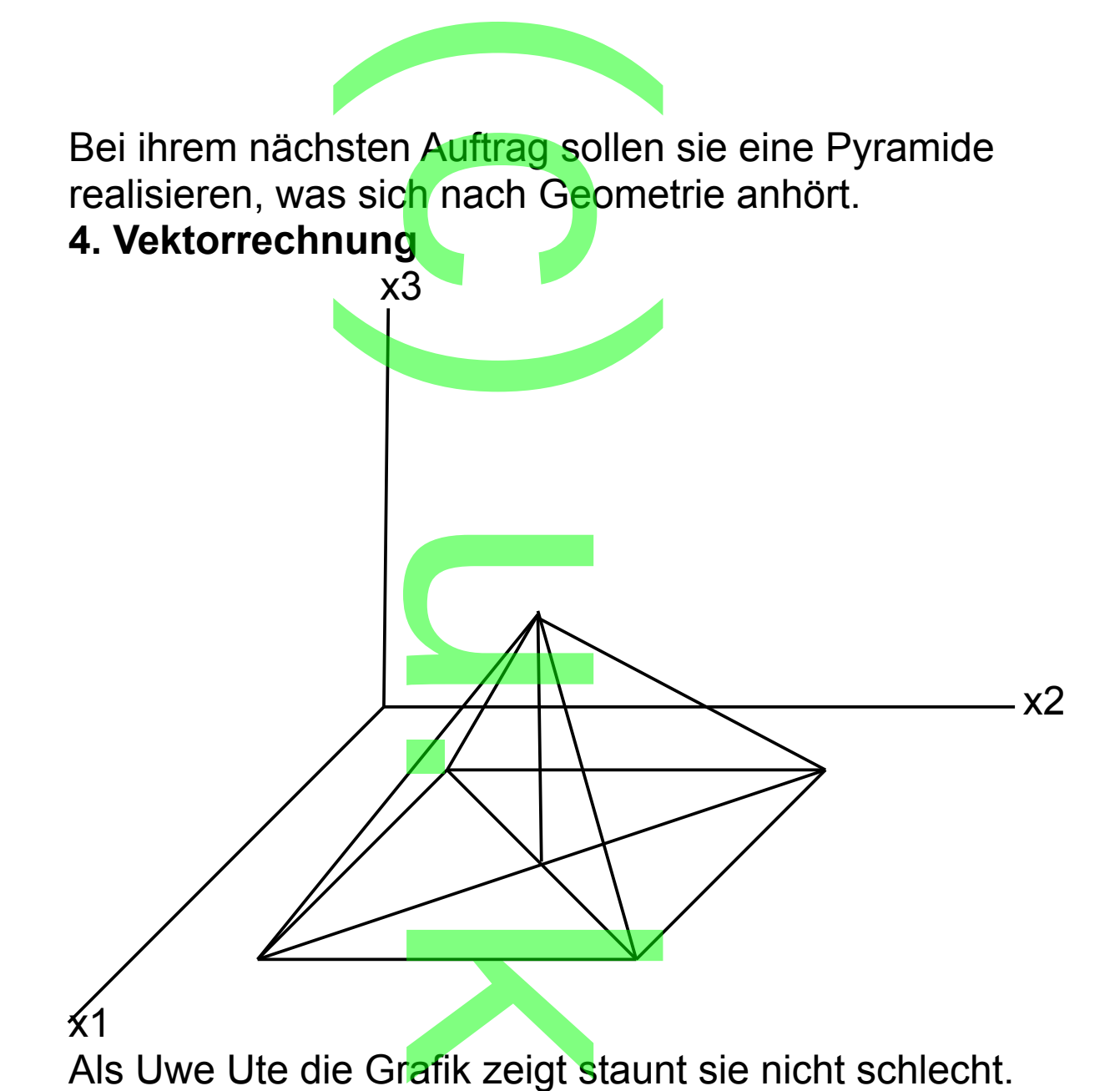

## x1

Nachdem Uwe sich als Geometrieversteher geoutet hat,<br>beginnt er mit der Erklärung.<br>Man muss sich ein räumliches Koordinatensystem beginnt er mit der Erklärung.

Man muss sich ein räumliches Koordinatensystem vorstellen.

Die übliche x-Achse wird zur x<sub>2</sub>-Achse, die übliche y-Achse zur  $x_3$ -Achse. e wird zur x<sub>2</sub>-A

Die negative x<sub>1</sub>-Achse ist die erste Winkelhalbierende.

Normalerweise hat man auf x2- und x3-Achse gleiche

Einheit und auf der x1-Achse das √2-fache davon.

Man stelle sich vor, dass die  $x_3$ -Achse nach oben und die  $x_1$ -Achse vorn zeigt. man aut x2<br>x1-Achse<br>dass die x

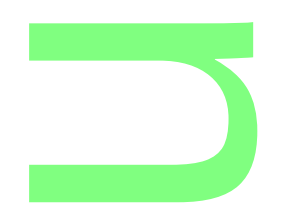

Die Achsen stehen paarweise senkrecht aufeinander. Das ist insofern nichts Besonderes, da wir ja dauernd in einem räumlichen Koordinatensystem sitzen. Wir blicken sozusagen in die linke untere Zimmerecke. Um einen Punkt (x<sub>1</sub>|x<sub>2</sub>|x<sub>3</sub>) in das Standardkoordinatensystem<br>einzutragen, muss man also (x<sub>2</sub>-0.5x<sub>1</sub>|x<sub>3</sub>-0.5x<sub>1</sub>) ins einzutragen, muss man also  $(x_2-0.5x_1|x_3-0.5x_1)$  ins zugehörige xy-Koordinatensystem eintragen. A(8|2|0)->(-2|-4) B(8|8|0)->(4|-4) C(2|8|0)->(7|-1)  $D(2|2|0)$ ->(1|-1) M(5|5|0)->(2,5|-2,5) S(5|5|4)->(2,5|1,5) In einem anderen Koordinatensystem muss der Punkt mittels Ortsvektor (s.u.) eingetragen werden. paarweise<br>hts Besond<br>Koordinater ppp)->(2,5<br><mark>Koordinaten</mark><br>s.u.) einget

**CONTRACTOR** 

Geraden und Ebenen .

In der räumlichen Geometrie spielen neben Geraden auch Ebenen eine Rolle. Beide Objekte werden durch Vektoren erfasst.

Dabei ist ein Vektor ein vertikales Zahlentripel, in welchem eine Parallelverschiebung der Punkte des Raumes kodiert ist. r<br>ein vertikales<br>iebung der Pul

$$
\vec{v} = \begin{pmatrix} 2 \\ 4 \\ -5 \end{pmatrix}
$$
 d.h. 2 in x<sub>1</sub>-Richtung, 4 in x<sub>2</sub>-Richtung, -5 in x<sub>3</sub>-  
Richardung

Richtung.

⃗*v* ((2|3|5))=(4|7|0); so schreibt man dies aber nicht.

Zunächst wird jede<mark>m</mark> Punkt <mark>P</mark> ein Ortsvektor zugeordnet, der die Verschiebung des Ursprungs O zu diesem Punkt angibt: so schreibt ma<br>m Punkt P ein<br>les Ursprungs

$$
P(2|3|5) \Rightarrow \overrightarrow{OP} = \begin{pmatrix} 2 \\ 3 \\ 5 \end{pmatrix}
$$

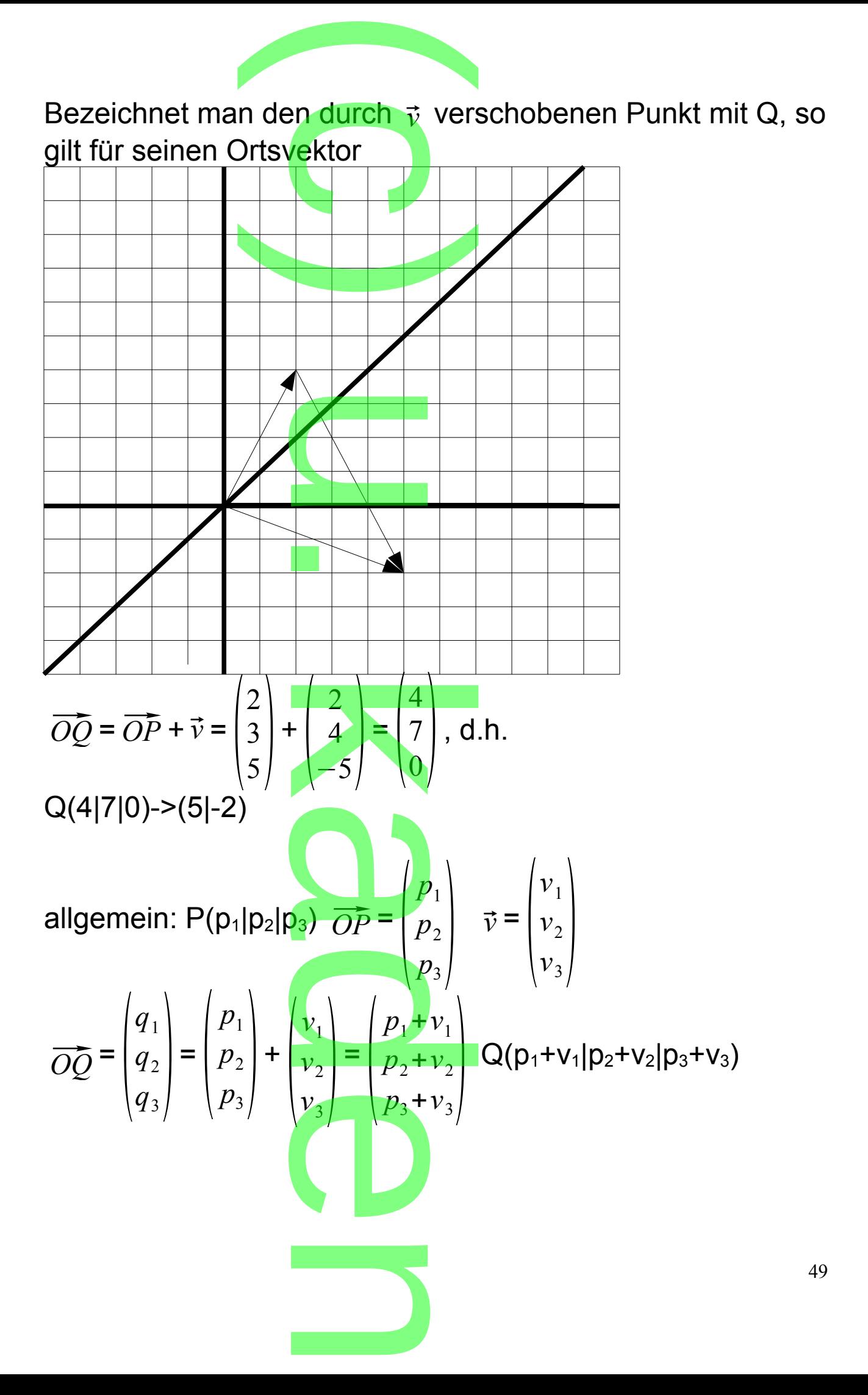

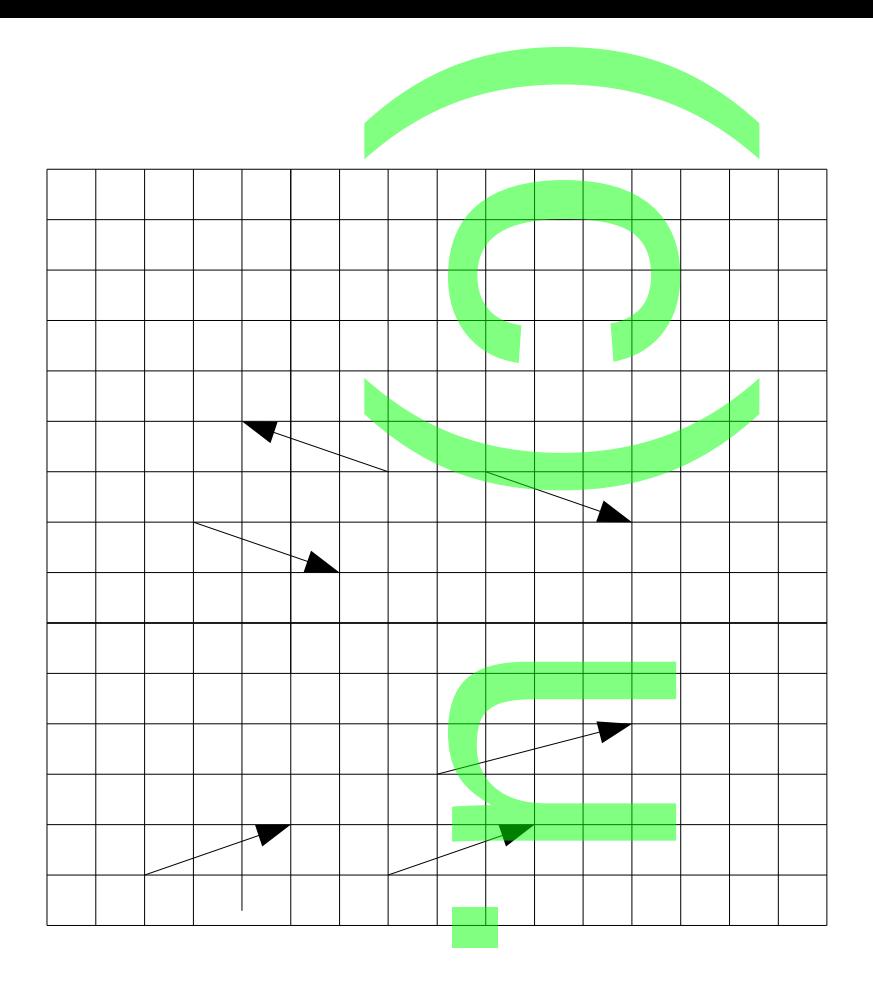

Geometrisch stelle man sich als Repräsentanten von Vektoren Pfeile vor. Parallele, gleich lange und gleich orientierte Pfeile repräsentieren den gleichen Vektor. Die Bsp-Pfeile zeigen jeweils zum Nachfolgebuchstaben: ⃗*AB* <sup>=</sup> ⃗*CD* <sup>≠</sup> ⃗*EF* (entgegengesetzte Orientierung)  $\overrightarrow{AB} = \overrightarrow{CD} \neq \overrightarrow{EF}$  (entgegengesetzte Orientierung)<br> $\overrightarrow{GH} = \overrightarrow{IJ} \neq \overrightarrow{KL}$  (entgegengesetzte Orientierung) Einen Pfeil für die Summe zweier Vektoren erhält man, indem man einen Pfeil des zweiten Summanden an die Spitze eines Pfeils des ersten Summanden setzt. Der Summenpfeil hat seinen Anfang am ersten und seine Spitze am zweiten Pfeil. (Physik: ⃗*AC* Resultierende von  $\overrightarrow{AB}$ und  $\overline{BC}$  )  $\overrightarrow{AB}$  +  $\overrightarrow{BC}$  =  $\overrightarrow{AC}$ präsentieren d<br>en jeweils zum<br>jegengesetzte<br>egengesetzte ( **Bumme zwe**<br>Summe zwe<br>inen Pfeil de<br>Bispitze ein d e

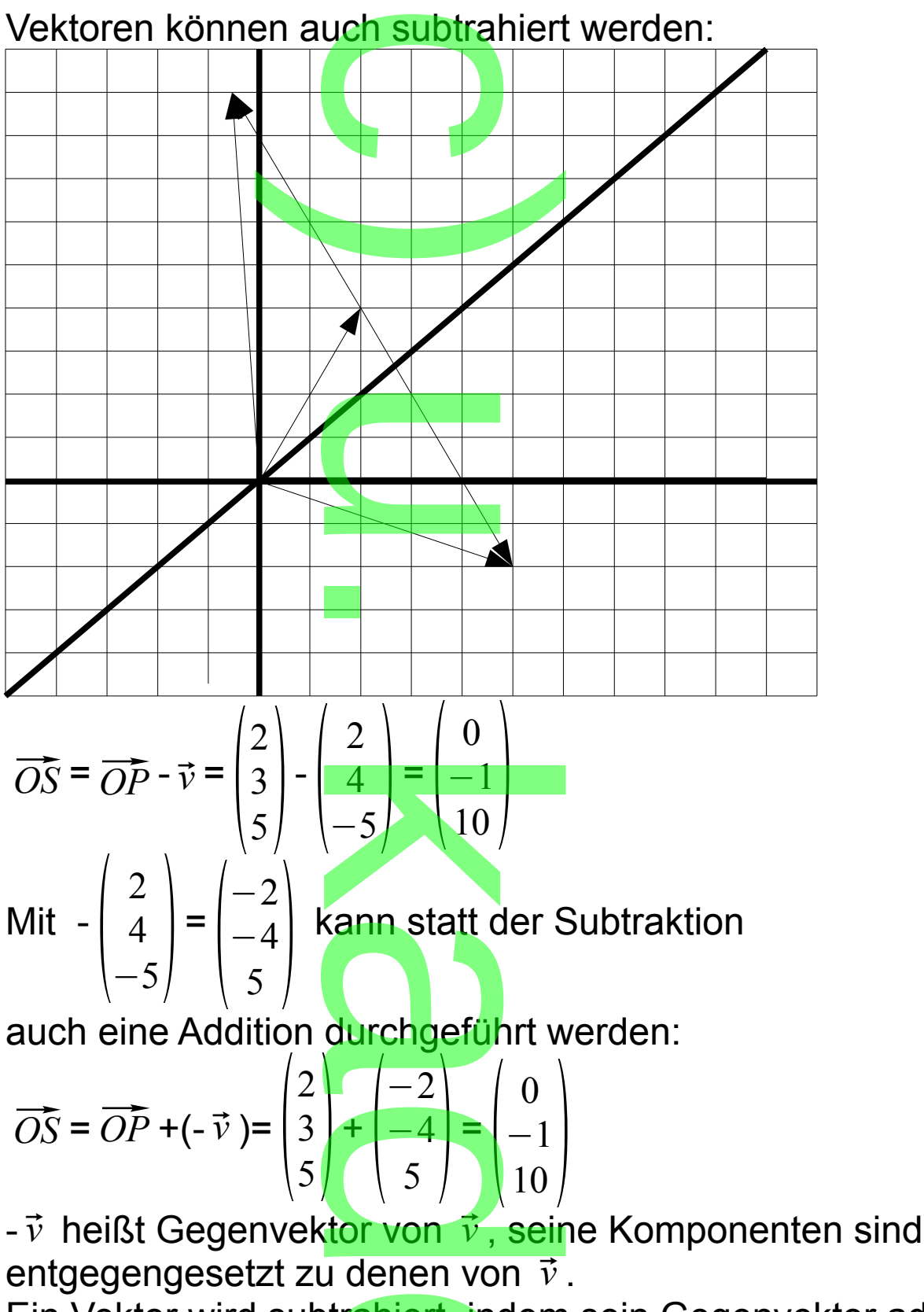

**CONTRACTOR** 

Ein Vektor wird subtrahiert, indem sein Gegenvektor addiert. Die Pfeile von -  $\vec{v}$  erhält man, indem man bei den  $\vec{v}$ -Pfeilen die Spitzen und An<mark>fa</mark>ng <mark>vertau</mark>scht.  $\frac{B}{BC}$  =- $\frac{AB}{AB}$  +  $\frac{AC}{AC}$  =  $\frac{AC}{AC}$  -  $\frac{AB}{AB}$ d deffermer<br>erhält man, inderhält man, in

Setzt man A=O, so hat man die wichtige<br>Verbindungsvektorformel<br>  $\overline{BC} = \overline{OC} - \overline{OB}$ Verbindungsvektorformel

**CONTRACTOR** 

Verbindungsvektorformel

\n
$$
\overline{BC} = \overline{OC} - \overline{OB}
$$
\nBsp.: B(2|3|5) > C(4|7|0)

\n
$$
\overline{BC} = \begin{pmatrix} 4 \\ 7 \\ 0 \end{pmatrix} - \begin{pmatrix} 2 \\ 3 \\ 5 \end{pmatrix} = \begin{pmatrix} 2 \\ 4 \\ -5 \end{pmatrix}
$$
\nallgemein:  $\overline{BC} = \begin{pmatrix} c_1 \\ c_2 \\ c_3 \end{pmatrix} - \begin{pmatrix} b_1 \\ b_2 \\ b_3 \end{pmatrix} = \begin{pmatrix} c_1 - b_1 \\ c_2 - b_2 \\ c_3 - b_3 \end{pmatrix}$ 

\nEine Besonderheit ergibt die Addition von Vektor und

Gegenvektor: .

$$
\begin{pmatrix} 2 \\ 4 \\ -5 \end{pmatrix} + \begin{pmatrix} -2 \\ -4 \\ 5 \end{pmatrix} = \begin{pmatrix} 0 \\ 0 \\ 0 \end{pmatrix} = \vec{o}
$$
...Nullvektor

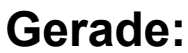

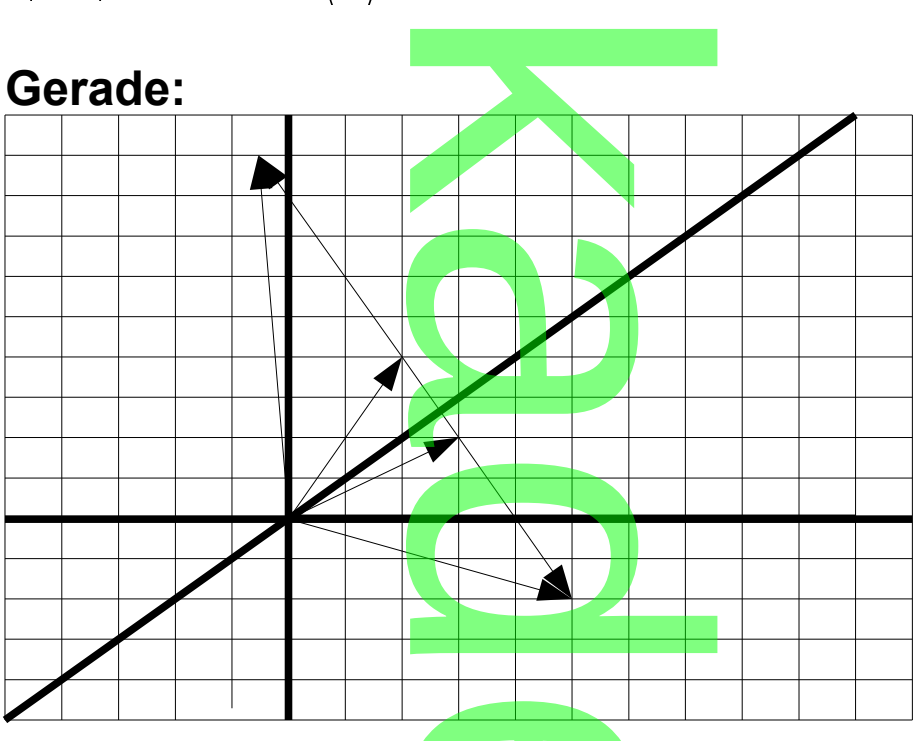

Jetzt erhält man di<mark>e Gera</mark>de <mark>g</mark>=(PQ):  $\overrightarrow{OX} = \overrightarrow{OP} + t\overrightarrow{v}$  mit dem reellen Parameter t e Gerade g<br>em reellen

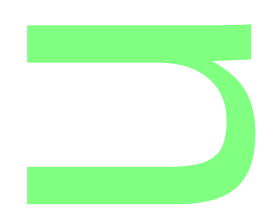

$$
\overline{OX} = \begin{pmatrix} 2 \\ 3 \\ 5 \end{pmatrix} + t \begin{pmatrix} 2 \\ 4 \\ -5 \end{pmatrix}
$$

Die Geradenpunkte lauten X(2+2t|3+4t|5-5t)->(2+3t|4-6t)<br>
OP heißt Stützvektor, Die Geradenpunkte la<br>*OP* heißt Stützvek<mark>tor,</mark>

$$
\vec{v} = \overline{PQ} \neq \begin{pmatrix} 0 \\ 0 \\ 0 \end{pmatrix}
$$
heilst Richtungsvektor von g.

.

Hier kommt eine weitere Vektorrechnungsart, die Multiplikation mit einer reellen Zahl zur Anwendung. eitere Vekto<br>I<mark>n</mark>er reellen

$$
t\begin{pmatrix} 2 \\ 4 \\ -5 \end{pmatrix} = \begin{pmatrix} 2t \\ 4t \\ -5t \end{pmatrix}
$$

Geometrisch werden die Pfeile des Vektors einfach mit dem Faktor t gestreckt:

 $\overrightarrow{PX}$  =t $\overrightarrow{PO}$ 

Hinweis: Für die Vektorrechnung gelten die üblichen Rechenregeln, da ja komponentenweise gerechnet wird. **Extorrechnung**<br>a komponenter<br> $\begin{pmatrix} v_1 \\ v_2 \end{pmatrix}$ 

Besonderheiten: t=0: 0

\n
$$
\begin{pmatrix} v_1 \\ v_2 \\ v_3 \end{pmatrix} = \begin{pmatrix} 0 \\ 0 \\ 0 \end{pmatrix} = \vec{o} \dots \text{Nullvektor}
$$
\n
$$
\begin{pmatrix} v_1 \\ v_2 \\ v_3 \end{pmatrix} = \begin{pmatrix} 0 \\ 0 \\ 0 \end{pmatrix} = \vec{o} \dots \text{Nullvektor}
$$

t=-1: -1  $\bigg| \frac{v_2}{v_2}$  $v_1$  $v<sub>2</sub>$  $\begin{bmatrix} v_2 \\ v_3 \end{bmatrix}$  $=\begin{pmatrix} -1 \\ -1 \end{pmatrix}$  $-\nu_1$  $-v<sub>2</sub>$  $-v_3$ =- ⃗*v* Gegenvektor von ⃗*v* mit ⃗*v* +(- ⃗*v* )= ⃗*o*  $\overrightarrow{v}$  Gegenve

Um einen Punkt auf einer Geraden zu berechnen setzt man einen Wert für den Parameter ein und berechnet den zugehörigen Ortsvektor:

$$
\begin{array}{c}\n\text{ektor} \\
\hline\n\end{array}
$$

t=0,5 in 
$$
\overrightarrow{OX} = \begin{pmatrix} 2 \\ 3 \\ 5 \end{pmatrix} + t \begin{pmatrix} 2 \\ 4 \\ -5 \end{pmatrix}
$$
 eingesetzt:  $\overrightarrow{OX} = \begin{pmatrix} 3 \\ 5 \\ 2,5 \end{pmatrix}$  R(3|5|2,5)

(Mittelpunkt von PQ, wg t=0,5) (Mittelpunkt vo<mark>n</mark> PQ, wg t=0,5)<br>Um zu testen, ob <mark>der Punkt T(1</mark>|3|2) auf der Geraden liegt, muss man seinen Ortsvektor mit dem Geradenterm gleichsetzen:

$$
\begin{pmatrix} 2 \\ 3 \\ 5 \end{pmatrix} + t \begin{pmatrix} 2 \\ 4 \\ -5 \end{pmatrix} = \begin{pmatrix} 1 \\ 3 \\ 2 \end{pmatrix} + \begin{pmatrix} 2 \\ 3 \\ 5 \end{pmatrix} + t \begin{pmatrix} 2 \\ 4 \\ -5 \end{pmatrix} = \begin{pmatrix} -1 \\ 0 \\ -3 \end{pmatrix}
$$
ersichtlich gibt e  
hier keinen eindeutigen t-Wert (-0,5 oder 0 oder 0,6), also

htlich gibt es

liegt der Punkt nicht auf der Geraden.

negt der Punkt moht auf der Geraden.<br>Um eine Beleuchtu<mark>ng</mark> der obigen Pyramide zu erreichen, soll auf der x<sub>3</sub>-Achse ein Strahler angebracht werden. Um eine günstige Position zu bekommen benötigt man den Schnittpunkt von  $(BS)$  mit der  $x_3$ -Achse.

x<sub>3</sub>-Achse: 
$$
\overrightarrow{OX} = \begin{pmatrix} 0 \\ 0 \\ 0 \end{pmatrix} + t \begin{pmatrix} 0 \\ 0 \\ 1 \end{pmatrix} = t \begin{pmatrix} 0 \\ 0 \\ 1 \end{pmatrix}
$$
  
\n(BS):  $\overrightarrow{OX} = \begin{pmatrix} 8 \\ 8 \\ 0 \end{pmatrix} + s \begin{pmatrix} -3 \\ -3 \\ 4 \end{pmatrix}$   
\nzu beachten ist, dasman hier mit verschiedenen

Parametern arbeiten muss.

Logischerweise verwendet man hier das Gleichsetzungsverfahren: en <mark>muss.</mark><br>rwendet man h<br>fahren:

$$
\begin{pmatrix} 8 \\ 8 \\ 0 \end{pmatrix} + s \begin{pmatrix} -3 \\ -3 \\ 4 \end{pmatrix} = t \begin{pmatrix} 0 \\ 0 \\ 1 \end{pmatrix}
$$

Dieser Vektorgleichung entsprechen die 3 gewöhnlichen **Gleichungen ung entspr** 

8-3s=0t 8-3s=0t

 $0+4s=1$ 

aus den ersten beiden Gleichungen ergibt sich s=8/3 aus den ersten beiden eiereningen ergistel<br>eingesetzt in die letzte Gleichung: t=32/3<br>damit lautet der Ortsvektor des gesuchte damit lautet der Ortsvektor des gesuchten Schnittpunkts den Cleich

**CONTRACTOR** 

 $\vert$ <sub>32</sub>  $\theta$  $\theta$  $\begin{array}{c} 0 \\ 32/3 \end{array}$ 

und der Punkt (0|0|32/3)

Ab dieser Höhe beleuchtet der Strahler die ganze Pyramide; darunter gibt es einen Schatten. 32/3)<br>leuchtet der<br>len Schatte

Ü:

C(1|1,5|3,5)εg:  $\begin{pmatrix} 1 \\ 2 \end{pmatrix}$ 1 1,5  $\begin{bmatrix} 1,5 \\ 3,5 \end{bmatrix} = \begin{bmatrix} 0 \\ 3 \end{bmatrix}$ 2 0  $\begin{array}{c} 0 \\ 3 \end{array}$  +t  $\begin{array}{c} 3 \\ 1 \end{array}$ −2 3  $\begin{array}{c} 3 \\ 1 \end{array}$  |-  $\begin{array}{c} 0 \\ 3 \end{array}$ 2  $\boldsymbol{0}$  $\begin{matrix} 0 \\ 3 \end{matrix}$   $\begin{matrix} 1 \\ 0 \end{matrix}$ −1 1,5  $\begin{bmatrix} 1,5 \\ 0,5 \end{bmatrix}$  =t  $\begin{bmatrix} 3 \\ 1 \end{bmatrix}$ −2 3  $\begin{matrix} 5 \\ 1 \end{matrix}$  $t = 0,5$ (einheitliches t)  $D(1|1|5)$ έσ . k

$$
\begin{pmatrix} 1 \\ 1 \\ 1 \\ 5 \end{pmatrix} = \begin{pmatrix} 2 \\ 0 \\ 3 \end{pmatrix} + t \begin{pmatrix} -2 \\ 3 \\ 1 \end{pmatrix} + \begin{pmatrix} 2 \\ 0 \\ 3 \\ 3 \end{pmatrix}
$$
  
t1=-0,5 t2=1/3 t3=2 Widerspruch, da verschiedene  
Werte

t1=-0,5 t2=1/3 t3=2 Widerspruch, da verschiedene t-**Werte** 

Hat man 2 Geraden, so können diese identisch sein, was man der Gleichung nicht ansehen muss. Es gibt also nicht die Geradengleichung. n, so können d<br>| nicht ansehen<br>| den können si

Verschiedene Geraden können sich schneiden, parallel oder windschief sein.

In einem Würfel schneiden sich die Raumdiagonalen, untere und obere Kanten sind entweder parallel oder windschief. windschief sein.<br>In einem Würfel sc<mark>hneiden sic</mark>h die Raumdiagonalen, unte<br>und obere Kanten sind entweder parallel oder windschief.<br>Man prüft dies rechnerisch, indem man die Geradenterme

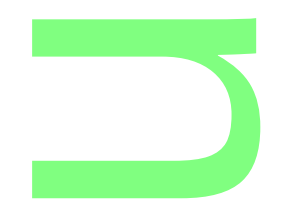

**CONTRACTOR** 

gleichsetzt. In jedem Fall erhält man ein Gleichungssystem mit 3 Gleichungen und 2 Variablen, es ist also überbestimmt. Zu beachten ist, dass man bei den Gleichungen verschiedene Parameter wählt. Sollten 2 Geraden mit dem gleichen Parameter<br>angegeben sein, so wähle man versch angegeben sein, so wähle man verschiedene. (wenn der Parameter die Zeit bedeutet, muss man beidesmal t als Parameter wählen) Bsp.: g∩h={S} ... g und h schneiden sich in S m Fall erhä<br><mark>u</mark>nd 2 Varia<br>beachten is<br>biodene Ba

$$
\vec{x}_g = \begin{pmatrix} 9 \\ 5 \\ 0 \end{pmatrix} + s \begin{pmatrix} 2 \\ 1 \\ -2 \end{pmatrix} = \begin{pmatrix} 6 \\ 3 \\ 1 \end{pmatrix} + t \begin{pmatrix} 3 \\ 1 \\ -5 \end{pmatrix} = \vec{x}_h \dots
$$

Wir erhalten im allgemeinen ein Gleichungssystem von <br>3 Gleichungen und 2 Variablen: 3 Gleichungen und 2 Variablen:

2s-3t=-3 (1)

$$
1s-1t=-2
$$
 (2)

 $-2s+5t=1$  (3)

Man löst das Gleichungssystem (1), (2) nach dem Additionsverfahren und setzt die Lösungen in (3) ein.  $1s-1t=-2(2)$ **ungssystem (**<br>und setzt die L

0s-1t=1  $(1)+(-2)$  $(2)$ 

t=-1 in (2): s=-3 in (<mark>3): -2(-3)+</mark>5(-1)=1 richtig eingesetzt in einen der Terme: S(3|2|6) Bsp.: g∩h={} ... g und h schneiden sich nicht .)<br>(3): -2(-3)+5<br>der Terme:<br>nd h schne

$$
\vec{x}_g = \begin{pmatrix} 5 \\ 9 \\ 4 \end{pmatrix} + s \begin{pmatrix} -2.5 \\ -5 \\ 3 \end{pmatrix} = \begin{pmatrix} 3 \\ 5 \\ 4 \end{pmatrix} + t \begin{pmatrix} 5 \\ 10 \\ -6 \end{pmatrix} = \vec{x}_h \dots
$$

O

Lösung:

 $-2,5s-5t = -2(1)$ 

- $-5s-10t=-4$  (2)
- $3s+6t = 0$  (3)
- $-2,5s-5t = -2$  (1)  $\frac{1}{2}$ )/5
- $-S 2t = -0.8$  (2)/5

$$
s+2t= 0 (3)/3
$$

Addiert man die beiden letzten Gleichungen, erhält man den Widerspruch 0=-0,8

Auf Grund des Widerspruchs gibt es keine gemeinsamen Punkte. u

Da ihre Richtungvektoren linear abhängig

**CONTRACTOR** 

 $\bigcap$ 

(ein Vektor Vielfaches des anderen) sind, sind die Geraden em vektor vienaenes de<br>parallel und verschieden.

Bsp.: g=h

$$
\vec{x}_g = \begin{bmatrix} 5 \\ 9 \\ 4 \end{bmatrix} + s \begin{bmatrix} -2.5 \\ -5 \\ 3 \end{bmatrix} = \begin{bmatrix} 3 \\ 5 \\ 6.4 \end{bmatrix} + t \begin{bmatrix} 5 \\ 10 \\ -6 \end{bmatrix} = \vec{x}_h \dots \begin{bmatrix} -2.5s - 5t = -2 \\ -5s - 10t = -4 \\ 3s + 6t = 2.4 \end{bmatrix}
$$
  
Die 3 Gleichungen sind äquivalent zu s+2t=0,8.  
Es gibt also unendlich viele Lösungen.

Die 3 Gleichungen sind äquivalent zu s+2t=0,8.

Es gibt also unendlich viele Lösungen.

Damit sind die Geraden identisch.

 $-2,5s-5t=-2$  (1)

 $-5s-10t=-4$  (2)

$$
3s+6t=2,4
$$
 (3)

Damit sind die Geraden identisch.<br>-2,5s-5t=-2 (1)<br>-5s-10t=-4 (2)<br>Dividiert man die erste Gleichung durch -2,5, die zweite durch -5, die dritte durch 3, so erhält man jeweils s+2t=0,8 durch 3, so erh<br>nd h schneider

Bsp.: g∩h={} ... g und h schneiden sich nicht

$$
\vec{x}_g = \begin{pmatrix} 9 \\ 5 \\ 1 \end{pmatrix} + s \begin{pmatrix} 2 \\ 1 \\ -2 \end{pmatrix} = \begin{pmatrix} 6 \\ 3 \\ 1 \end{pmatrix} + t \begin{pmatrix} 3 \\ 1 \\ -5 \end{pmatrix} = \vec{x}_h \dots
$$

**CONTRACTOR** 

(1) 2s-3t=-3

(2) 1s-1t=-2

(3)  $-2s+5t=0$  ...  $(1)+ (3)$ :  $t=-1,5$  in (3):  $s=-3,75$  in (2): Wid. es gibt keine gemeinsame Punkte, die Richtungsvektoren sind linear unabhängig (keiner ist Vielfaches des anderen),<br>die Gerade sind windschief. die Gerade sind windschief.  $(+(3))$ : t=-1,

2s-3t=-1 (1) 1s-1t=-2 (2)  $-2s+5t=0(3)$  $1s-1t=-2(2)$ 0s-1t= 1 (1)+(-2)(2): t=-1, in (2) s=-3, in (3) 6-5=0 Wid.  $\frac{1}{1}$ : t=-1, in (2)

Nächstes Problem:

Nachstes Frobienn.<br>Bei obiger Pyramid<mark>e s</mark>oll von MS ein Balken sein. In der Höhe 2 sollen orthogonale Stützen zu den Kanten angebracht werden.

Wir bestimmem den Abstand des Punktes H(5|5|2) von (BS).

Abstandsaufgaben: erfordern den Betrag eines Vektors:

(BS).  
\nAbstandsaufgaben: erfordern den Betrag eines Vektors:  
\n
$$
\vec{v} = \begin{pmatrix} v_1 \\ v_2 \\ v_3 \end{pmatrix} | \vec{v} | = \sqrt{(v_1^2 + v_2^2 + v_3^2)}
$$
\n. räumliche Pythagorasformel  
\nFür den Abstand zweier **Punk**te P und Q gilt dann  
\n
$$
\begin{pmatrix} q_1 - p_1 \end{pmatrix}
$$

Für den Abstand zweier Punkte P und Q gilt dann

$$
|\overrightarrow{PQ}| = |\begin{pmatrix} q_1 - p_1 \\ q_2 - p_2 \\ q_3 - p_3 \end{pmatrix}| = \sqrt{(q_1 - p_3)^2 + (q_2 - p_2)^2 + (q_3 - p_3)^2}
$$
vgl. 2d-Formel  
(BS):  $\overrightarrow{OX} = \begin{pmatrix} 8 \\ 8 \\ 0 \end{pmatrix} + t \begin{pmatrix} -3 \\ -3 \\ 4 \end{pmatrix}$  X(8-3t|8-3t|4t)

$$
\overrightarrow{HX} = \begin{pmatrix} 3-3t \\ 3-3t \\ 4t-2 \end{pmatrix}
$$
\n
$$
|\overrightarrow{HX}| = \sqrt{(3-3t)^2 + (3-3t)^2 + (4t-2)^2} = \sqrt{34t^2 - 52t + 22}
$$

√34t<sup>2</sup>–52t+22<br>Damit Orthogonalität vorliegt, muss der Abstand minimal sein, d.h.

f(t)=34t<sup>2</sup>-50t+22 muss minimal sein:  $f'(t)$ =68t-52=0 t=13/17 ... Lotfußpunkt L(97/17|97/17|52/17)

Ergänzung: Orthogonalität von Vektoren Man betrachte das Dreieck O(0|0|0)A(a<sub>1</sub>|a<sub>2</sub>|a<sub>3</sub>)B(b<sub>1</sub>|b<sub>2</sub>|b<sub>3</sub>) onalität vor $\overline{\text{Dreieck}}$  O(<br> $\begin{pmatrix} a_1 \\ a_2 \end{pmatrix}$ 

Die Ortsvektoren 
$$
\overrightarrow{OA} = \begin{pmatrix} a_1 \\ a_2 \\ a_3 \end{pmatrix}
$$
 und  $\overrightarrow{OB} = \begin{pmatrix} b_1 \\ b_2 \\ b_3 \end{pmatrix}$  sollen auf

Orthogonalität geprüft werden.

Es muss die Pythagorasgleichung gelten: 
$$
|\overrightarrow{OA}|^2 + |\overrightarrow{OB}|^2 = |\overrightarrow{AB}|^2 ... a_1b_1+a_2b_2+a_3b_3=0
$$

Bsp.:  $\begin{bmatrix} 2 \\ 1 \end{bmatrix}$ 2 2  $\begin{bmatrix} 2 \\ 1 \end{bmatrix}$  und  $\begin{bmatrix} -1 \\ -1 \end{bmatrix}$ 2 −1  $\begin{bmatrix} -1 \\ -2 \end{bmatrix}$ sind orthogonal.  $\begin{array}{r} \begin{array}{c} \text{... } \mathsf{d}_1 \mathsf{D}_1 \mathsf{\mathtt{+d}}_2 \mathsf{D}_2 \mathsf{\mathtt{+}} \end{array} \end{array}$ 

Die Beziehung  $a_1b_1+a_2b_2+a_3b_3=0$  ist ein Sonderfall von  $a_1b_1+a_2b_2+a_3b_3 = \sqrt{a_1^2+a_2^2+a_3^2}$   $\sqrt{b_1^2+b_2^2+b_3^2}$  cos(α) für α=90° und dient der Winkelberechnung zwischen Vektoren, kurz  $\vec{a} \cdot \vec{b} = |\vec{a}| |\vec{b}| \cos(\alpha) \dots$  Skalarprodunkt der Vektoren. (vgl. physikalische Arbeit)  $\frac{1}{1}$ +a<sub>2</sub>b<sub>2</sub>+a<sub>3</sub>b<sub>3</sub><br> $\frac{1}{1}$ <sup>2</sup>+a<sub>2</sub><sup>2</sup>+a<sub>3</sub><sup>2</sup><br>elberechnu<br>ps(α) ... Ska

Ein Eingang in die Pyramide soll so sein, dass die Oberkante in der Höhe 2 ist. Dieses Problem löst man am einfachsten mit Ebenen. Arbeit)<br>Pyramide soll s<br>Öbe 2 ist. Dies

e n

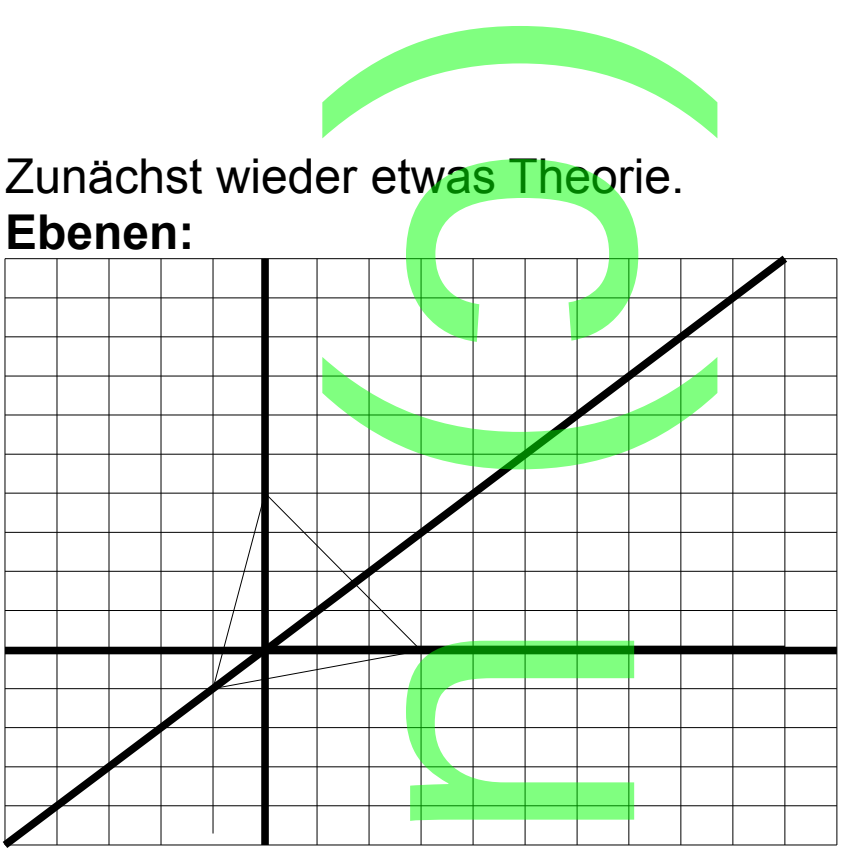

.<br>Generell ist eine Ebene durch

3 Punkte festgelegt, die ein Dreieck bilden.

(stellt man einen 3-beinigen Hocker auf ebenen Fußboden, so wackelt er nicht!)

Das dargestellte Dreieck hat die Eckpunkte A(2|0|0) B(0|3|0) und C(0|0|4). reieck hat die Eckpunkte<br>nd C(0|0|4).<br>Bleichung  $\frac{x_1}{2} + \frac{x_2}{3} + \frac{x_3}{4} = 1$  (1)

Diese erfüllen die Gleichung  $x_1$ 2 +  $x<sub>2</sub>$ 3 + *x*3 4

Die Punkte X mit  $\overrightarrow{OX} = \overrightarrow{OA} + s$   $\overrightarrow{AB} + t$   $\overrightarrow{AC}$  mit s, take liegen auf dieser Ebene.  $\overrightarrow{OX} = \begin{pmatrix} 2 \\ 0 \\ 0 \end{pmatrix}$ 2 0  $\begin{bmatrix} 0 \\ 0 \end{bmatrix}$  +s  $\begin{bmatrix} 3 \\ 0 \end{bmatrix}$ −2 3  $\begin{array}{c|c} 3 & +t & 0 \\ 0 & 4 \end{array}$ −2 0  $\frac{0}{4}$  $\frac{1}{4C}$  mit s, t $\frac{1}{2}$  is R lieger<br>  $\frac{1}{4}$  (s, t $\frac{1}{2}$  (s, t $\frac{1}{2}$  (2)

(1) heißt Koordinatengleichung, (2) Parametergleichung der Ebene. engleichung, (2

Setzt man in  $x_1 = 2 - 2s - 2t$  s= $x_2/3$  und t= $x_3/4$  $x1=2-(2/3)x2-(2/4)x3$ so erhält man (1)  $x_3$ <br> $x_4$  auf und s

Löst man (1) nach x<sub>1</sub> au<mark>f und</mark> setzt x<sub>2</sub>=s und x<sub>3</sub>=t x1=2-(2/3)s-(2/4)t, so erhält man

$$
\begin{pmatrix} x_1 \\ x_2 \\ x_3 \end{pmatrix} = \begin{pmatrix} 2 \\ 0 \\ 0 \end{pmatrix} + s \begin{pmatrix} -2/3 \\ 1 \\ 0 \end{pmatrix} + t \begin{pmatrix} -2/4 \\ 0 \\ 1 \end{pmatrix}
$$

zwar nicht (2), <mark>aber</mark> eine äquivalente Gleichung.<br>(mit x<sub>2</sub>=3s und x<sub>3</sub>=4t <u>hätte sich</u> (2) ergeben) (mit  $x_2$ =3s und  $x_3$ =4t hätte sich (2) ergeben)

Wir haben also 2 Formen der Ebenengleichung, die man ineinander überführen kann.

(1)->(2) kann als Lösung der Gleichung aufgefasst werden. (eine Gleichung mit 3 Variablen hat eine 2-parametrige Lösungsmannigfaltigkeit) ren kann.<br><mark>ösung der C</mark><br>t 3 Variable<br>i<mark>gkeit)</mark>

(2)->(1) Elimination der Parameter.

Während (1)->(2) unproblematisch und normalerweise unnötig ist, ist (2)->(1) etwas problematischer, da man sich leicht verrechnen kann.

Ü: (SAB) bei obiger Pyramide

(SAB): 
$$
\overrightarrow{OX} = \overrightarrow{OS} + s \overrightarrow{SA} + t \overrightarrow{SB} = \begin{pmatrix} 5 \\ 5 \\ 4 \end{pmatrix} + s \begin{pmatrix} 3 \\ -3 \\ -4 \end{pmatrix} + t \begin{pmatrix} 3 \\ 3 \\ -4 \end{pmatrix}
$$

\nwith no line. Because  $k$  and  $k$  are the following.

mit reellen Parametern s und t

Bezeichnung: ⃗*OS* heißt Stützvektor, ⃗*SA* und ⃗*SB* heißen Richtungsvektoren der Ebene, die linear unabhängig sein müssen. tern s und t<br>**eißt Stützv**<br>der Ebene,<br>zu eliminier

Um die Parameter zu eliminieren schreibt man

On the -parameterized *z* minimum term scheme for the form of linear equations:

\n
$$
\begin{pmatrix}\nx_1 \\
x_2 \\
x_3\n\end{pmatrix} = \begin{pmatrix}\n5 \\
5 \\
4\n\end{pmatrix} + s \begin{pmatrix}\n3 \\
-3 \\
-4\n\end{pmatrix} + t \begin{pmatrix}\n3 \\
3 \\
-4\n\end{pmatrix} = \begin{pmatrix}\n5+3s+3t \\
5-3s+3t \\
4-4s-4t\n\end{pmatrix}
$$
\n
$$
x_2 = 5-3s+3t(2)
$$
\n
$$
x_3 = 4-4s-4t(3)
$$
\n
$$
(1) \cdot 4+(3) \cdot 3: 4x_1 + 3x_3 = 32
$$
\nParametergleichung

Die Parametergleichung enthält x<sub>2</sub> nicht, da die Ebene parallel zur x<sub>2</sub>-Achse ist. Normalerweise muss man mit (1) und (2) s und t in A<mark>bhängigke</mark>it von x<sub>1</sub> und x<sub>2</sub> bestimmen und in (3) einsetzen.  $3s+3t = -5+x1(1)$  $-3s+3t=-5-x2$  (2)  $-4s-4t = -4+x3(3)$  $3s+3t = -5+x1(1)$  $0s+6t = -10+x1-x2(1)+(2)$ : t=(-10+x1-x2)/6 in (1) s=(-5+x1)/3-(-10+x1-x2)/2 in (3) …  $x_1+0x_2+(3/4)x_3=8$ [\*Anfang]man kann eine weitere Formel anwenden: **CONTRACTOR** :hu<mark>ng ent</mark>ha<br><mark>se</mark> ist. Norm<br>bhängigkei  $\begin{pmatrix} 1 \\ 2 \end{pmatrix}$  $(1)$ +(2):<br>(1) s=(-5+x<sup>2</sup><br>4)x<sub>3</sub>=8

In  $ax_1+bx_2+cx_3=d$  steht *a b <sup>c</sup>*) senkrecht auf den Richtungsvektoren ( *a*1  $\overline{a_2}$  $\begin{array}{c|c} a_2 & b_2 \\ a_3 & b_3 \end{array}$  $b<sub>1</sub>$  $\overline{b}_2$  $\begin{bmatrix} b_2 \\ b_3 \end{bmatrix}$  der Ebene. Dabei gilt  $\left| \frac{b}{c} \right|$ *a*  $\begin{cases} b \\ c \end{cases} = \begin{cases} a3 \\ a1 \end{cases}$ *a2b3*−*a3b2 a3b1*−*a1b3 a1b2*−*a2b1*) , d erhält man anschließend durch Einsetzen des Stützpunkts.  $\int_{x_2}^{x_2}$  $x_1$  $x<sub>2</sub>$  $\begin{bmatrix} x_2 \\ x_3 \end{bmatrix}$  $=\begin{bmatrix} 5 \\ 4 \end{bmatrix}$ 5  $\begin{bmatrix} 5 \\ 4 \end{bmatrix}$  +s  $\begin{bmatrix} -1 \\ -1 \end{bmatrix}$ 3 −3  $\begin{array}{c} -3 \\ -4 \end{array}$  +t  $\begin{array}{c} 3 \\ -4 \end{array}$ 3 3  $\begin{array}{c} \text{5} \\ \text{-4} \end{array}$  $\begin{bmatrix} 0 \\ c \end{bmatrix}$ *a*  $\begin{bmatrix} b \\ c \end{bmatrix} = \begin{bmatrix} 0 \\ 18 \end{bmatrix}$ 24  $\begin{bmatrix} 0 \\ 18 \end{bmatrix}$ , 2 , 24x<sub>1</sub>+0x<sub>2</sub>+18x<sub>3</sub>=d=120+0+72=194, 4x<sub>1</sub>+3x<sub>3</sub>=32. [\*Ende] 62  $\overline{\phantom{a}}$  $\begin{pmatrix} a_1 \\ a_2 \\ a_3 \end{pmatrix}$ ,  $\begin{pmatrix} b_1 \\ b_2 \\ b_3 \end{pmatrix}$  de 2b3-a3b2<br>3b1-a1b3<br>1b2-a2b1<br>2s Stützpun  $\begin{pmatrix} 3 \\ 3 \\ -4 \end{pmatrix}$  $x_2+18x_3=0$ n

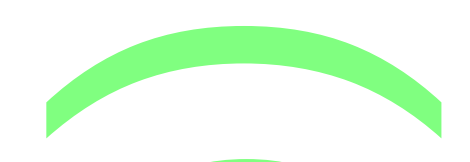

Die Koordinatenebenen haben die Koordinatengleichungen  $x_1x_2$ -Ebene:  $x_3=0$  $x_2x_3$ -Ebene:  $x_1=0$  $x_1x_3$ -Ebene:  $x_2=0$ x<sub>2</sub>x<sub>3</sub> Ebene: x<sub>2</sub>=0<br>x<sub>1</sub>x<sub>3</sub>-Ebene: x<sub>2</sub>=0<br>Um obiges Pyramidentürproblem zu lösen, schneiden wir enen haber

die

Ebene x<sub>3</sub>=2 mit der Geraden (BS)::  $\overrightarrow{OX} = \begin{pmatrix} x_1 \\ x_2 \\ x_3 \end{pmatrix}$ *x*1  $x<sub>2</sub>$  $\begin{bmatrix} x_2 \\ x_3 \end{bmatrix}$  $=\begin{bmatrix} 8 \\ 0 \end{bmatrix}$ 8  $\begin{pmatrix} 8 \\ 0 \end{pmatrix}$  +s  $\begin{pmatrix} -1 \\ 4 \end{pmatrix}$ −3 −3 Geraden (BS)::  $OX = \begin{pmatrix} x_2 \\ x_3 \end{pmatrix} = \begin{pmatrix} 8 \\ 0 \end{pmatrix} + s \begin{pmatrix} -3 \\ 4 \end{pmatrix}$ 

 $0+4s=2$  s=0.5

Der Ortsvektor des Schnittpunkts lautet  $\Big\vert\frac{6,}{2}\Big\vert$ Schnittpunkts lautet  $\begin{bmatrix} 0,5 \\ 6,5 \end{bmatrix}$ , der

6,5 6,5  $\begin{bmatrix} 2 \end{bmatrix}$ , '

Schnittpunkt (6,5|6,5|2).

Wenn die Türöffnung auf der Seite ABS sein soll, lautet der Schnittpunkt von (AS) mit x3=2: (6,5|3,5|2).

Die Öffnung soll jetzt unten eine Breite von 2 haben und zwar soll sie unten von (8|4|0) bis (8|6|0) gehen. Dann geht sie oben von (6,5|4,5|2) bis (6,5|5,5|2).  $k$ S) mit x3=2: ( $k$ <br>zt unten eine E<br>von (8|4|0) bis

Hinweis zu g∩E: (E sei durch eine Koordinatengleichung gegeben) Wenn man g i<mark>n</mark> die Ebenengleichung einsetzt, gibt es 3 Möglichkeiten. ,b|z) bis (o,<br>E sei durch<br>an g in die l<br><sup>eiten.</sup>

1. Man kann den Parameterwert bestimmen; wenn man diesen in die Geradengleichung einsetzt, erhält man den Ortsvektor des Schnittpunkts. arameterwert k

2. Der Parameter fällt heraus ...

a) 0=0 g liegt in E b) 0=1 g liegt nicht in E und verläuft parallel zu E. Schließlich kann man auch noch Ebenen miteinander schneiden. ällt <mark>heraus</mark><br>b) 0=1 g lie<br>eßlich kann<br>den.

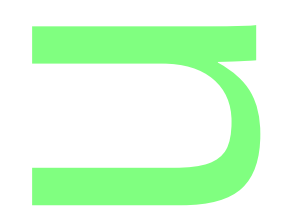

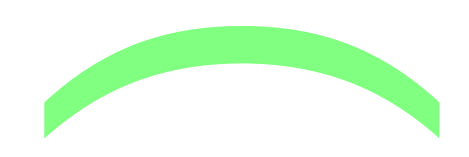

Auf der Pyramide b<mark>ef</mark>inde sich ein Stab der Länge 1. efinde sich<br>In Rich<mark>t</mark>un

 $\mathbb{L}$ 

0

2

3  $\begin{bmatrix} 3 \\ -2 \end{bmatrix}$ 

2

Sonnenlicht strahle in Richtung

auf die Pyramide.

Die Schattenebene schneidet dann eine der Pyramidenflächen in einer Geraden: de la companyation de la companyation de la companyation de la companyation de la companyation de la companyation de la companyation de la companyation de la companyation de la companyation de la companyation de la company

5

 $x_1$ 

 $x<sub>2</sub>$ 

Schattenebene

 $\left| \frac{x_2}{x_3} \right|$  $=$   $\frac{5}{4}$  $\begin{bmatrix} 5 \\ 4 \end{bmatrix}$  +t  $\begin{bmatrix} 0 \\ 1 \end{bmatrix}$  $\begin{pmatrix} 0 \\ 1 \end{pmatrix}$  +u  $\begin{pmatrix} 3 \\ -1 \end{pmatrix}$  $\begin{bmatrix} 3 \\ -2 \end{bmatrix}$  ...  $x_1-(2/3)x_2=5/3$  $x_1+(3/4)x_3=8$ x<sub>1</sub>+(*3*/4)x<sub>3</sub>=8<br>am einfachsten ist <mark>es</mark> x<sub>1</sub>=v zu setzen:  $x_2$ =-2,5+1,5v  $x_3$ =32/3-4/3v  $\int_{x_2}^{x_2}$  $x_1$  $x<sub>2</sub>$  $\begin{bmatrix} x_2 \\ x_3 \end{bmatrix}$  $=\Big| \frac{1}{3} \Big|$ 0  $\begin{array}{c} -2.5 \\ 32/3 \end{array}$  +v  $\begin{array}{c} 1 \\ -1 \end{array}$ 1  $\begin{array}{c} \n\frac{1}{3} \\
\end{array}$ 

 $\begin{array}{c} 1,5 \ -4/3 \end{array}$  wäre Schattengerade<br>v=8 (8|9,5|0), es wird also die Schnitt mit x3=0:  $v=8$  (8|9,5|0), es wird also die vordere Fläche geschnitten.

Beim Schnitt zweier Ebenen kann es auch wieder zu Parallelität bzw. Identität kommen, was man aber den Koordinatengleichungen sofort ansieht. .<br><sub>P</sub>r Ebenen k<br>Ingen sofor<br>Inander zu

Um 3 Ebenen miteinander zu schneiden, schneide man zunächst 2 miteinander. zunächst 2 miteinander.<br>Hinweise:<br>1. Um eine Koordinatengleichung einer Ebene durch 3

Hinweise:

Punkte kann man auch folgendermaßen vorgehen Bsp.: P(1|2|2), Q(2|2|1), R(2|1|2)  $ax_1+bx_2+cx_3=1$ auch folgen<br>2<mark>1211), R(21</mark><br>1990 - Pales<br>1990 - Pales

P: 
$$
1a+2b+2c=1
$$
  
\nQ:  $2a+2b+1c=1$   
\nR:  $2a+1b+2c=1$  ...  $a=b=c=0,2$   
\n $0,2x_1+0,2x_2+0,2x_3=1$   
\n $1a+2b+2c=1$  (1)  
\n $2a+2b+1c=1$  (2)  
\n $2a+1b+2c=1$  (3)  
\n $1a+2b+2c=1$  (1)  
\n $0a-2b-3c =-1$  (2)+( $-2$ )(1): (2')  
\n $0a-3b-2c =-1$  (3)+( $-2$ )(1): (3')  
\n $1a+2b+2c=1$  (1)  
\n $0a-3b-2c =-1$  (3')  
\n $1a+2b+2c=1$  (1)  
\n $0a-2b-3c =-1$  (2')

**CONTRACTOR** 

0a+0b+5c=1 2(3')+(-3)(2'): c=0,2 in (2'): b=0,2: in (1): a=0,2 Das Verfahren heißt Gaußscher Algorithmus und beruht<br>darauf, dass sich die Lösung eines linearen<br>Gleichungssystems nicht ändert, wenn man zu einer<br>Gleichung ein Vielfaches einer andere addiert. darauf, dass sich die Lösung eines linearen Gleichungssystems nicht ändert, wenn man zu einer Gleichung ein Vielfaches einer andere addiert. Bei 3 Gleichungen mit 3 Variablen ergibt sich im ersten Schritt ein Teilsystem von 2 Gleichungen mit 2 Variablen und im dritten Schritt schließlich eine Gleichung mit einer Variablen. mit 3 Varial<br>
em von 2 Gl<br>
itt schließlic

Sollte die Ebene durch den Ursprung gehen, so muss<br>natürlich rechts 0 stehen.<br>Trotzdem kommt man mit dem Ansatz durch: natürlich rechts 0 stehen.

Trotzdem kommt man mit dem Ansatz durch: Bsp.: P(1|1|-2), Q(1|-2|1), R(-2|1|1) P:  $1a+1b-2c=1$  1  $1-2$  1  $1$  0 -1 0 a-c=0 Q: 1a-2b+1c=1 1 -2 1 <mark>1</mark> 0 <mark>1</mark> -1 0 b-c=0 R:  $-2a+1b+1c=1$   $-2$  1 1 1 0 0 0 1 d.h. rechts 0 statt 1 I|-2|1), R(-2<br>1 -2 1 1 0<br>-2 1 1 0 1<br>2 1 1 1 0 0

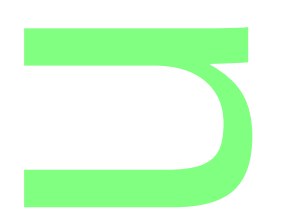

c kann jeden Wert außer 0 annehmen, z.B. 1: a=b=c=1<br>x<sub>1</sub>+x<sub>2</sub>+x<sub>3</sub>=0<br>Sollte die Ebene in Parameterform gegeben sein, so ka  $x_1+x_2+x_3=0$ 

**CONTRACTOR** 

Sollte die Ebene in Parameterform gegeben sein, so kann man 3 Punkte berechnen, indem man die Parameter einzeln und beide 0 setzt. man om anne personnen, maem man die Parameter einze<br>und beide 0 setzt.<br>Sollte die Ebene mit einer Koordinatengleichung gegeben

sein, kann man fogendermaßen eine Parametergleichung erhalten:

$$
2x_1-3x_2+x_3=4 \times 12+1,5x_2-0,5x_3
$$
  
\n
$$
\begin{pmatrix} x_1 \\ x_2 \\ x_3 \end{pmatrix} = \begin{pmatrix} 2+1,5x_2-0,5x_3 \\ x_2 \\ x_3 \end{pmatrix} = \begin{pmatrix} 2 \\ 0 \\ 0 \end{pmatrix} + x_2 \begin{pmatrix} 1,5 \\ 1 \\ 0 \end{pmatrix} + x_3 \begin{pmatrix} -0,5 \\ 0 \\ 1 \end{pmatrix}
$$

 $\overline{\textbf{Set}}$ zt man abschließend noch x $_2$ =s und x $_3$ =t, hat man die übliche Form.

[\*Anfang]2. Um den Abstand eines Punktes von einer Ebene zu bestimmen bräuchte man einen Ebenennormalenvektor. Erfreulicherweise wird ein solcher mit eine Parametergleichung mitgeliefert: vird ein solcher<br>g mitgeliefert:<br> $\begin{pmatrix} 2 \\ -1 \end{pmatrix}$  wäre ein

Bsp.:  $2x_1-x_2+3x_3=4$ 2 −1  $\begin{array}{c} -1 \\ 3 \end{array}$ wäre ein Normalenvektor.

P(1|2|1) liegt nicht auf der Ebene. Lotgerade

$$
x_1
$$
 3  
\n
$$
\begin{pmatrix} 2(1|2|1) & \text{liegt nicht auf der Ebene. Lotgerade} \\ x_1 \\ x_2 \\ x_3 \end{pmatrix} = \begin{pmatrix} 1 \\ 2 \\ 1 \end{pmatrix} + t \begin{pmatrix} 2 \\ -1 \\ 3 \end{pmatrix} \dots 2(1+2t) - (2-t) + 3(1+3t) = 4 \dots t = 1/14
$$
  
\n...(16/14|27/14|17/14) ... LetfulSpunkt Abstand |  $\overrightarrow{PL}$  |= 7

L(16/14|27/14|17/14) … Lotfußpunkt Abstand |⃗*PL* |= 1  $\sqrt{14}$ 

Es geht aber einfacher, wenn man die Koordinatengleichung auf die Hessesche Normalform (s.u.) bringt: Es geht aber einfacher, wenn man die Koordinatengl<br>auf die Hessesche Normalform (s.u.) bringt:<br><del>1</del>/14 (2x<sub>1</sub>-x<sub>2</sub>+3x<sub>3</sub>-4)=<mark>0 und de</mark>n Punkt einfach einsetzt

1

 $\sqrt{14}$  (2·1-1·2+3·1-4)=- $\overline{\sqrt{14}}$  , <mark>d</mark>abei kann ein negativer Wert herauskommen, der Abstand ist natürlich positiv. Den Abstand Punkt/Gerade bestimmt man, indem man die Ebene durch den Punkt mit dem Richtungsvektor der Geraden schneidet.  $(t) = -\frac{1}{\sqrt{14}}$ , designation ankvocrade bestir<br><mark>en Punkt mit dem F</mark><br>Pidet

1

**CONTRACTOR** 

Bsp.:

1

Abstand M(5|5|2) von A(8|2|0)S(5|5|4)

$$
\overrightarrow{AS} = \begin{pmatrix} -3 \\ 3 \\ 4 \\ 4 \end{pmatrix} - 3x_1 + 3x_2 + 4x_3 = d \text{ M eingesetzt d=8}
$$
  
(AS): 
$$
\begin{pmatrix} x_1 \\ x_2 \\ x_3 \end{pmatrix} = \begin{pmatrix} 8 \\ 2 \\ 0 \end{pmatrix} + t \begin{pmatrix} -3 \\ 3 \\ 4 \end{pmatrix} \text{eingesetzt - 3(8-3t) + 3(2+3t)}
$$

 $+4(0+4t)=8$ 

… t=26/34 eingesetzt L(97/17|73/17|52/17) Lotfußpunkt ... t=26/34 eingesetzt L<br>... t=26/34 eingesetzt L<br>Abstand: | *ML* |=26 <mark>√34</mark> ... t–zo/34 eingesetzt E(977 m/737<br>Abstand: | <del>ML</del> |=26 √34<br>Winkelaufgaben: erfordern

cos( $\vec{u}$ ,  $\vec{v}$ )=(u<sub>1</sub>v<sub>1</sub>+u<sub>2</sub>v<sub>2</sub>+u<sub>3</sub>v<sub>3</sub>)/( $|\vec{u}|$   $|\vec{v}|$ ) Skalarproduktformel

Alle Beispiele beziehen sich auf obige Pyramide: Beispiel: Dreieck A(8|2|0)B(8|8|0)S(5|5|4) a

n

Winkel bei S:  $\overrightarrow{SA} = \begin{bmatrix} 3 \\ 2 \end{bmatrix}$  $\begin{pmatrix} 3 \\ -3 \\ -4 \end{pmatrix}$ ,  $\overrightarrow{SB} = \begin{pmatrix} 3 \\ 3 \\ -4 \end{pmatrix}$ 3 3  $\begin{pmatrix} 5 \\ -4 \end{pmatrix}$  $cos^{-1}(\alpha) = 16/34$   $\alpha = 62^{\circ}$ Winkel zwischen Ebenen: cos-1(|u1v1+u2v2+u3v3|/(| ⃗*u* |·| ⃗*v* |)) wobei die Vektoren Normalenvektoren der Ebenen sind. (ABS):  $0.125x_1+0x_2+0.675x_3=1$  und Grundebene e

 $0x1+0x2+1x_3=0$ 

β=cos-1(0,675/8,22)=85°

Winkel zwischen Gerade und Ebene:  $\frac{1}{2}$ =85°<br>erade und

 $\sin^{-1}(|u_1v_1+u_2v_2+u_3v_3|/(|\vec{u}| \cdot |\vec{v}|))$ 

wobei ein Vektor Normalenvektor der Ebene, der andere Richtungsvektor der Geraden ist. ossagen (\* 11717)<br><mark>or Normalenvektor</mark><br>or der Geraden ist

**CONTRACTOR** 

Winkel zwischen (AS) und Grundebene:

 $δ = sin<sup>-1</sup>(4/*√34*) = 43°$ 

[\*Ende]

Ergänzung Parametergleichung Ebene:  $\frac{e^{i}}{1-2}$ 

Die Ebene (s.o.)

$$
\overrightarrow{OX} = \begin{pmatrix} 2 \\ 0 \\ 0 \end{pmatrix} + s \begin{pmatrix} -2 \\ 3 \\ 0 \end{pmatrix} + t \begin{pmatrix} -2 \\ 0 \\ 4 \end{pmatrix} \quad (s, t \in R)
$$

schneidet die Achsen in A(2|0|0) B(0|3|0) C(0|0|4). Dies Punkte erhält man indem man s=0 und t=0, s=0 und t=1, s=1 und t=0 setzt. Setzt man s=1 und t=1, so ergibt sich D(-2|3|4). ABCD ist ein Parallelogramm. nd t=0 setzt. Si<br>). ABCD ist ein<br>≤1 erhält <mark>m</mark>an a

Mit 0≤s≤1 und 0≤t≤1 erhält man alle Punkte dieses Parallelogramms.

Mit 0≤s, 0≤t und 0≤s+t≤1 erhält man alle Punkte des Dreiecks ABC. Sett≤1 erha

[\*Anfang]Ergänzung zur Koordinatengleichung der Ebene: Gegeben: E:  $ax_1+bx_2+cx_3=d$ ng zur Koordinatengielchung der E<br>bx<sub>2</sub>+cx<sub>3</sub>=d<br>senkrecht auf E (Normalenvektor)

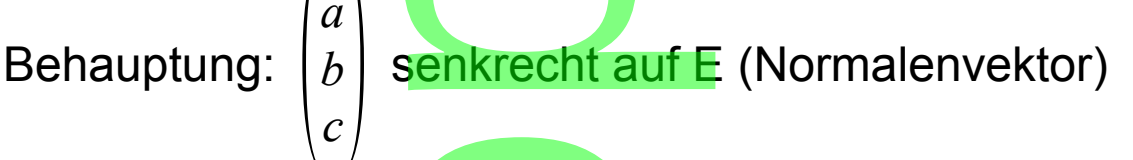

Beweis: Man betrachtet zwei Ebenenpunkte P(p<sub>1</sub>|p<sub>2</sub>|p<sub>3</sub>) und Q(q<sub>1</sub>|q<sub>2</sub>|q<sub>3</sub>), d<mark>an</mark>n gilt chtet zwei B<br>1|q<sub>2</sub>|q<sub>3</sub>), dar

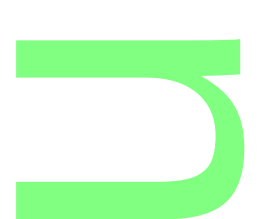

$$
\overrightarrow{PQ} \cdot \begin{pmatrix} a \\ b \\ c \end{pmatrix} = \begin{pmatrix} q_1 - p_1 \\ q_2 - p_2 \\ q_3 - p_3 \end{pmatrix} \cdot \begin{pmatrix} a \\ b \\ c \end{pmatrix} = (q_1 - p_1)a + (q_2 - p_2)b + (q_3 - p_3)c =
$$
  
= (q<sub>1</sub>a + q<sub>2</sub>b + q<sub>3</sub>c) - (p<sub>1</sub>a + p<sub>2</sub>b + p<sub>3</sub>c) = d - d = 0

Ist P(p1|p2|p3) ein bestimmter Ebenenpunkt so ist in  $ax_1+bx_2+cx_3=d$ 

d=ap1+bp2+cp3 und man kann die Gleichung der Ebene mit

Normalenvektor *a*

*b <sup>c</sup>*) auch so schreiben auch so

$$
\begin{pmatrix} a \\ b \\ c \end{pmatrix} \cdot \begin{pmatrix} x_1 \\ x_2 \\ x_3 \end{pmatrix} - \begin{pmatrix} p_1 \\ p_2 \\ p_3 \end{pmatrix} = 0, \ \vec{n_E} \cdot (\vec{x} - \vec{p}) = 0 \text{ Normalenform}
$$

d=
$$
\frac{1}{|(\vec{n_E})|} |\vec{n_E} \cdot (\vec{x} - \vec{p})|
$$
 Hessesche Abstandsformel

Setzt man für X einen nicht auf E liegenden Punkt Q ein, so ergibt sich sein Abstand von E. | Hessesche A<br>| en nicht auf E<br>| stand von E.

Für den Lotfußpunkt gilt

Für den Lotfuß<br> $\overrightarrow{OL} = \overrightarrow{OQ} + d \frac{1}{\sqrt{a^2}}$  $\left|(\vec{n_{E}})\right|$  $\vec{n_{\scriptscriptstyle E}}$ , wenn d ohne Betrag rechts in obiger Formel eingesetzt wird. kt gilt<br> $\vec{c}_E$ , wenn d<br>wird.

Beispiel: 
$$
x_1
$$
-2 $x_2$ +2 $x_3$ =4, Q(2|1|-1)  
\n
$$
\vec{n_E} = \begin{pmatrix} 1 \\ -2 \\ 2 \end{pmatrix}, |\vec{n_E}| = 3, \quad d = \frac{1}{3}(1 \cdot 2 \cdot 2 \cdot 1 + 2 \cdot (-1) \cdot 4) = -2
$$
\n
$$
\vec{OL} = \begin{pmatrix} 2 \\ 1 \\ -1 \end{pmatrix} - \frac{2}{3} \begin{pmatrix} 1 \\ -2 \\ 2 \end{pmatrix} \cdot \left( \frac{4}{3} \cdot \frac{7}{3} \right) + \frac{7}{3}
$$

Den Abstand eines Punktes Q von einer Geraden g bestimmt man, indem man die Ebene orthogonal zu g durch Q mit g schneidet. Punktes Q<br>em man die

**CONTRACTOR** 

Einen Punkt Q(q<sub>1</sub>|q<sub>2</sub>|q<sub>3</sub>) spiegelt man an einer Ebene oder<br>Geraden. indem man zunächst den Lotfußpunkt L(l<sub>1</sub>ll2ll3) Geraden, indem man zunächst den Lotfußpunkt L(l<sub>1</sub>|l<sub>2</sub>|l<sub>3</sub>) und die Mittelpunktsformel anwendet. d.h.  $I_1=0,5(q_1+q'_1)$ ,  $q'_1=2I_1+q_1$  u.s.w. [\*Ende]

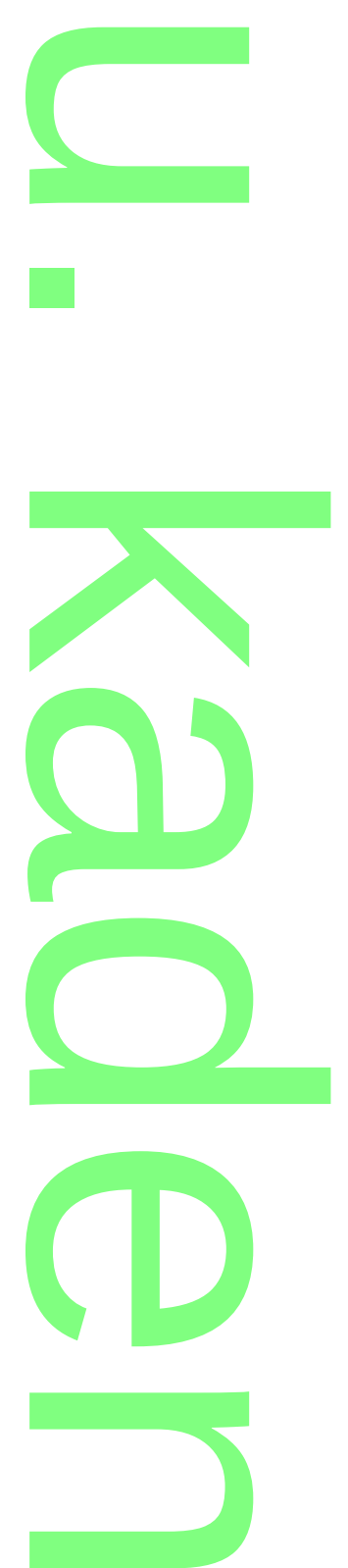

Als sie schließlich einen Auftrag für den Park eines Spielkasinos bekommen, beschließen sie auch noch Wahrscheinlichkeitsrechnung zu wiederholen bzw. zu lernen. ei<mark>nen Auft</mark>ra<br><mark>n</mark>men, besc<br>srechnung

**CONTRACTOR** 

## **5. Wahrschein<mark>lic</mark>hkeitsrechnung**<br>5.1 Grundbegriffe

5.1 Grundbegriffe

Das beliebteste Spiel im Casino ist bekanntlich das Roulette. Auf dem Rouletterad fällt die Kugel zufällig in eines der 37 Fächer, die von 0 bis 36 durchnummeriert sind. Gesetzt wird auf dem Roulettespielfeld:

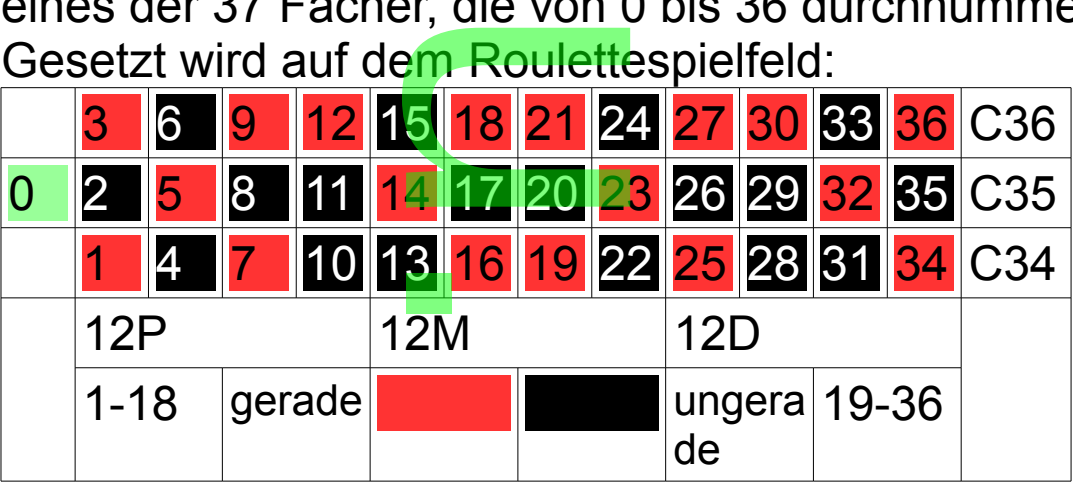

Im einfachsten Fall setzt man auf eines der Felder 1 bis 36 einen Chip. Fällt dann die Kugel in dieses Feld, erhält man seinen Einsatz zuzüglich dem 35-fachen, die Auszahlungsquote beträgt 35:1. **setzt man auf<br>inn die Kugel in<br>üglich dem** 35-<br>beträgt 35<sup>-</sup>1

**a** d O n

Man unterscheidet

| Man unterscheidet  |                           |                                     |            |
|--------------------|---------------------------|-------------------------------------|------------|
| Setzung            | <b>Beispiel</b>           | Auszahlungs- Wahrschein-<br>quote A | lichkeit P |
| Rot                | 14                        | 1:1                                 | 18/37      |
| Scharz             | 13                        | 1:1                                 | 18/37      |
| Gerade             | 14                        | 1:1                                 | 18/37      |
| Ungerade           | 13                        | 1:1                                 | 18/37      |
| $1 - 18$           | 14                        | 1:1                                 | 18/37      |
| 19-36              | 20 <sub>l</sub>           | 1:1                                 | 18/37      |
| <b>Benachbarte</b> | 14/ <u>13, 14/17</u> 17:1 |                                     | 2/37       |
| Querreihe          | 19/20/21                  | 11:1                                | 3/37       |
| Erste 3            | 0/1/2                     | 11:1                                | 3/37       |
| Vierer             | 23/24/26/27               | 8:1                                 | 4/37       |
| Erste 4            | 0/1/2/3                   | 8:1                                 | 4/37       |
| Transversale       | 4/5/6/7/8/9               | 5:1                                 | 6/37       |
| 12P, 12M, 12D      |                           | 2:1                                 | 12/37      |
| C34, C35, C36      |                           | 2:1                                 | 12/37      |

**CONTRACTOR** 

Die Wahrscheinlichkeiten ergeben sich als Quotient der für das Ereignis günsti<mark>g</mark>en Ausg<mark>ä</mark>nge (bei rot 18) durch die Zahl der möglichen Ausgänge (37). Diese Formel darf aber nur bei gleich wahrscheinlichen Ausgängen angewandt werden. A=(36-37P)/(37P), P=36/(37A-37) i<mark>keiten erg</mark>e<br>igen Ausgär<br>gänge (37).<br>einlichen Au

Der Gewinn der Bank ergibt sich langfristig durch den Ausgang 0. P=36/(37A-37)<br>Ink ergibt sich l

Beispiel:

Wenn bei 37 Spielen18 mal rot, 18 mal schwarz und 1 mal 0 kommt, dann hätte ein Spieler, der immer 10 € auf rot setzt, 10 € v<mark>e</mark>rloren. en18 mai ro<br><mark>nn hätte ein</mark><br>I0 € v<mark>erlore</mark>

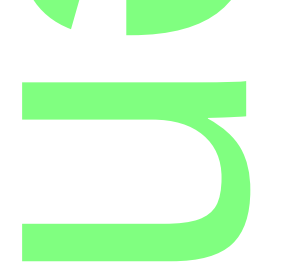
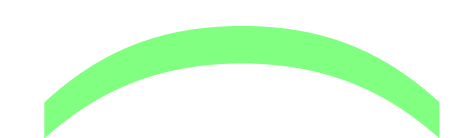

Mathematisch spricht man von der Menge aller Ausgänge S={0, 1, 2, 3, …, 35, 36} S ist das sichere Ereignis, P(S)=1. Einelementige Teilmengen {0}, {1}, ..., {36} von S heißen Elementarereignisse. cht <mark>man v</mark>or<br>5, 36} S ist<br>nengen {0}<br>`

P({0})=P({1})=...=P({36})=1/37 (da Summe 1 sein muss) ) Beliebige Teilmengen heissen Ereignisse.

Das Ereignis ungerade wäre {1, 3, 5, …, 33, 35}. Die Wahrscheinlichkeit eines Ereignisses ist gleich der Summe der Wahrscheinlichkeiten der enthaltenen Elementarereignisse.

P({1, 3, 5, …, 33, 35})=P({1})+P({3})+P({5})+...+P({33}) +P({35})=18/37 cheinlichkei<br>se.<br>5})=P({1})+

Die Wahrscheinlichkeit, dass 38 fällt ist 0, man spricht vom Die Warnsonermonien, dass oo lant ist of marr sprier<br>unmöglichen Ereignis, das durch die leere Menge {} dargestellt wird. Man benötigt dieses Ereignis, wenn man Ereignisse verknüpfen will.

Wenn Uwe auf gerade und Ute auf ungerade setzt ist die Wahrscheinlichkeit, dass beide gewinnen 0.

Es soll nun die Wahrscheinlichkeit berechnet werden, dass Ute und Uwe gewinnen, wenn Uwe auf rot und Ute auf gerade setzt. , <mark>dass beide ge</mark><br>nrsc<mark>hein</mark>lichkei<br>nnen, wenn Uw

R={1,3,5,7,9,12,14,16,18,19,21,23,25,27,30,32,34,36} G={2,4,6,8,10,12,14,16,18,20,22,24,26,28,30,32,34,36} R∩G={12,14,16,18,30,32,34,36} ... Schnittmenge von R und G. 16,18,19,2,<br>4,16,18,20,<br>,30,32,34,3

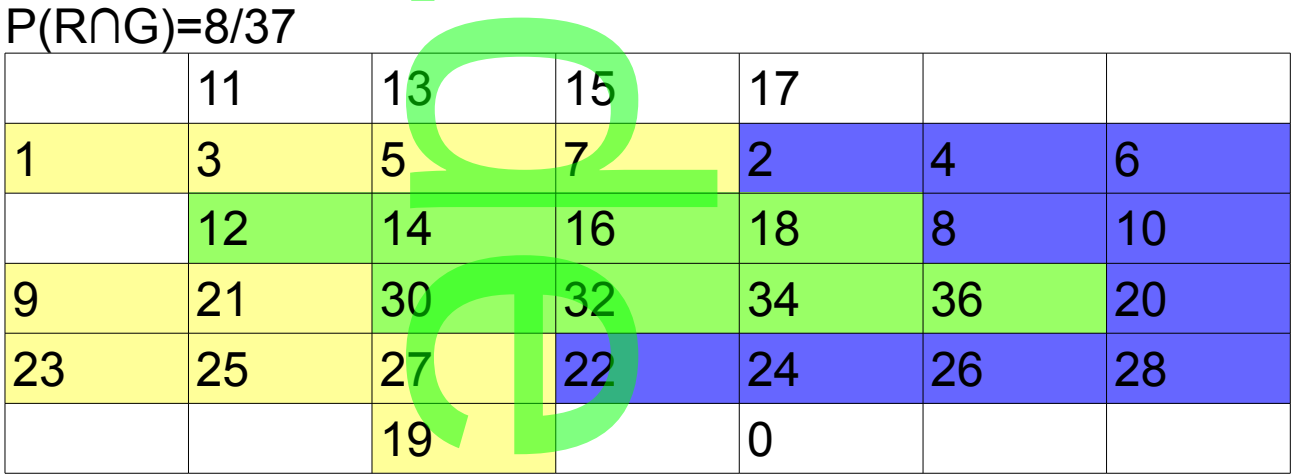

 $D/D\cap C$ ) $=$ 9/27

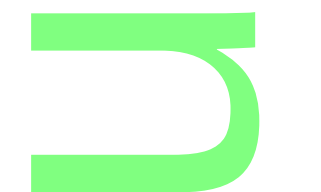

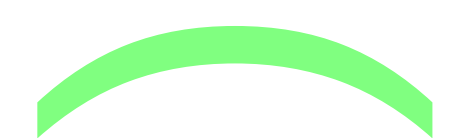

Wenn man im Mengenbild die Elemente von R gelb und die Elemente von G blau hinterlegt, so sind die Elemente der Schnittmenge grün hinterlegt. (Farbmischung!) Bei gleicher Setzung kann man auch nach der <u>Der groeffer Socialig Rammman abon hacht der</u><br>Wahrscheinlichkeiten fragen, dass Uwe oder Ute gewinnt,<br>so muss man die Vereinigungsmenge bilden RUG genbild die<br>au hinterleg<br>hinterlegt.

so muss man die Vereinigungsmenge bilden RUG

(alle farbig hinterlegten Zahlen).

P(RUG)=28/37

Es gilt P(RUG)=P(R)+P(G)-P(R∩G)=18+18-8

Man kann auch fragen, wie wahrscheinlich es ist, dass Ute bei obiger Setzung nicht gewinnt. Es gilt P(RUG)=P(R)+P(G)-P(RI IG)=18+18-8<br>Man kann auch fragen, wie wahrscheinlich es ist, dass Ute<br>bei obiger Setzung nicht gewinnt.<br>Hierzu muss man d<mark>ie Komple</mark>mentmenge *G* von G bilden.

*G*̄ ={0,1,3,5,7,9,11,13,15,17,19,21,23,25,27,29,31,33,35}  $P(\bar{G}) = 19/37$  $\overline{\phantom{a}}$ 

Es gilt  $P(G)+P(\overline{G})=1$ 

5.2 Bedingte Wahrscheinlichkeit

Schließlich zur unangenehmsten Begriffsbildung, der bedingen Wahrscheinlichkeit:

Ute sieht, dass die Kugel in ein rotes Feld fällt, kann aber die Zahl noch nicht erkennen. Mit welcher einlichkeit:<br>Kugel in ein ro<br>erkennen. Mit<br>ist sie gerade?

Wahrscheinlichkeit ist sie gerade?

Nach obiger Basisformel (günstig/möglich): P<sub>R</sub>(G)=8/18

 $\mathsf{Es}$  gilt  $\mathsf{P}_{\mathsf{R}}(\mathsf{G}) = \frac{P(G \cap R)}{P(P)}$ *P*(*R*) , falls P(R∩G)=P(R)·P(G), R, G France (güns<br>  $\frac{\cap R}{R}$ , falls

unabhängig.

Statt obigem Mengenbild kann man den Sachverhalt auch in<br>der Vierfeldertafel darstellen:<br>P(X<sub>v</sub>NY<sub>></sub>) R<br>R<br>R<br>R<br>R<br>R<br>R<br>R<br>R<br>R<br>R<br>R der Vierfeldertafel darstellen:

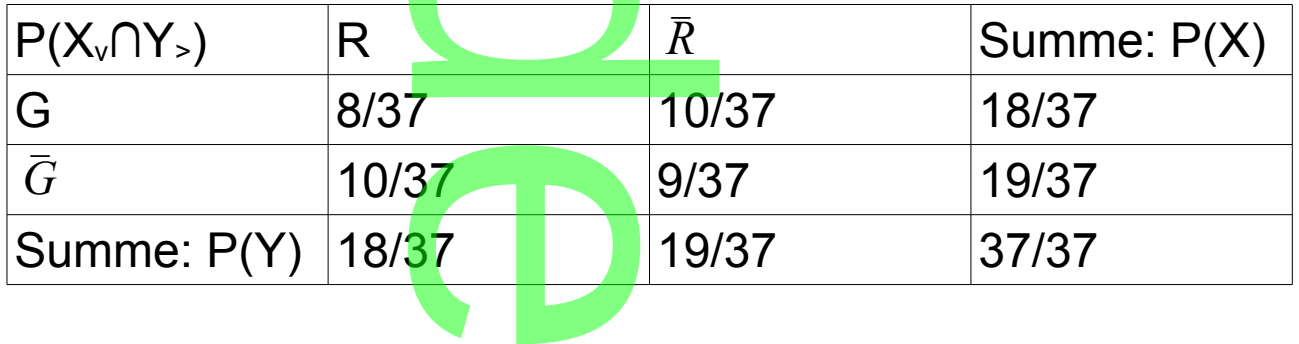

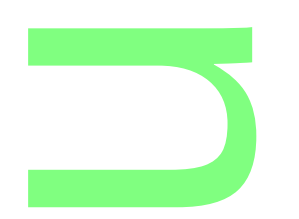

Damit kann man die unmöglichsten Fragestellungen<br>betreffend 2 Ereign<mark>is</mark>se beantworten.<br>5.3 Wiederholungen betreffend 2 Ereignisse beantworten.

**CONTRACTOR** 

5.3 Wiederholungen

Ute hat von einem "todsicheren" System gehört. Man setzt auf eine bestimmte Farbe und verdoppelt jedes mal, wenn<br>man verliert. Dann gewinnt man bei iedem Farbwechsel de man verliert. Dann gewinnt man bei jedem Farbwechsel den einfachen Einsatz.

Beispiel:

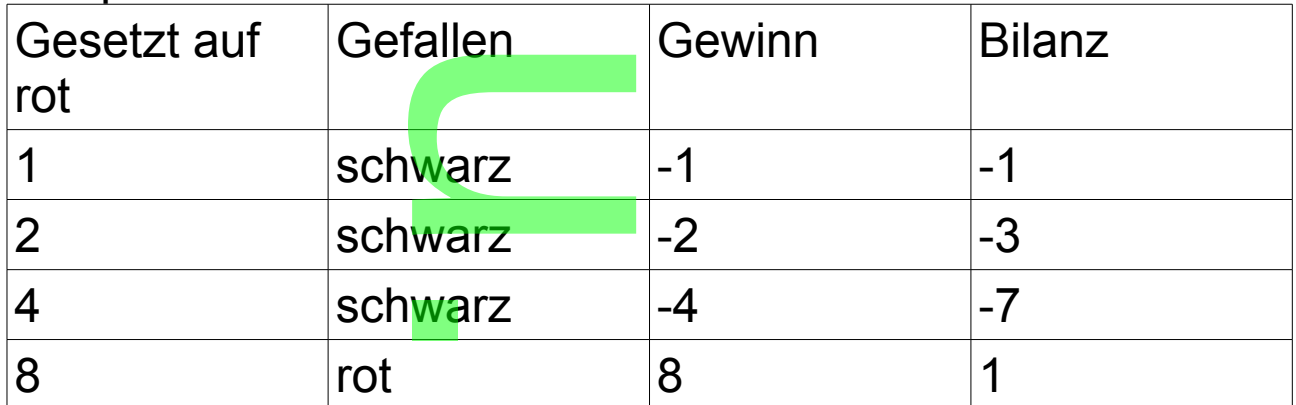

Uwe lacht, das ist ein alter Hut, hast du schon einmal etwas von einem Limit gehört und von exponentiellem Wachstum? Mit welcher Wahrscheinlichkeit tritt 10-mal nacheinander schwarz auf? cheinlichkeit trit<br>eine neue Sch

Hier gibt es wieder eine neue Schreibweise, die Zufallsvariable.

P(X=10) statt P({ss<mark>sssssssssss</mark>}).

Zulaisvariabie.

\nP(X=10) statt P({ssssssssssssss)}).

\nP(X=10)=(
$$
\frac{18}{37}
$$
)<sup>10</sup>≈0,00074=0,074%=0,74<sup>0</sup>/00.

\nMit welerher Wahrscheinlichkeit tritt bei 10. S

Mit welcher Wahrscheinlichkeit tritt bei 10 Spielen 5-mal schwarz und 5-mal rot auf. Wenn X die Zahl der schwarzen angiht Fremmentent under<br>the Menn<br> $\frac{10!}{5!} \approx 0.187$ 

P(X=5)=(
$$
\frac{18}{37}
$$
)<sup>5</sup>( $\frac{18}{37}$ )<sup>5</sup>  $\frac{10!}{5!5!}$  ≈0,187=18,7%

also keinesfalls 50%.

! steht für Fakultät. Bei 10 verschiedenen Zahlen gibt es 10!=10∙9∙8∙7∙6∙5∙4∙3∙2∙1 Anordnungsmöglichkeiten. Bei gleichen muss entsprechend reduziert werden. %.<br>Bei 10 vers<br>3·2·1 Anord<br>sprechend r

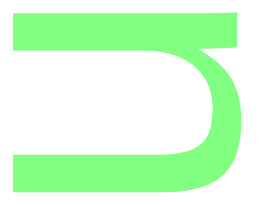

**CONTRACTOR** 

Ute und Uwe fragen sich, ob es auch "Glücksspiele" gibt, bei denen man den eigenen Kopf einsetzen kann, und spielen zu Hause 17 und 4. n <mark>sich, ob</mark> e<br>Peigenen K<br>7 und 4.<br>CAD: AK: A

|♦7; ♦8; ♦9; ♦10; ♦B; ♦D; ♦K; ♦A; ♥7; ...; ♥A; ♠7; ...; ♠A; ♣7; ...; ♣A| Aus einem Skatblatt werden nacheinander Karten gezogen, )

dabei wertet das Ass 11, die Bilder 10, die anderen die aufgedrucke Zahl.

Uwe zieht 2-mal, mit welcher Wahrscheinlichkeit hat er 21? Hier hilft ein Baumdiagramm Uwe zient z-mai, mit weicher wanrscheinlichkeit r<br>Hier hilft ein Baumdiagramm<br>Ass=11, Bild oder 10: 10, Lusche=Lu sonst<br>|-04/32-11-|-16/31-<mark>10: P({11-1</mark>0}) =(04/32)(16/31)

Ass=11, Bild oder 10: 10, Lusche=Lu sonst

 $|-15/31-10$ :  $P({11-10}) = (04/32)(15/31)$ 

|<br>|-|-16/32-10-|-04/31<mark>-11</mark>:P({10-11}) =(16/32)(04/31)

 $|-28/31-11$ :  $P({10-11}) = (16/32)(28/31)$ 

$$
|-12/32-Lu-|-
$$

Nachdem sie eine Weile gespielt haben bekommt Ute hohen Blutdruck.

Ü: (Unabhängigkeit)

Bei der Einnahme eines Medikaments zur Blutdrucksenkung bekommt man mit einer Wahrscheinlichkeit von 5% Kopfschmerzen <sup>:</sup>)<br>eines Medikam<br>einer Wahrsch

und mit einer Wahrscheinlichkeit von 2% Bauchschmerzen. Beide Nebenwirkungen treten unabhängig voneinander auf. a) Mit welcher Wahrscheinlichkeit bekommt man beide scheinlichk<br>Scheinlichk<br>Irscheinlich

Nebenwirkungen?

b) Mit welcher Wahrscheinlichkeit bekommt man rscheinlichkeit

mindestens eine Nebenwirkung?

c) Mit welcher Wahrscheinlichkeit bekommt man entweder Kopfschmerzen oder Bauchschmerzen? rscheinlichi<br><mark>er Bauchsc</mark><br>rscheinlich

d) Mit welcher Wah<mark>r</mark>scheinlic<mark>h</mark>keit bekommt man keine

Nebenwirkung?

Lösung:

A sei das Ereignis Kopfschmerzen, Kopfschme<br>Ichschmerz<br>120

B das Ereignis Bau<mark>chschmerz</mark>en.

B: grün/blau 20

A(49) A∩B(1) B(19) (931)  $\frac{1}{1}$   $B(19)$  (931

A: gelb/grün 50 farblos: keine Nebenwirkung

a) P(A∩B)=P(A)P(B)=0,05·0,02=0,001 (grün) ... 1 von 1000

b) P(AUB)=P(A)+P(B)-P(A∩B)=0,069 (gelb/grün/blau) ...

```
69 von 1000
```
c) P((AUB)\(A∩B))=0,069-0,001=0,068 (gelb/blau) ... =0,069-0,00<br>ne)<br>… 931 von

**CONTRACTOR** 

68 von 1000 (\=ohne)

d) 1-P(AUB)=0,931 ... 931 von 1000

[\*Anfang]5.4 Einfache Tests:

Beispiel:

Bei der Herstellung eines Bauteils gibt es erfahrungsgemäß einen Ausschuss von p=10%. Ein Kunde öffnet eine Packung von n=100 Bauteilen. Wenn er mehr als 10 defekte Bauteile findet, lehnt er den Kauf ab. Mit welcher Wahrscheinlichkeit α (Irrtumswahrscheinlichkeit) hat er sich geirrt. Sirperiow: Em<br>0 Bauteilen. W<br>α (Irrtumswahi

Lösung:

$$
L\ddot{o} \text{ sung:}
$$
  
\n
$$
\alpha = P(X > 10) = P(X = 11) + ... + P(X = 100) = 1 - P(X ≥ 10)
$$
  
\n= 1 - (P(X=0) + ... + P(X=10))

 $=1-(0,1^{10}+(0,1)^{9}(0,9)^{1} \frac{10^{9}}{10^{11}}$ 9 *!*1 *!*  $+(0,1)^8(0,9)^2\frac{10!}{8!}$ 8 *!*2 *!*  $+...+(0,9)^{10}$ 

≈0,42=42%

{11, 12, …, 100} heißt Ablehnungsbereich Der relativ hohe α-Wert ist praktisch nicht anwendbar. Umgekehrt kann man zu einem α-Werte den<br>Ablehnungsbereich bestimmen.<br>Dazu benötigt man aber die Summenfunktion<br>Taschenrechner. Ablehnungsbereich bestimmen.  $\frac{9}{1!}$  +(0,1)°(<br>eißt Ablehnungs

Dazu benötigt man aber die Summenfunktion auf dem Taschenrechner.

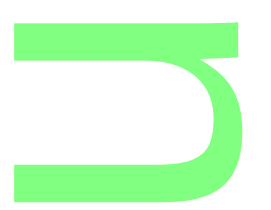

## Ü(Test)

Linksseitiger Signifikanztest

Ein Medikament gegen eine bestimmte Krankheit soll laut Hersteller eine Wirksamkeit von p=90% besitzen. Ein Arzt Frereteller eine Frintearmeit von β ee *is seen*<br>testet dies an n=15 Personen. Berechne die<br>Irrtumswahrscheinlichkeit α für den Ablehnun Irrtumswahrscheinlichkeit α für den Ablehnungbereich X≤11(=g), wenn X die Anzahl der erfolgreichen Behandlungen mit diesem Medikament ist. Lösung: ikanztest<br>**gen** eine b

## 0, 1, 2, 3, 4, 5, 6, 7, 8, 9, 10, 11, 12, 13, 14, 15 Ablehnungsbereich g<sub>l</sub>, Annahmebereich , 8, 9, 10, 1<br>2(X=1)+...+F

**CONTRACTOR** 

 $P(X \le 11)=P(X=0)+P(X=1)+...+P(X=11)=\approx 0,055=5,5\%$ d.h. der Hersteller muss davon ausgehen, dass 5,5% aller

a.n. der Hersteller mass davon dasgehen, dass 6,6% aller<br>Kunden mit der gle<mark>ich</mark>en Ablehnungsvorstellung ablehnen werden, obwohl die Wirksamkeitsangabe zutreffend ist. allg: P(X≤g)≤α

Vorgangsweise bei gegebenem α=0,5% im sonst gleichen Beispiel n=15,  $p=0.9$ :

Für g berechnet man der Reihe nach ausgehend vom Erwartungswert np=13,5 1<mark>9:</mark><br>an d<mark>er Reihe na</mark><br>=13,5<br>inktion erforder

(WT mit Summenfunktion erforderlich)

P(X≤g)=binomcdf(15,0.9,13)≈0,45 ...  $\frac{15,0.9,13}{5,0.9,10}$ ≈<br>15,0.9,10)≈(<br>15,0.9,9)≈0,

P(X≤g)=binomcdf(15,0.9,10)≈0,01

P(X≤g)=binomcdf(15,0.9,9)≈0,002

also g=9

d O n

Ü Test (rechtsseitig)

Ein Gartenbauversand versichert, dass unter seinen Tulpenzwiebeln hö<mark>chs</mark>tens p=10% Ausschuss sind. Ein Kunde bestellt n=50 Zwiebeln und reklamiert sobald )<br>and versich<br>chstens p=<br>n=50 Zwieb

**CONTRACTOR** 

mehr als

mehr als<br>5 Zwiebeln nicht aufgehen.

a) Mit welcher Irrtumswahrscheinlichkeit α reklamiert der Kunde?

b) Bestimme den Ablehnungsbereich für eine Irrtumswahrscheinlichkeit 12%. ichkeit 12%<br><mark>ichkeit 12%</mark>

Lösung:

n=50, p=0,1

a) 0 1 2 3 4 5 6 7...48 49 50

u) on 2 om o<u>ch... To 45 oo</u><br>In der Zeichnung is<mark>t d</mark>er Ablehnungsbereich unterstrichen und tritt mit einer Wahrscheinlichkeit von

 $T$  (C und S s.o.)

1-P(X≤5)≈38,4% auf.

b) Gemäß Zeichnung in Teilaufgabe a) berechnet man der Reihe nach ng in Teilaufga<br>, 1-P(X≤8), ... l

1-P(X≤6), 1-P(X≤7), 1-P(X≤8), ... bis ungefähr 12%

d

O

n

herauskommt.

 $T$  (C und S s.o.)

1-P(X≤8)≈12,2% auf. Ergebnis: 9≤X≤50 **a** 

[\*Ende]

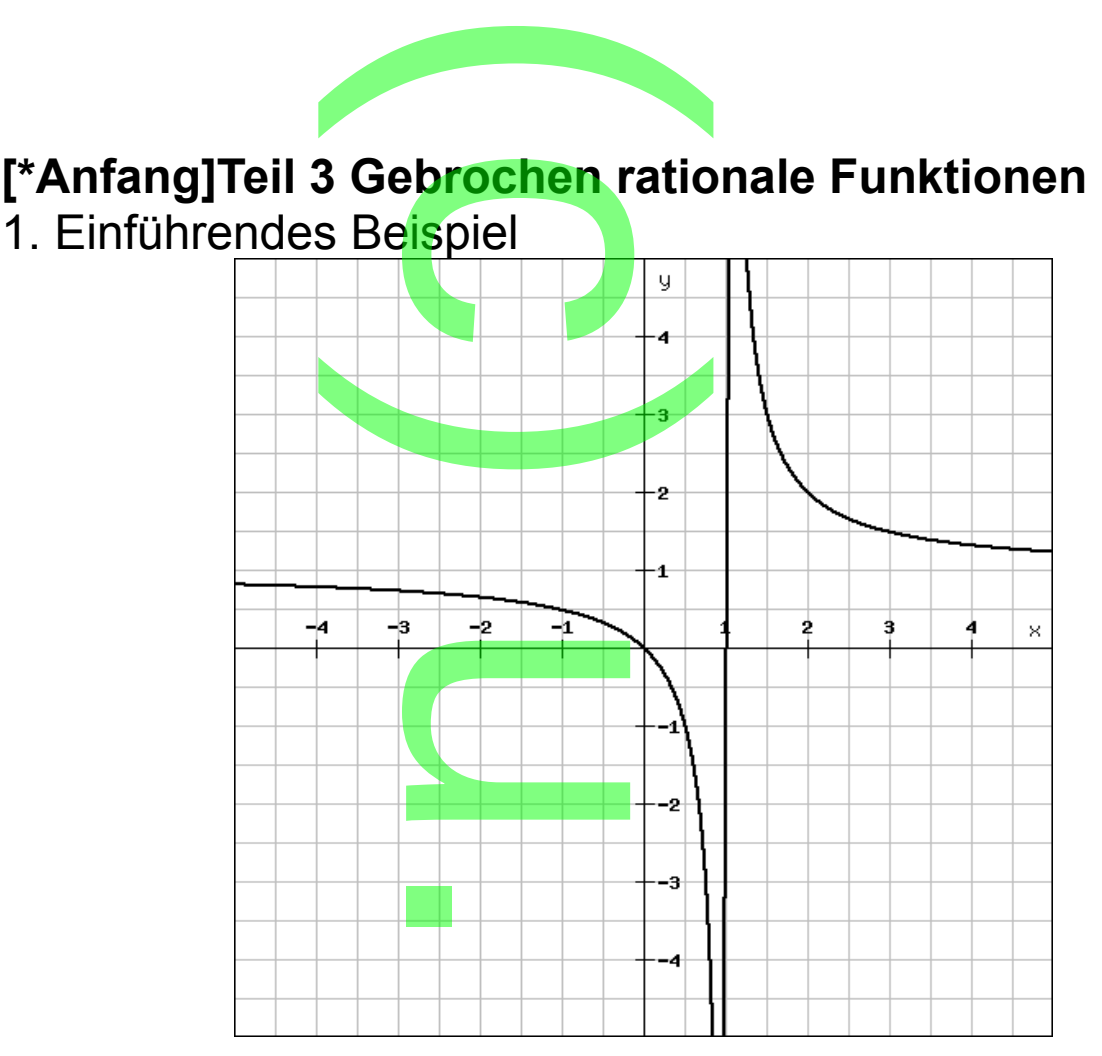

Gezeichnet ist das Schaubild der Funktion f: f(x)=  $\frac{x}{x}$ *x*−1

Der Funktionsterm hat für die Fotografie eine wichtige Bedeutung. Er resultiert aus folgender Aufgabenstellung: Mit einer Linse der Brennweite 1cm (Handy) soll ein Bild aufgenommen werden. Schaublid der<br>hat für die Fote<br>Iltiert aus folge<br>Brennweite 1c

Bei der Gegenstan<mark>d</mark>sweite x in cm gibt f(x) in cm die Bildweite an. den.<br>dsweite x in<br>dsweite x in

Beispiel: x=100, f(x)≈1,01

Badische Zeitung 22.3.2014

Viele Smartphones setzen auf zwei verschiedene Kameras. Eine hochwertigere Autofokuskamera auf der Rückseite fürs Fotografieren und Filmen sowie eine etwas einfachere Kamera auf der Vorderseite für die Videotelefonie. Die Autofokuskamera besteht üblicherweise aus einem Linsensystem mit einem Stapel von vier bis sechs Kamera auf der Vorderseite für die Videotelefonie. Die<br>Autofokuskamera b<mark>esteht übli</mark>cherweise aus einem<br>Linsensystem mit einem Stapel von vier bis sechs<br>Einzellinsen. Ein kleiner <mark>Mot</mark>or bewegt den Stapel um 22.3.2014<br>| setzen auf zw<br>! Autofokuskam<br>Filmen sowie e

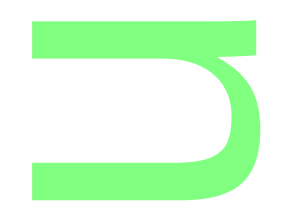

Zehntelmillimeter und stellt so das Bild auf dem Bildsensor scharf. "Das Linsensystem korrigiert Bildfehler wie etwa Verzeichnungen und Farbfehler", sagt Oliver Schindelbeck vom Optikhersteller Carl Zeiss in Oberkochen. Der Autofokus erlaubt ein Scharfstellen im Distanzbereich von<br>15 Zentimetern bis unendlich. 15 Zentimetern bis unendlich. nd stellt so<br><mark>is</mark>ystem ko<br>id Farbfehle<br>r Carl Zoiss

**CONTRACTOR** 

Beim Fixed-Fokus ist das Linsensystem hingegen fest verbaut. Die Abbildungsqualität ist schlechter, die Tiefenschärfe reicht von einem Meter bis unendlich. Fixed-Fokus ist in der Regel bei Einfachhandys verbaut. Ein Modul kostet nur rund fünf Euro. Eine Autofokusoptik schlägt Tierenschaffe feicht von einem weter bis unendlich.<br>Fokus ist in der Regel bei Einfachhandys verbaut. Ei<br>kostet nur rund fün<mark>f</mark> Euro. Eine Autofokusoptik schlä<sub>!</sub><br>hingegen mit 15 bi<mark>s 50 Euro z</mark>u Buche. Drei bis fünf Millimeter sind die typischen Maße einer solchen Kamera, zu groß für die flacheren Handys der Zukunft. Deshalb wird daran gearbeitet, die Kameraoptiken weiter zu miniaturisieren.

Mathematische Betrachtung zur Funktion:<br>f:f(x)=  $\frac{x}{x-1}$ <br>Das Grafikprogramm zeichnet zwei durch

f:f(x)=  $\frac{x}{x}$ *x*−1

Das Grafikprogramm zeichnet zwei durch die Gerade x=1 getrennte Kurven (für das Fotografieren ist nur die rechte Seite relevant). für das Foto<br>x=1 hande

Bei der der Gerade x=1 handelt es sich um eine vertikale Asymptote.

Die Berechnung von f(1) ist nicht möglich, da man durch 0<br>nicht dividieren kann.<br>Die maximale Definitionsmenge von f ist daher R\{1}.<br>Wie kommt nun das Grafikprogramm dazu die Gerade x=1 nicht dividieren kann.

Die maximale Definitionsmenge von f ist daher R\{1}. Wie kommt nun das Grafikprogramm dazu die Gerade x=1 zu zeichnen? Warum kommt keine Fehlermeldung? Im Zeichenprogramm gibt es die 0 nur näherungsweise.

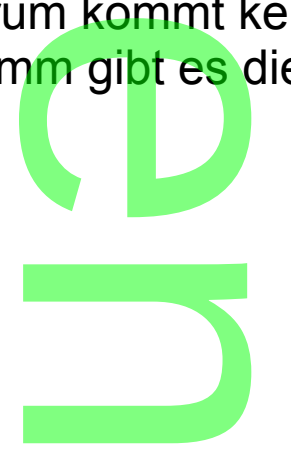

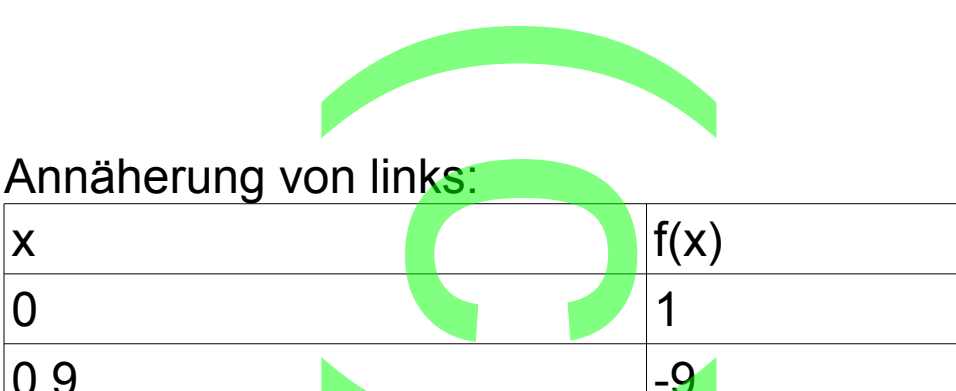

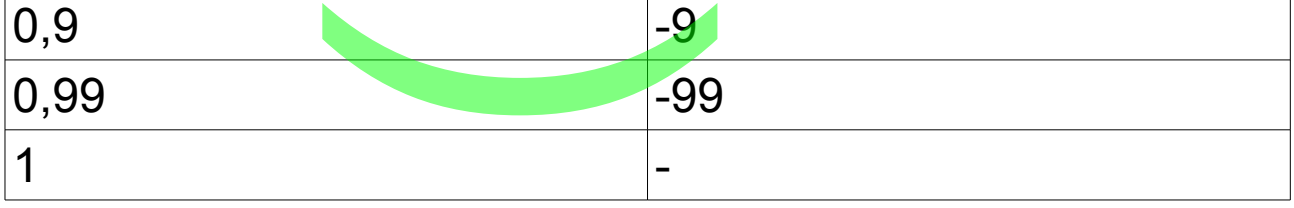

## Annäherung von rechts:

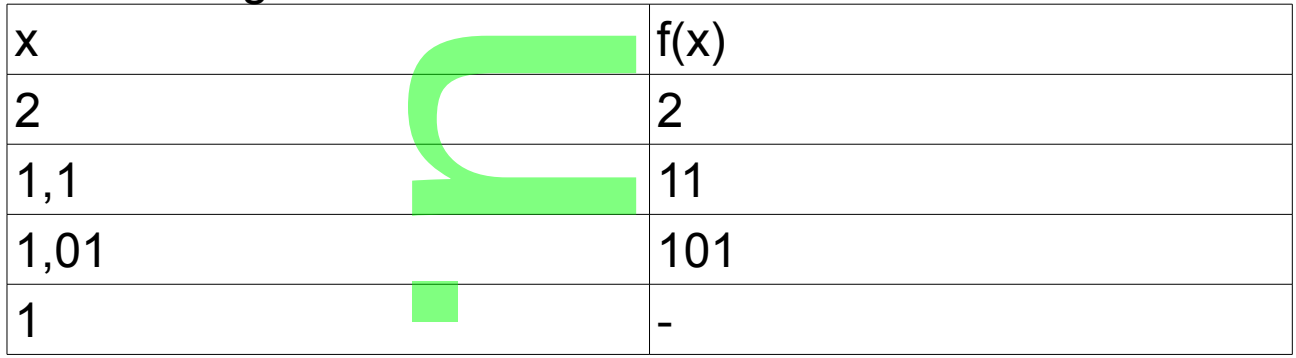

Die Gerade ist sozusagen die Verbindung der Punkte (0,99|- 99) und (1,01|101).

Mathematics the Schreibweise:  
\n
$$
\frac{x}{x-1} \rightarrow \infty
$$
 für x $\rightarrow$ 1-0,  $\frac{x}{x-1} \rightarrow +\infty$  für x $\rightarrow$ 1+0

In obigem Schaubild kann man noch die horizontale Asymptote y=1 einzeichnen.

Setzt man der Reihe nach für x die Werte 10, 100, 1000, ...ein, l<mark>d kann mai<br>zeichnen.</mark><br>le nach für

so erhält man für f(x) immer genauere Näherungswerte für 1.

Das Gleiche gilt für -10, -100, -1000, ... Mathematische Schreibweise: x) immer gena<br>; -10, -100, -10<br>hreibweise:

*x x*−1 →1 für x→∞, *x x*−1

 $\frac{x}{x-1}$  →1 für x→-∞<br>symptoten bei Exp<br>Asymptote zweise Im Gegensatz zu Asymptoten bei Exponentialfunktionen gilt hier die horizontale Asymptote zweiseitig.

**CONTRACTOR** 

Allgemein:

Vertikale Asymptot<mark>e</mark> x=a, we<mark>n</mark>n |f(x)|→∞ für x→a-0 und  $|f(x)|\rightarrow \infty$  für x $\rightarrow$ a+0 Horizontale Asymptote y=b, wenn f(x)→b für |x|→∞.  $\frac{e}{2}$  x=a, went

2. Schaubilder der Funktionen f(x)= *ax*+*<sup>b</sup> cx*+*d* (x≠- *<sup>d</sup> c* ) **1988** 

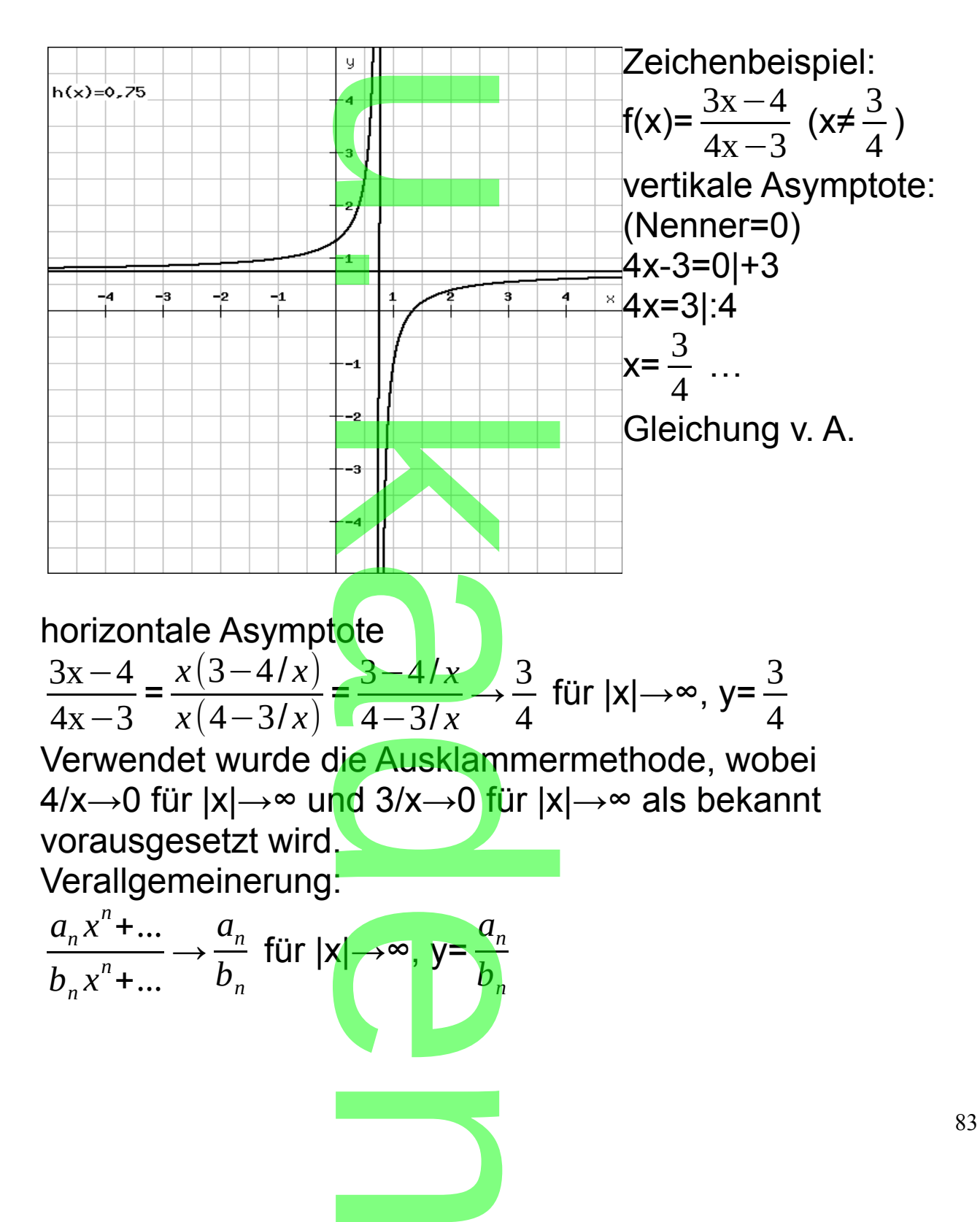

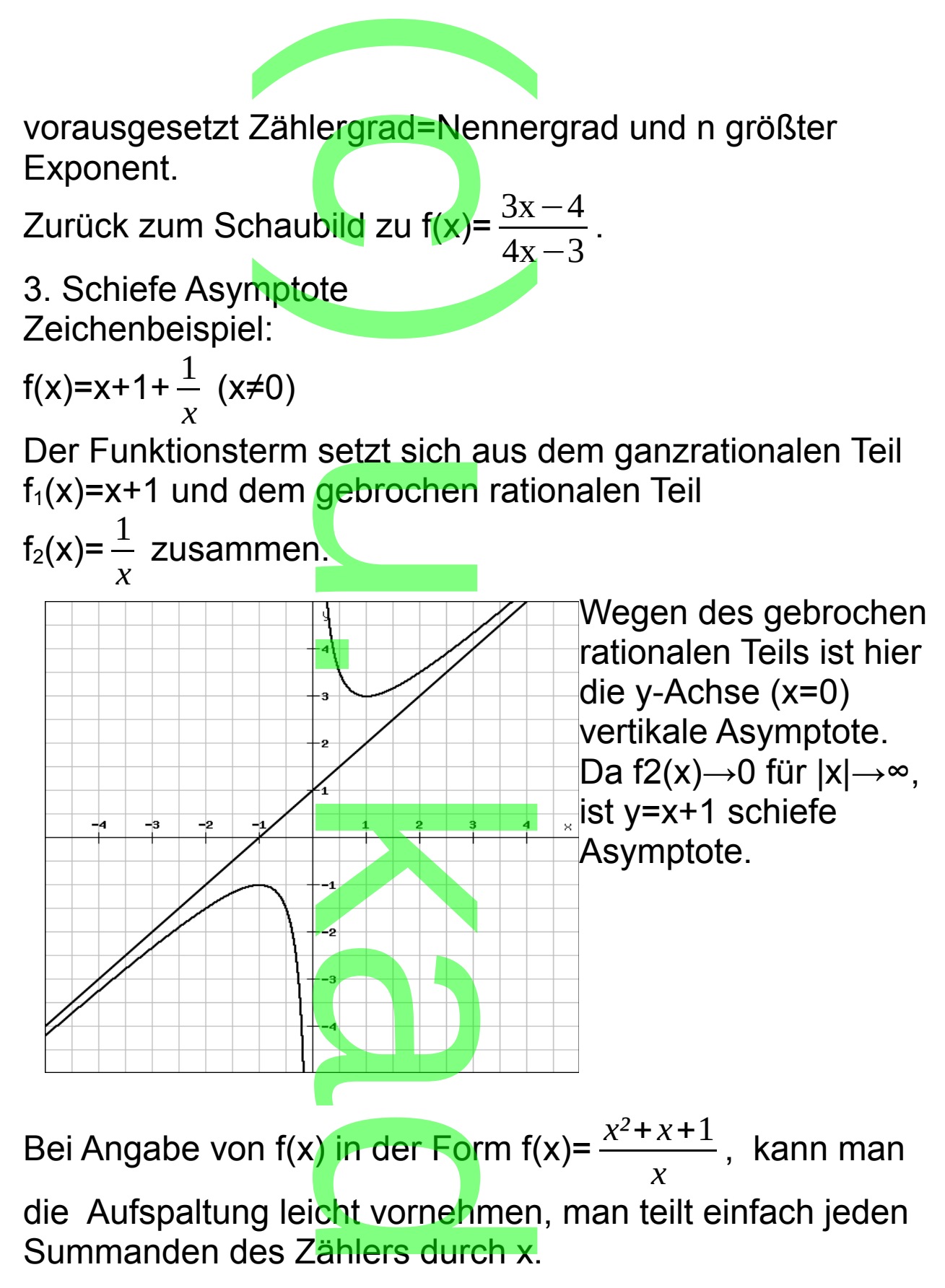

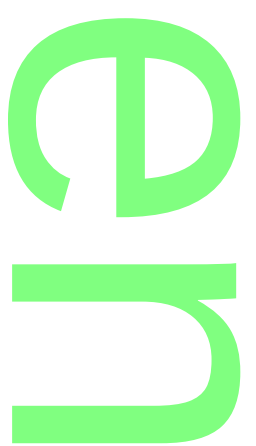

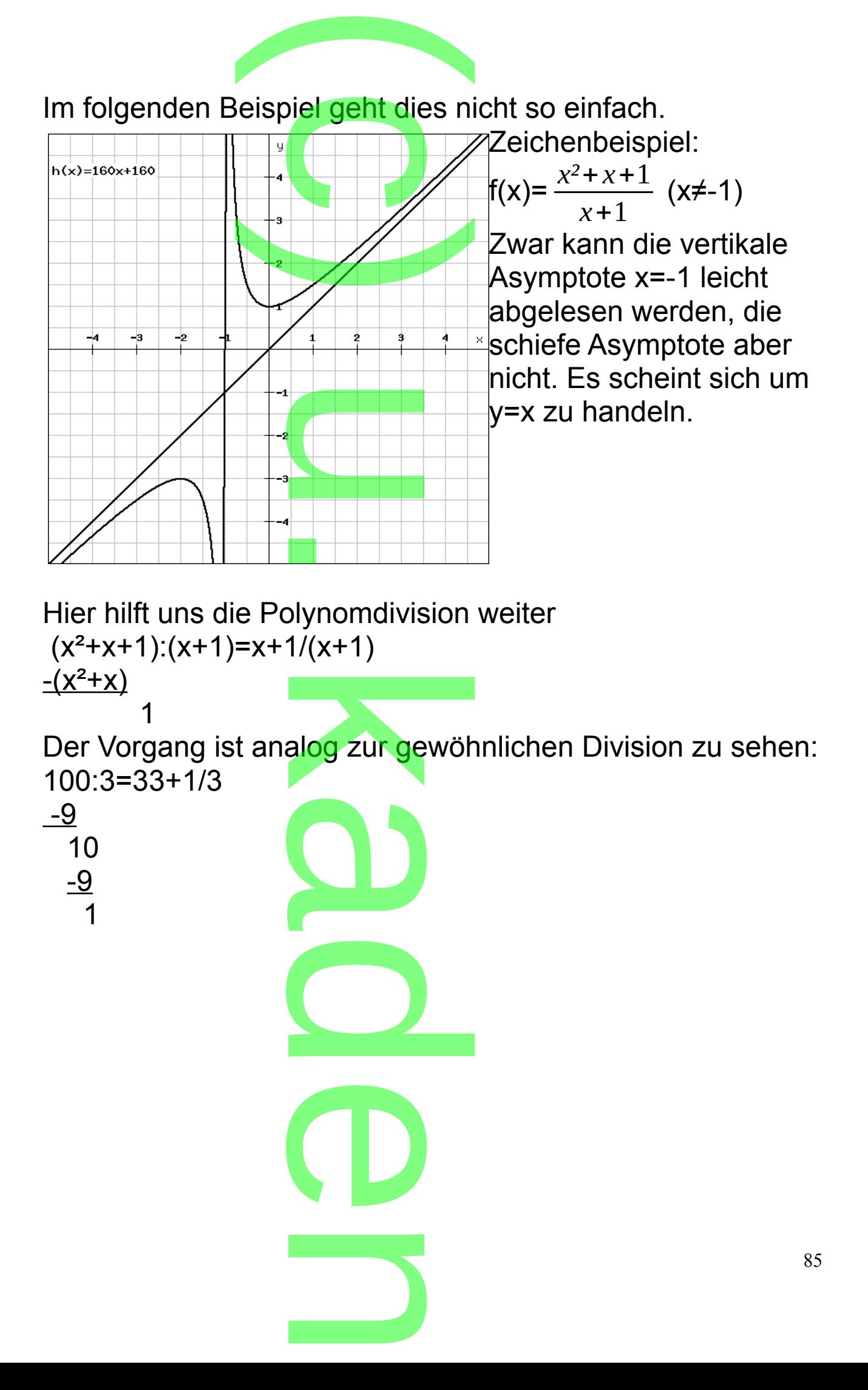

4. Ableitung und Aufleitung

4.1 Ableitung

Zur Ableitung von Quotienten benötigt man zunächst die Ableitung von Produkten. ufleitung<br>Quotienten

**CONTRACTOR** 

*Chandrang vorm nedallen.*<br>Gegeben sind <mark>die Funktionen u: u</mark>(x) und v: v(x) mit<br>Ableitungen u': u'(x) und v': v'(x) über einem bestimn Ableitungen u': u'(x) und v': v'(x) über einem bestimmten Intervall.

Dann gilt:  $[u(x)v(x)]' = u'(x)v(x)+u(x)v'(x)$  über dem gegebenen Intervall.

Beweis:

zu zeigen:

 $u(x+h)v(x+h)-u(x)v(x)$ *h*  $\frac{x|v(x)|}{|v(x)|} \rightarrow u'(x)v(x)+u(x)v'(x)$  für h $\rightarrow$ 0

(1. Umforming)  
\n
$$
\frac{u(x+h)v(x+h)-u(x)v(x+h)+u(x)v(x+h)-u(x)v(x)}{h} =
$$

(2. Umforming)  
\n
$$
\frac{u(x+h)-u(x)}{h}v(x+h)+\frac{v(x+h)-v(x)}{h}u(x)
$$
\n⇒ u'(x)v(x)+u(x)v'(x) für h→0, gemäß Vo

→ u'(x)v(x)+u(x)v'(x) für h→0, gemäß Voraussetzung. Zusätzlich benutzt wurde:  $v(x+h) \rightarrow v(x)$  ür h $\rightarrow 0$ .

Diese Eigenschaft nennt man Stetigkeit und folgt aus der Ableitbarkeit. wurde. v(x)<br>nennt man<br>von Produk<br>tientenrege

Durch Anwendung von Produkt- und Kettenregel ergibt sich schließlich die Quotientenregel

$$
(\frac{z(x)}{n(x)})' = (z(x) \cdot (n(x))^{-1})' = z'(x) \cdot n(x)^{-1} + z(x) \cdot (-1) n(x)^{-2} \cdot n'(x)
$$
  
\n
$$
(\frac{z(x)}{n(x)})' = \frac{z'(x) n(x) - z(x) n'(x)}{n(x)^2} \dots
$$
 Quotientenregel  
\nBeispiel:  
\n
$$
(\frac{3x-4}{4x-3})' = \frac{3(4x-3) - (3x-4)4}{(3x-4)^2} = \frac{7}{(3x-4)^2}
$$

Hinweis: Für höhere Ableitungen darf man den Nenner nicht ausmultiplizieren. In diesem Beispiel schreibt man die rechte Seite in der Form 7(3x-4)<sup>-2</sup>, dann genügt die Kettenregel. e Ableitung<br>n diesem B<br>Form 7(3x-

b) Aufleitung

nottomogen<br>b) Aufleitung<br>Wie wir schon gesehen haben ist die Potenzregel schon bei der Kehrwertfunktion nicht anwendbar.

 $f(x)=x^{-1}$   $F(x)=\frac{1}{2}$ 0  $x^0$  geht nicht!

Die richtige Aufleitung findet man folgendermaßen: ung findet m

**CONTRACTOR** 

 $e^{\ln(x)}=x$ |'  $e^{\ln(x)}(\ln(x))'=1$ 

 $x(ln(x))'=1|:x$ 

 $(ln(x))'=x^{-1}$ 

Damit ist  $F(x)=ln(x)+c$ . .

Damit kann man aber bei weitem nicht jede gebrochen rationale Funktion aufleiten.

weitere Möglichkeit: **Partialbruchze**legung  
Beispiel: 
$$
\frac{1}{x^2-1} = \frac{0.5}{x-1} \times \frac{0.5}{x+1}
$$

## 5. Besonderes

tritt auf, wenn die Nennernullstellen auch im Zähler vorliegen. ennernulls

Beispiel 1: f(x)= *x²*+*<sup>x</sup> x* (x≠0)

Der Term kann gekürzt werden und lautet dann x+1. Das Schaubild hat aber an der Stelle x=0 eine Lücke, — (x≠u)<br>ürzt werden ur<br><mark>a</mark>n der Stelle x

Beispiel 2; f(x)=
$$
\frac{x}{x^2+x}
$$
 (x≠0; -1)

Auch hier kann gekürzt werden: *<sup>x</sup> x²*+*x* = 1 *x*+1 , auch hier bleibt 0 ausgeschlossen. e

n

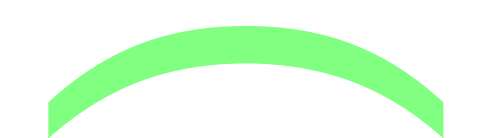

Übung:

a)  $f(x)=(x+1)^2/(x^2-2x)$ 

Geben Sie die Gleichung der Tangente im Ursprung an; bestimmen Sie ihren Schnittpunkt mit dem Schaubild. Ergebnisse: Abl.(f'(x)=2(2x-1):(x+1)<sup>3</sup>; f''(x)=2(5-4x):(x+1)<sup>4</sup>);<br>As.(x=-1: y=1): NS.((2l0): (0l0)): EP.(T(0.5l-1/3); As.(x=-1; y=1); NS.((2|0); (0|0)); EP.(T(0,5|-1/3); WP.((1,25|-5/27)); S(-2,5|5) b)  $f(x) = -x^3/(1-x^2)$ Ergebnisse: Abl.(f'(x)= $x^2(x^2-3)/(x^2-1)^2$ ; f"(x)= $2x(x^2+3)/(x^2-1)^3$ ); As.(x=-1; x=1; y=x); N(0|0)=W(0|0); TH(±√3|±1,5√3) c) Berechnen Sie die Fläche zwischen dem Schaubild der Funktion f:  $f(x)=(1+x^2)/(1-x)$ , den Koordinatenachsen und der Geraden x=-1. Ergebnisse: f(x)=-1<mark>-x</mark>+2:(1-x); f'(x)=(-x<sup>2</sup>+2x+1):(1-x)<sup>2</sup>; k)<br>chung der u

f"(x)=4:(1-x)<sup>3</sup>; F(x)=-x-0,5x<sup>2</sup>-ln(1-x); A=2ln(2)-0,5

k a d O n